#### **Reconstructing Phylogenetic Trees: Distances, Parsimony, and Likelihood** 1

September 25th 1, 2008

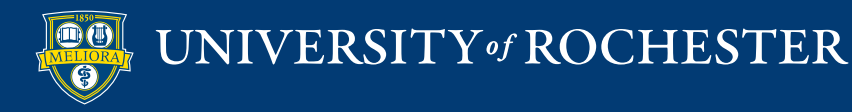

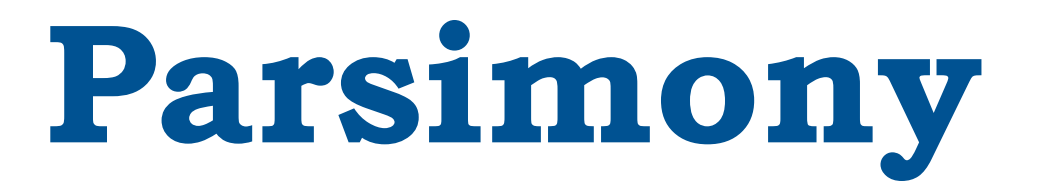

- I. Counting evolutionary changes.
- II. Searching for the most parsimonious tree.
	- Exploring tree space.
	- Sequence of taxon addition.

III.Performance of parsimony.

IV.Problems with parismony.

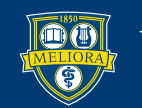

## **I. Counting the Number of Changes**

- The Fitch/Wagner method.
- The Dollo method.

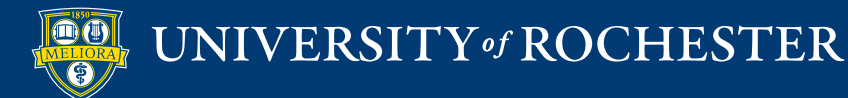

# **Fitch/Wagner Method**<sup>4</sup>  $\{C\}$   $\{A\}$   $\{C\}$   $\{A\}$   $\{G\}$

- $\bullet$  Postorder tree transversal.<br> $\bullet$ • Postorder tree transversal.
	- {ACG} • At internal node, create intersection of descendent sets.
	- If empty, create union of descendent sets.

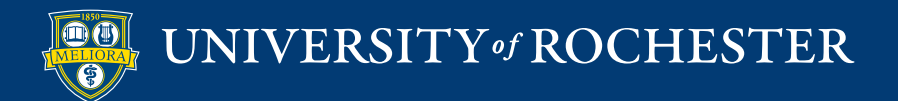

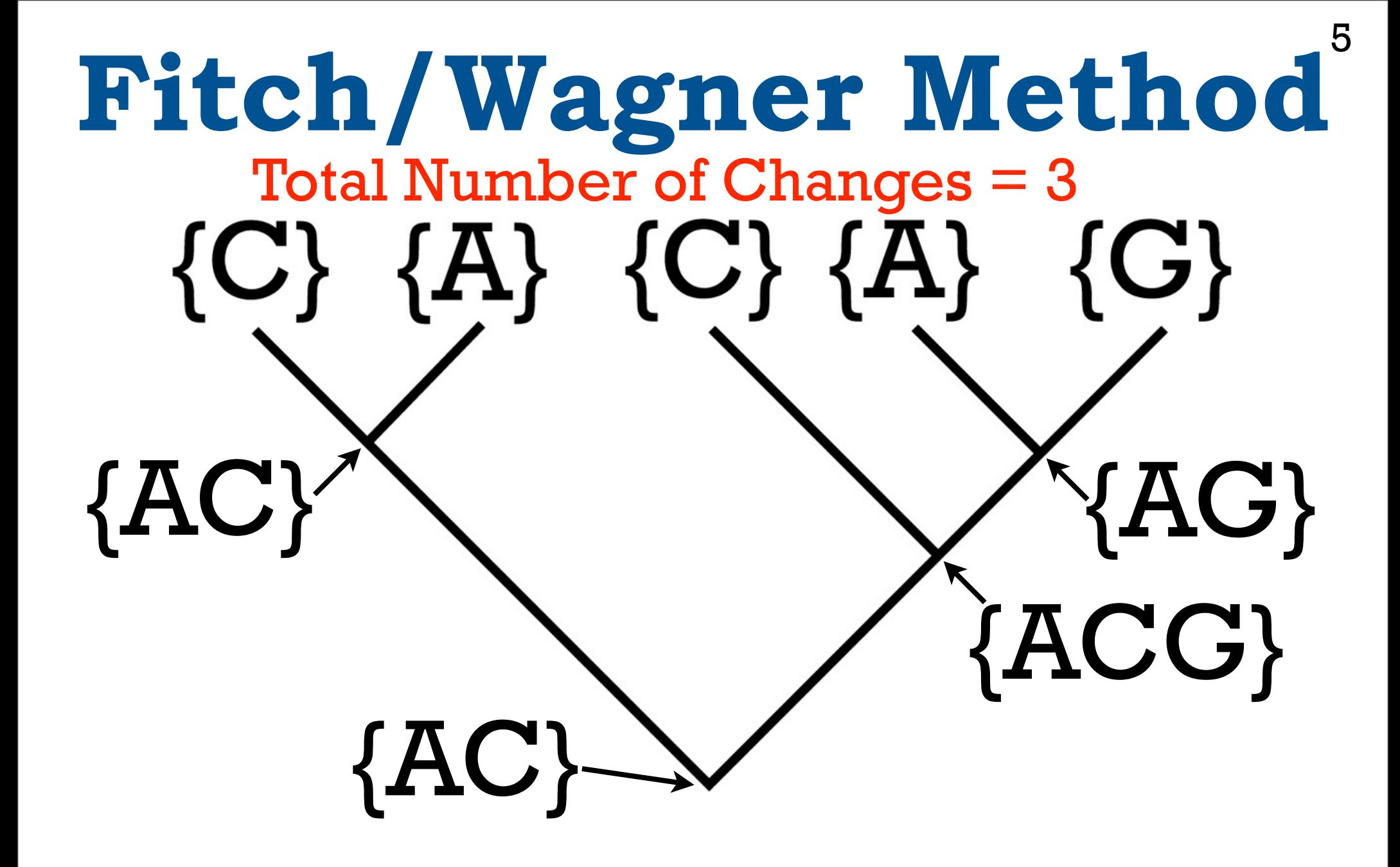

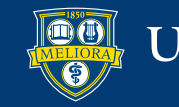

### **I. Counting the Number of Changes**

- The Fitch/Wagner method.
	- General model for reversible change.
- The Dollo method.
	- Model for characters that are considered more likely to evolve in one direction.

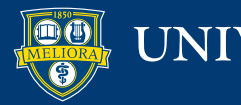

#### **Dollo Method**

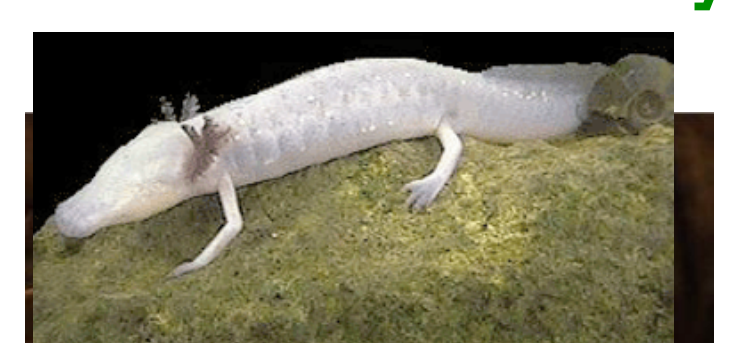

#### Eyeless Eye $0 \frac{\text{p}}{\text{Fasy}} 1$ Difficult Easy

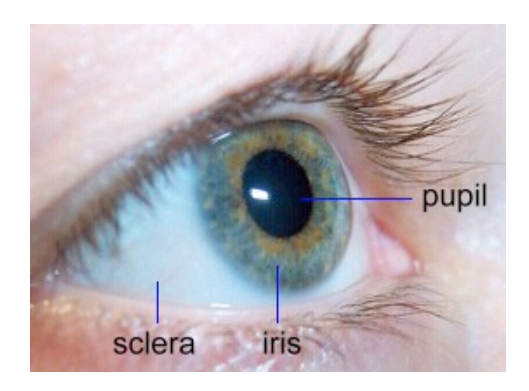

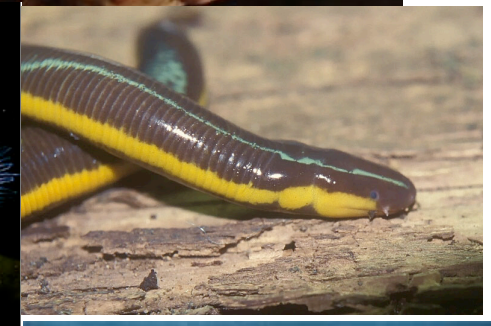

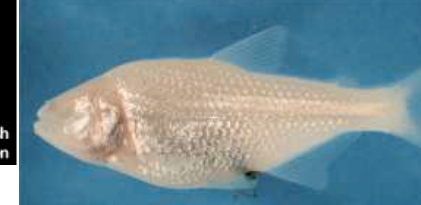

**Blind cave fish** Photo by Rick Olser

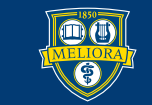

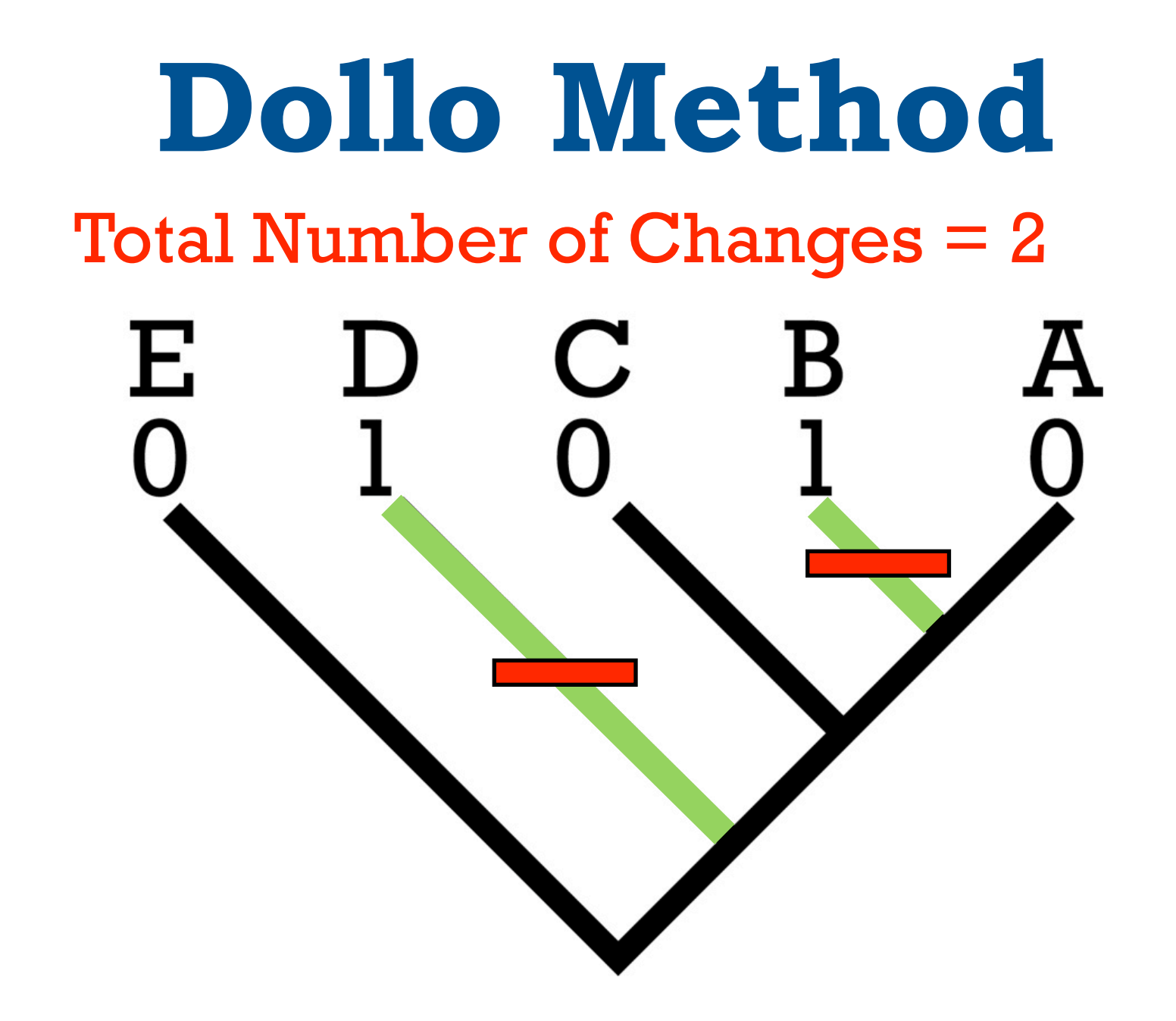

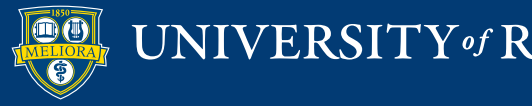

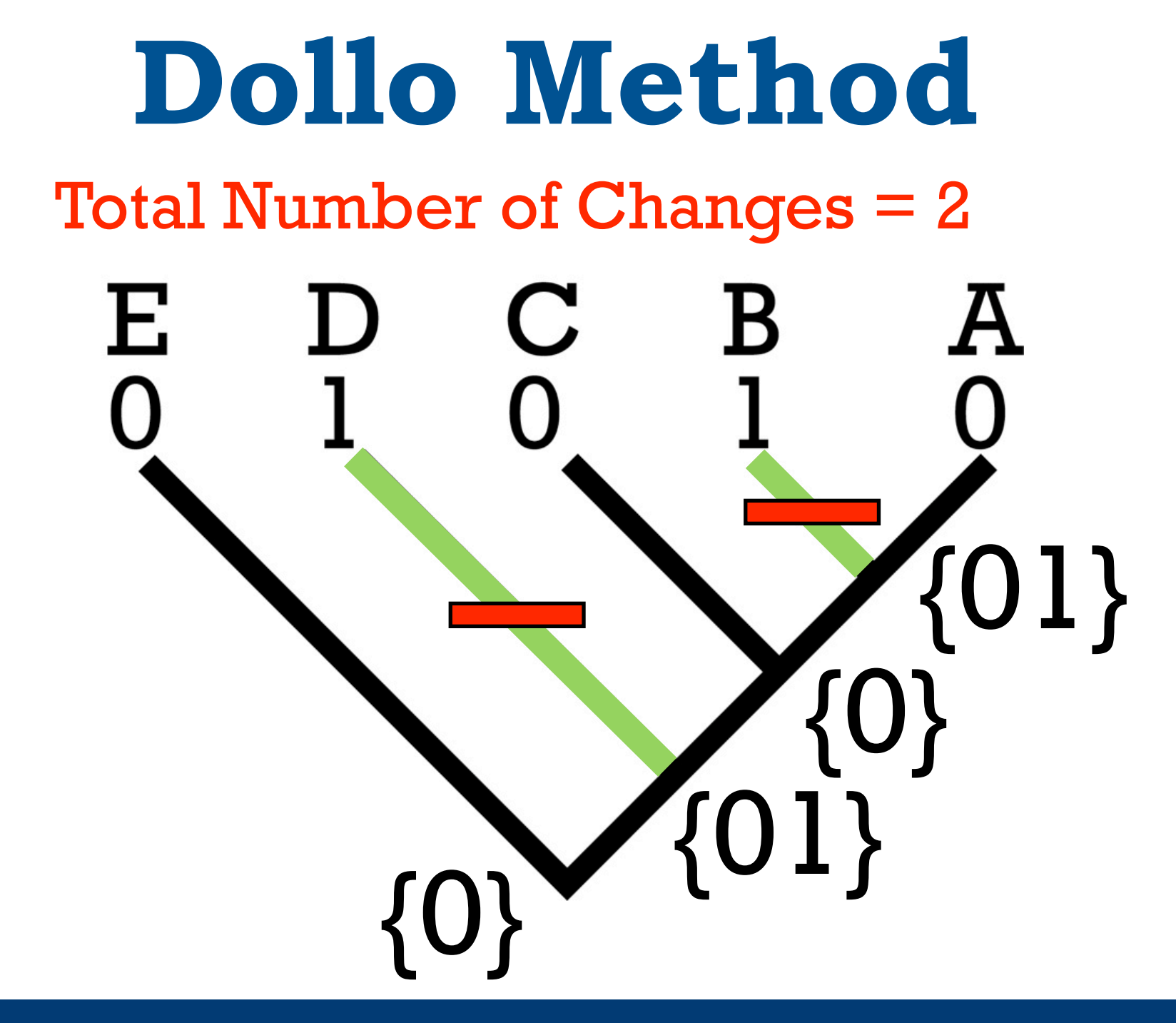

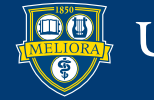

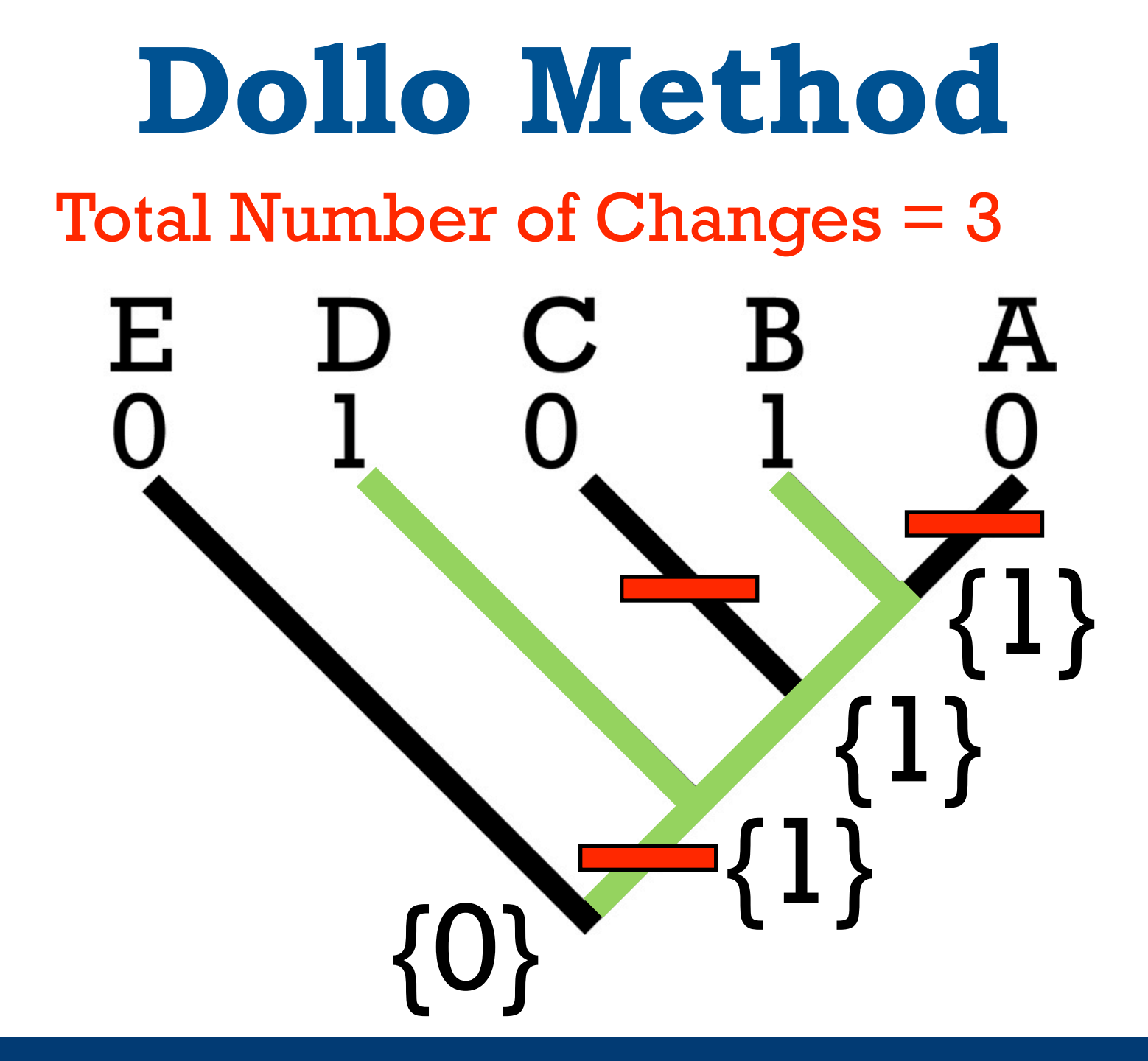

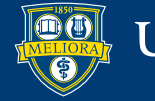

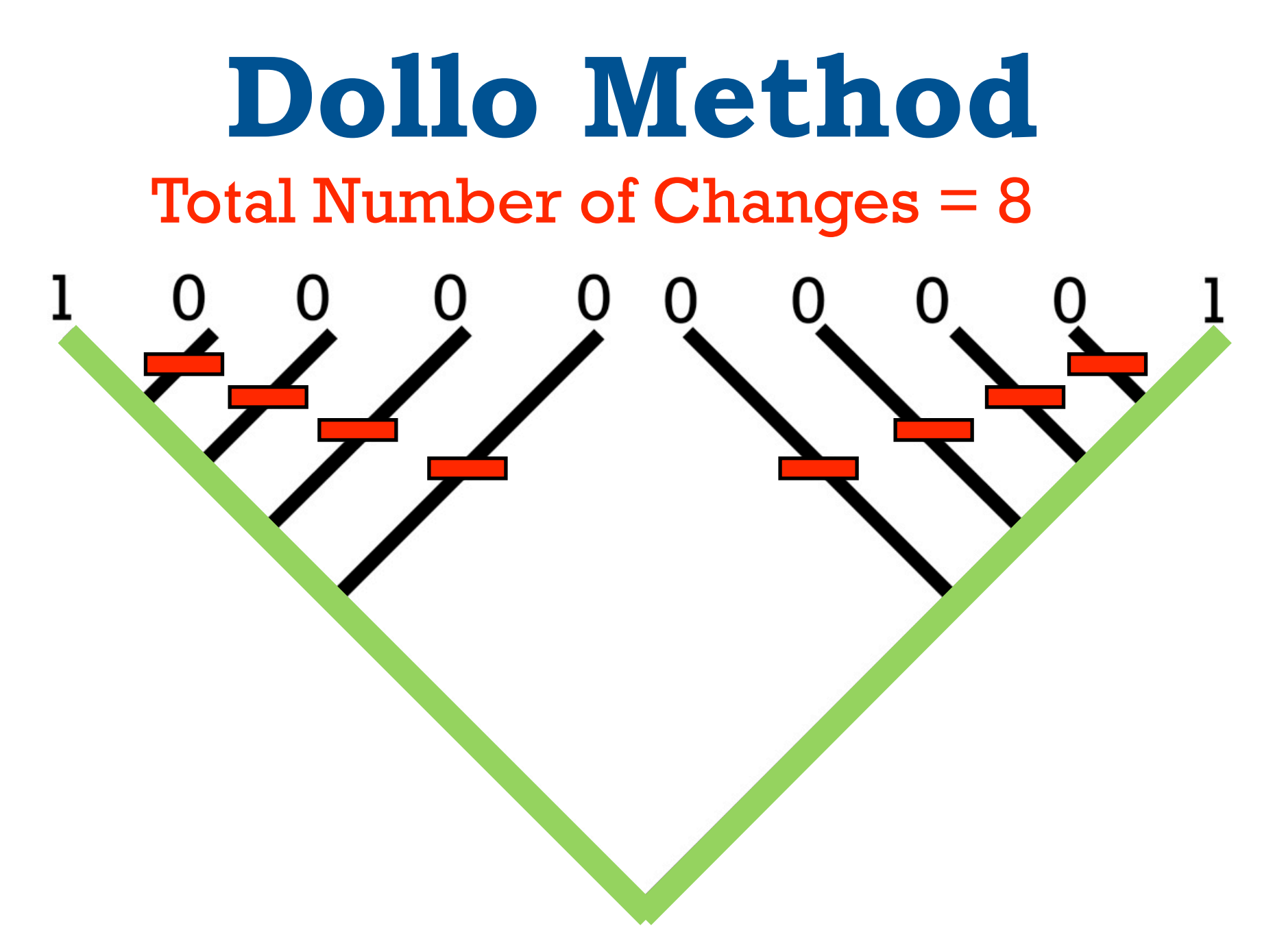

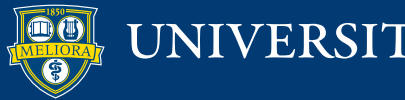

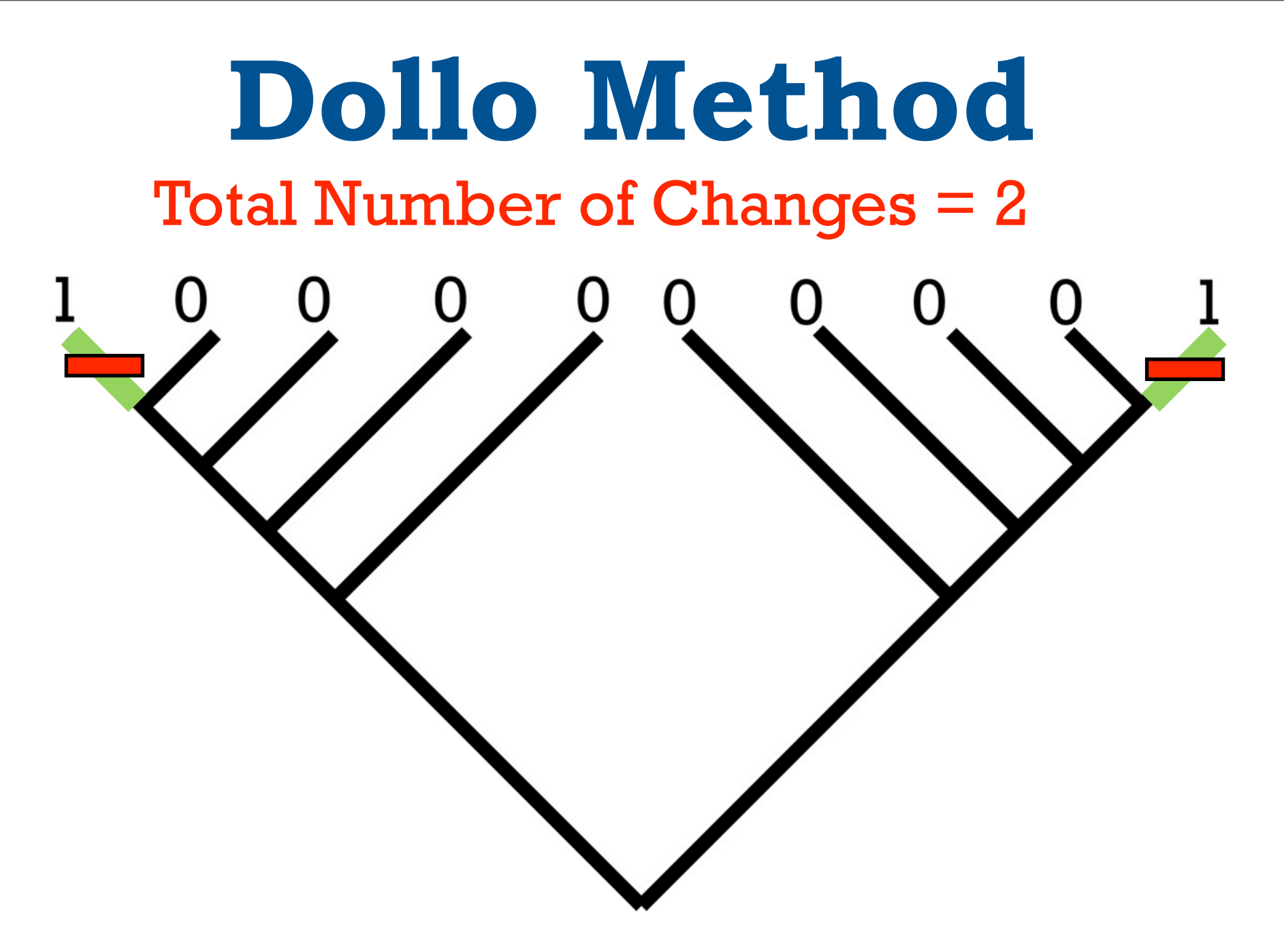

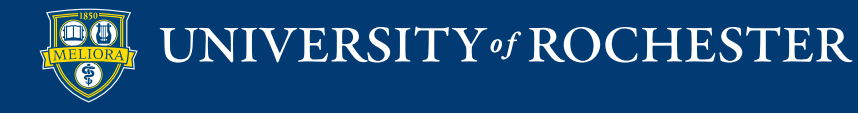

## **I. Counting the Number of Changes**

- The Fitch/Wagner method.
	- General model for reversible change.
- The Dollo method.
	- Model for characters that are considered more likely to evolve in one direction.

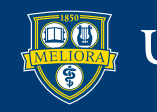

## **Optimality Criterion**

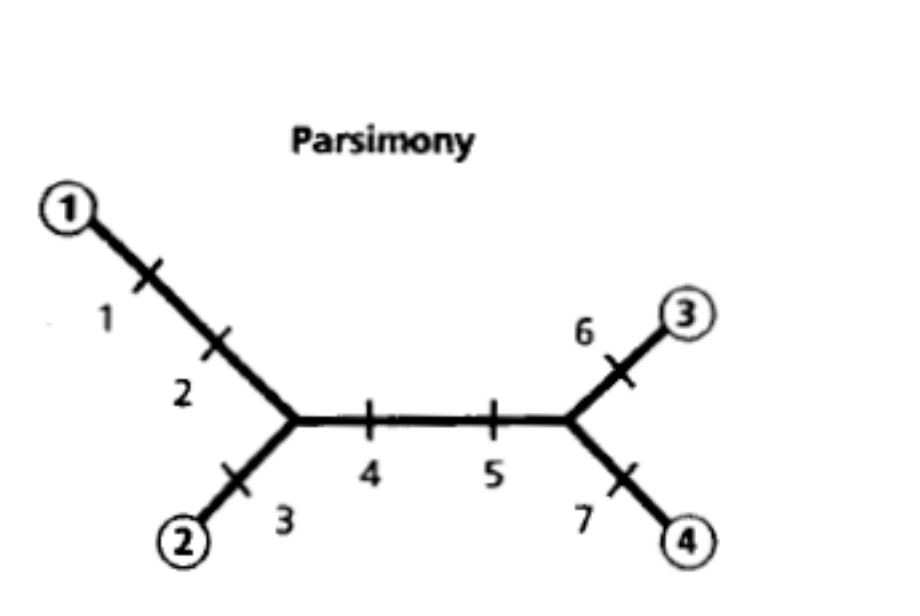

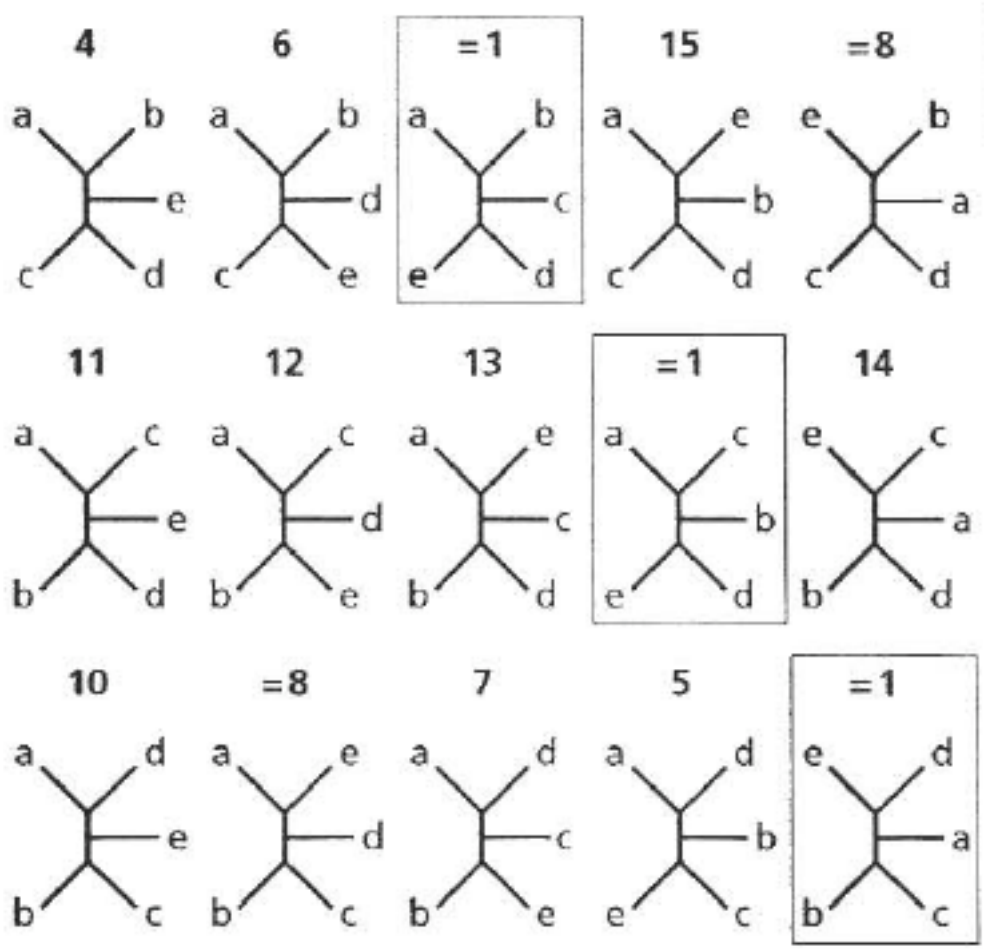

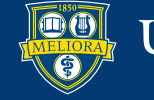

### **How Many Trees?**

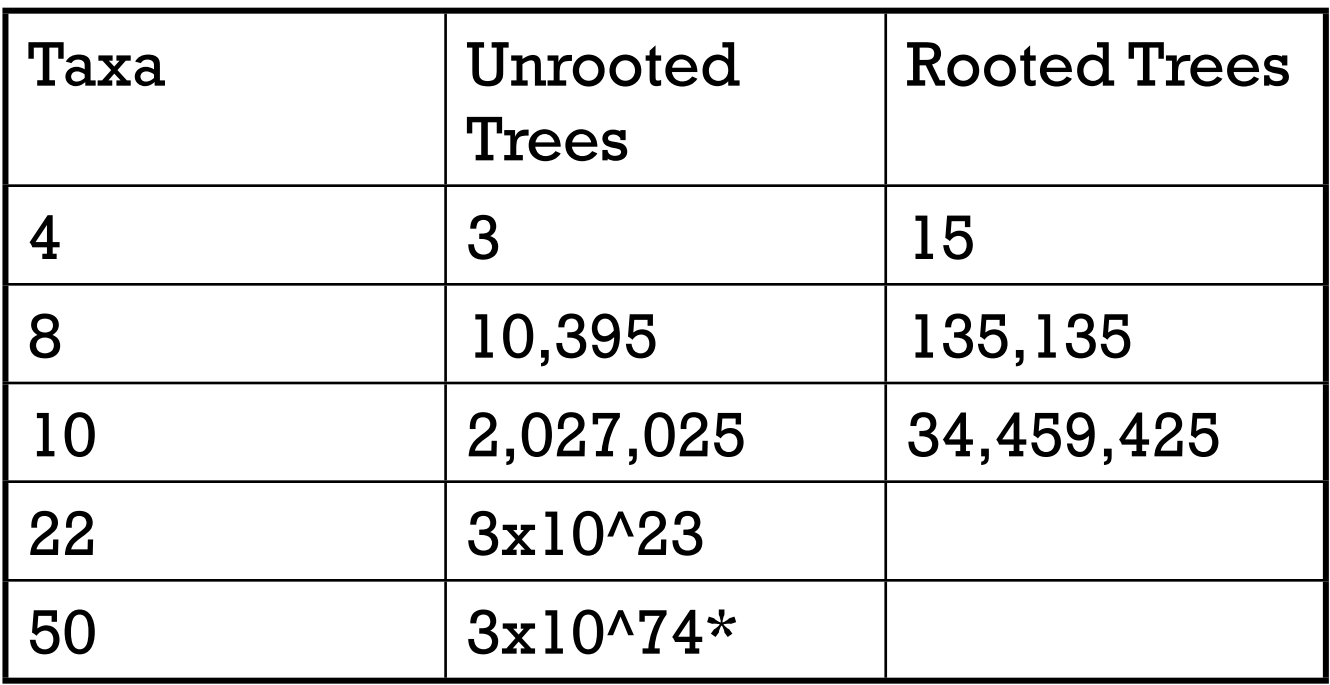

\* More trees than there are atoms in the universe.

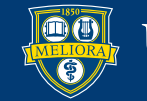

# **II. Searching For the Optimal Topology**

16

1.Exhaustive

- Examines all possible trees.
- Only works for small number of taxa (<12).

2.Branch & Bound

- Ignores trees that are sure to be worse.
- Again, only works for small numbers (<18).

3.Heuristic

- Uses algorithms to explore tree space.
- Only method that works for large datasets.

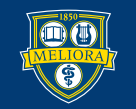

#### **1. Exhaustive Search** 17

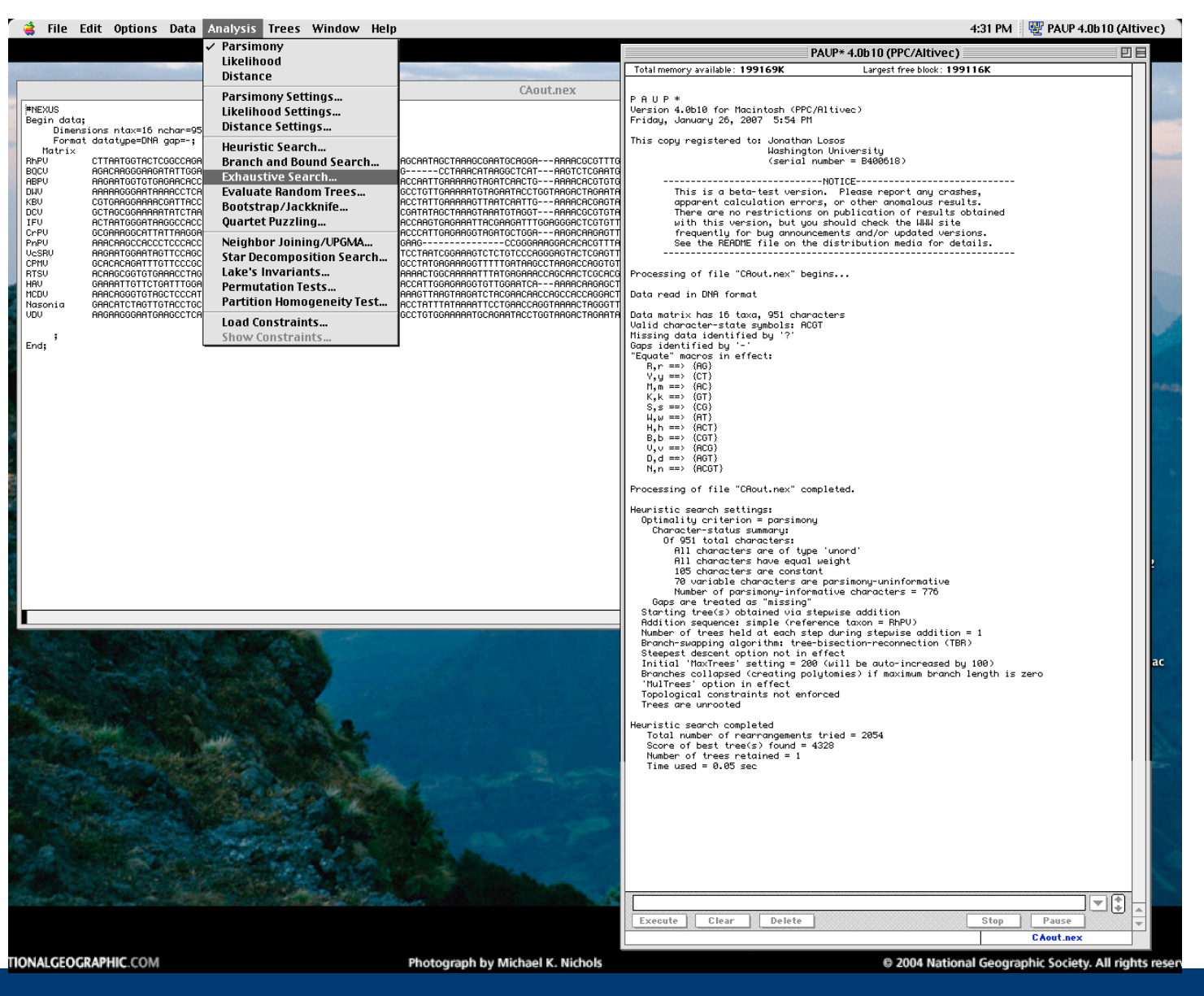

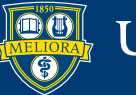

UNIVERSITY of ROCHESTER

#### **1. Exhaustive Search**

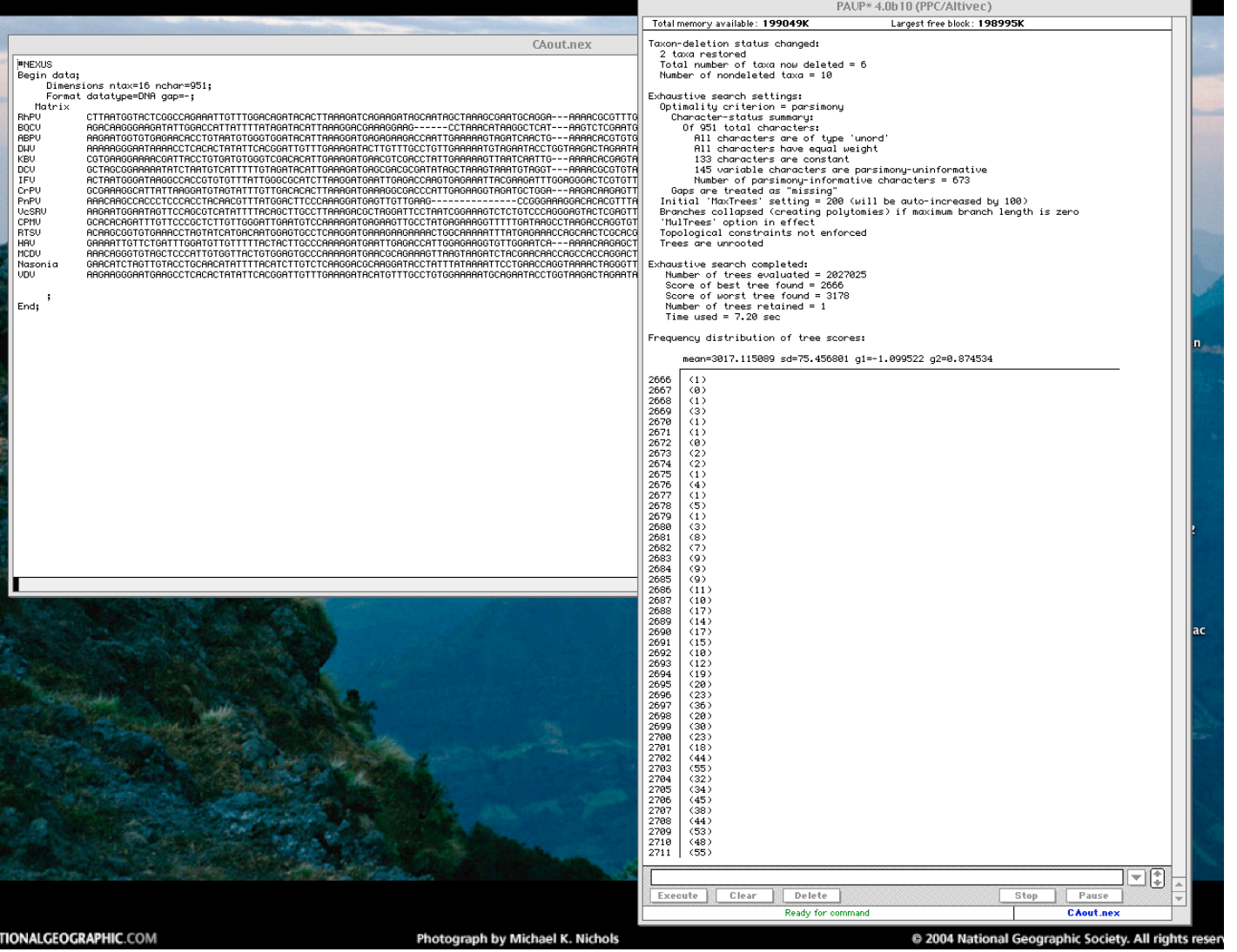

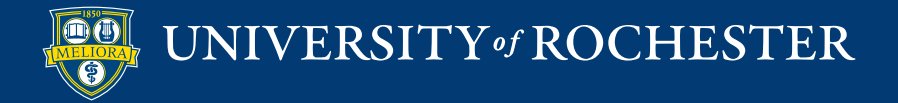

## **1. Exhaustive Search**

19

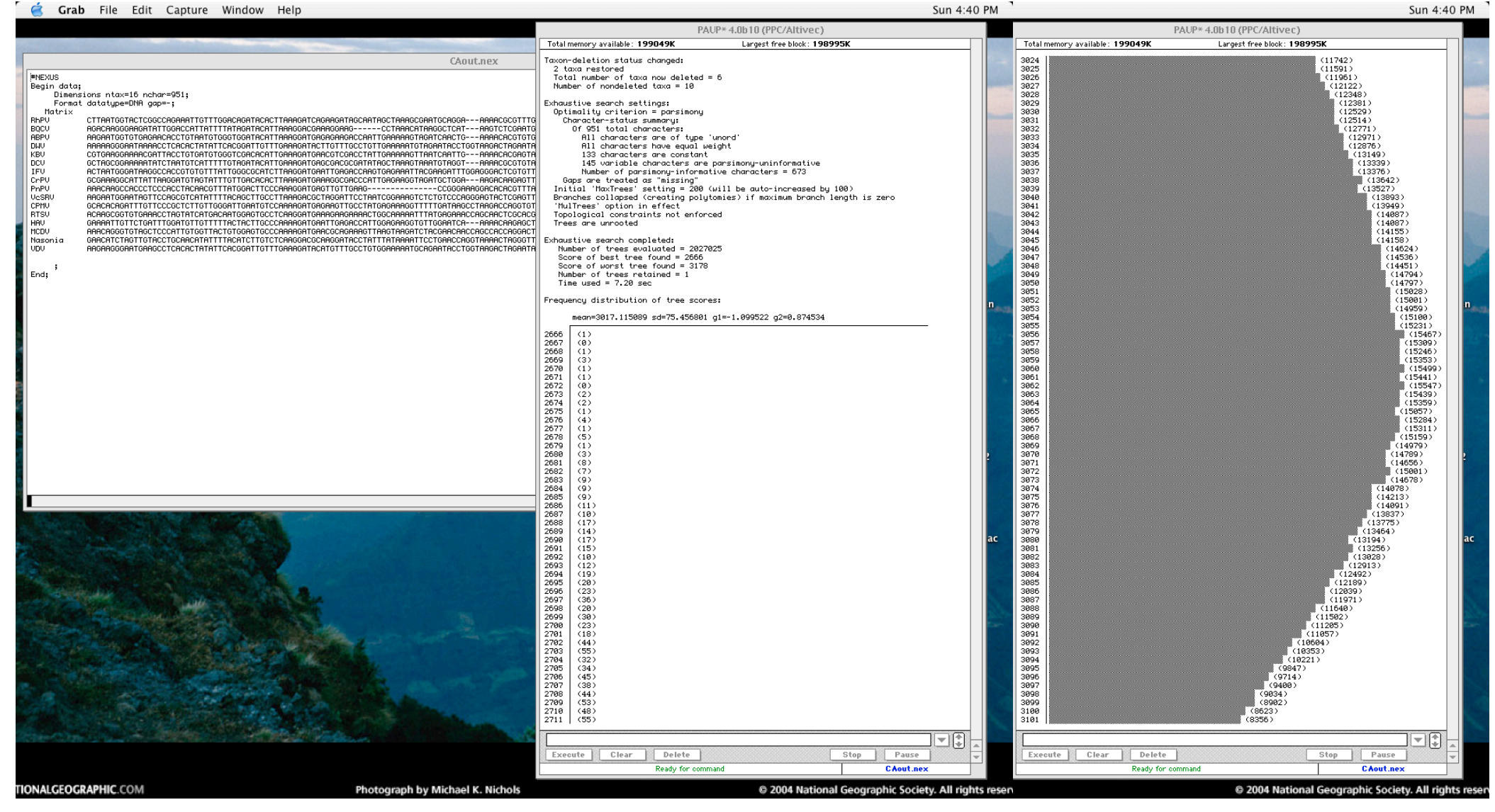

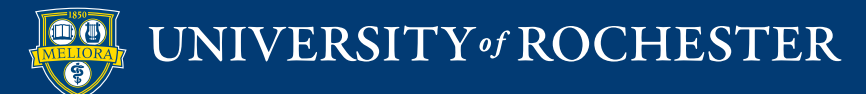

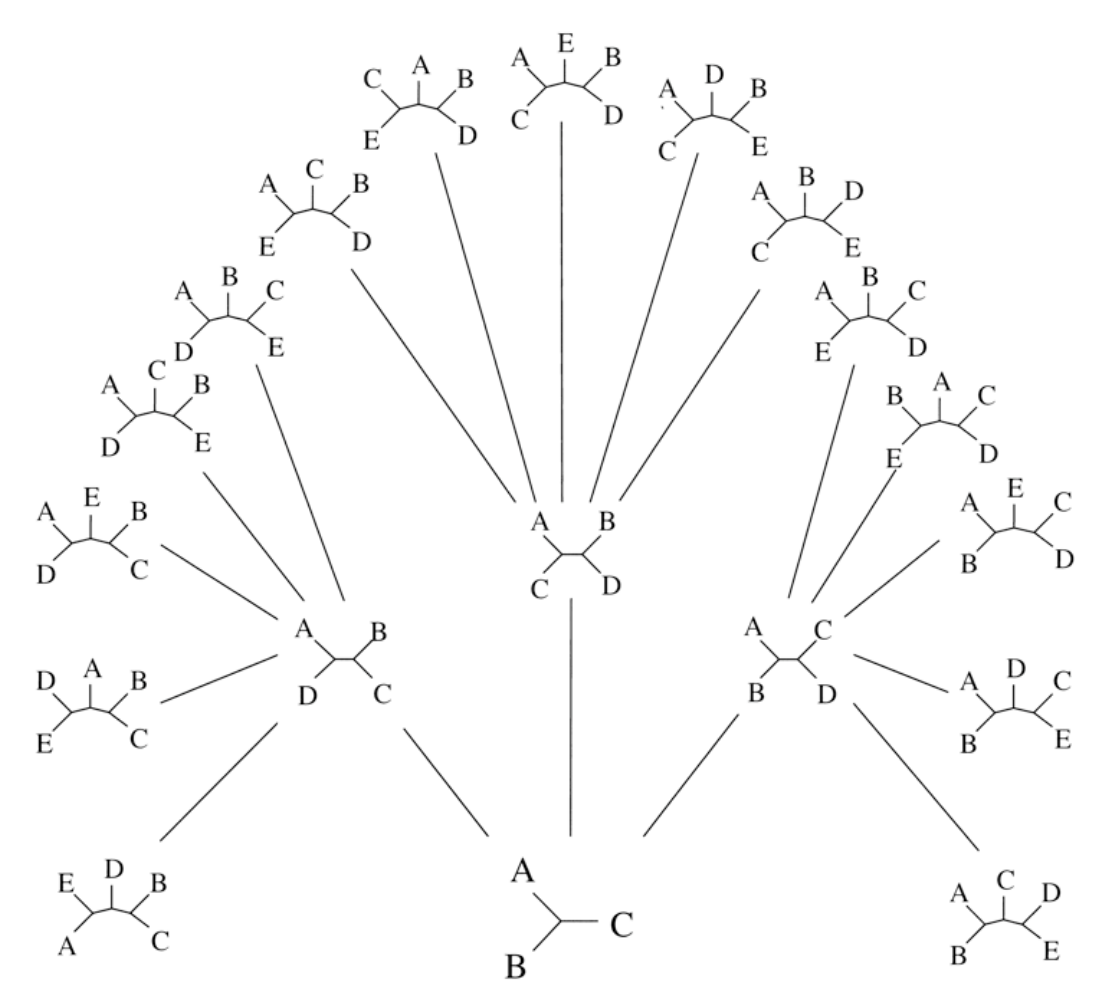

Figure 5.3: Search tree for most parsimonious tree in a five-species case.

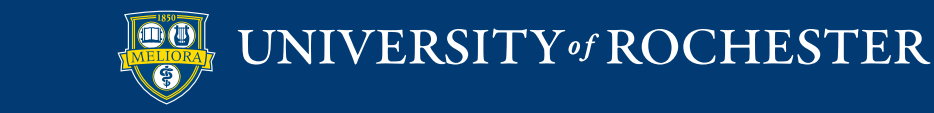

21

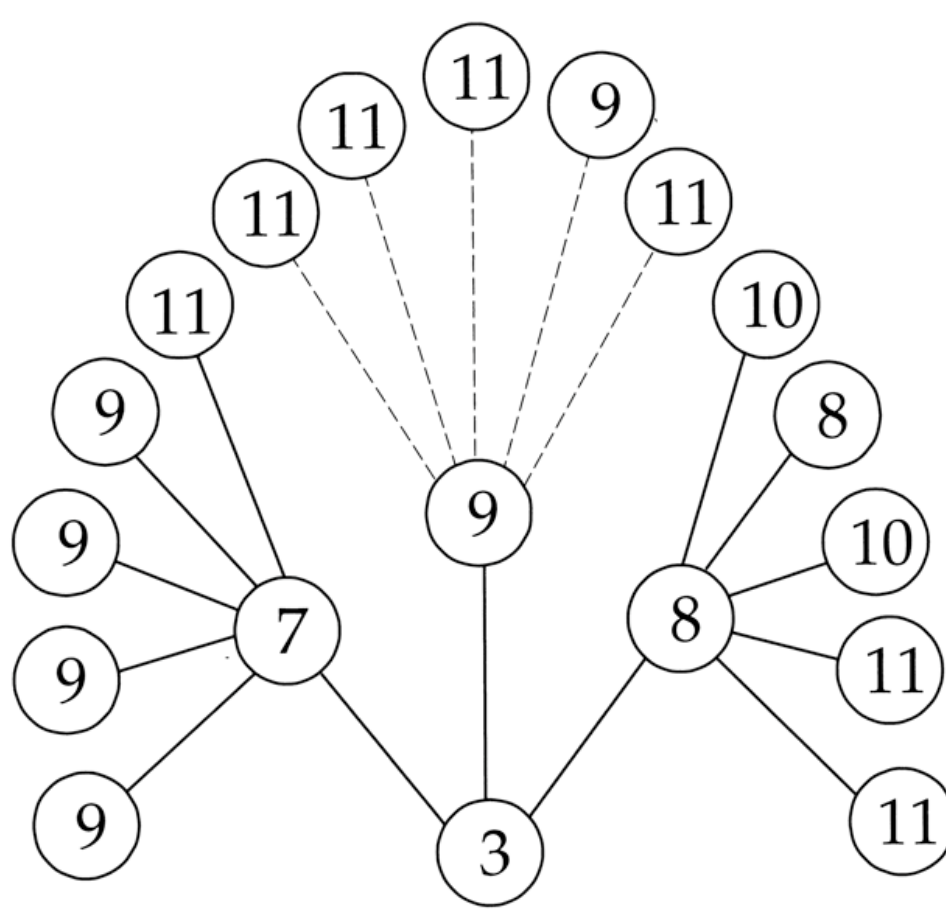

Figure 5.4: Search tree for most parsimonious tree for five species, using the data of Table 1.1. Trees are shown in Figure 5.3. Dashed lines are those not traversed by a branch and bound method. The species names in the data set correspond to labels A through E in Figure 5.3.

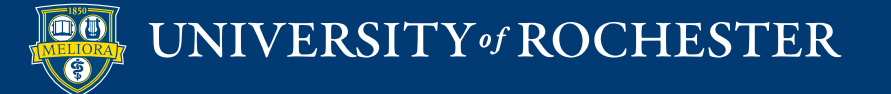

22

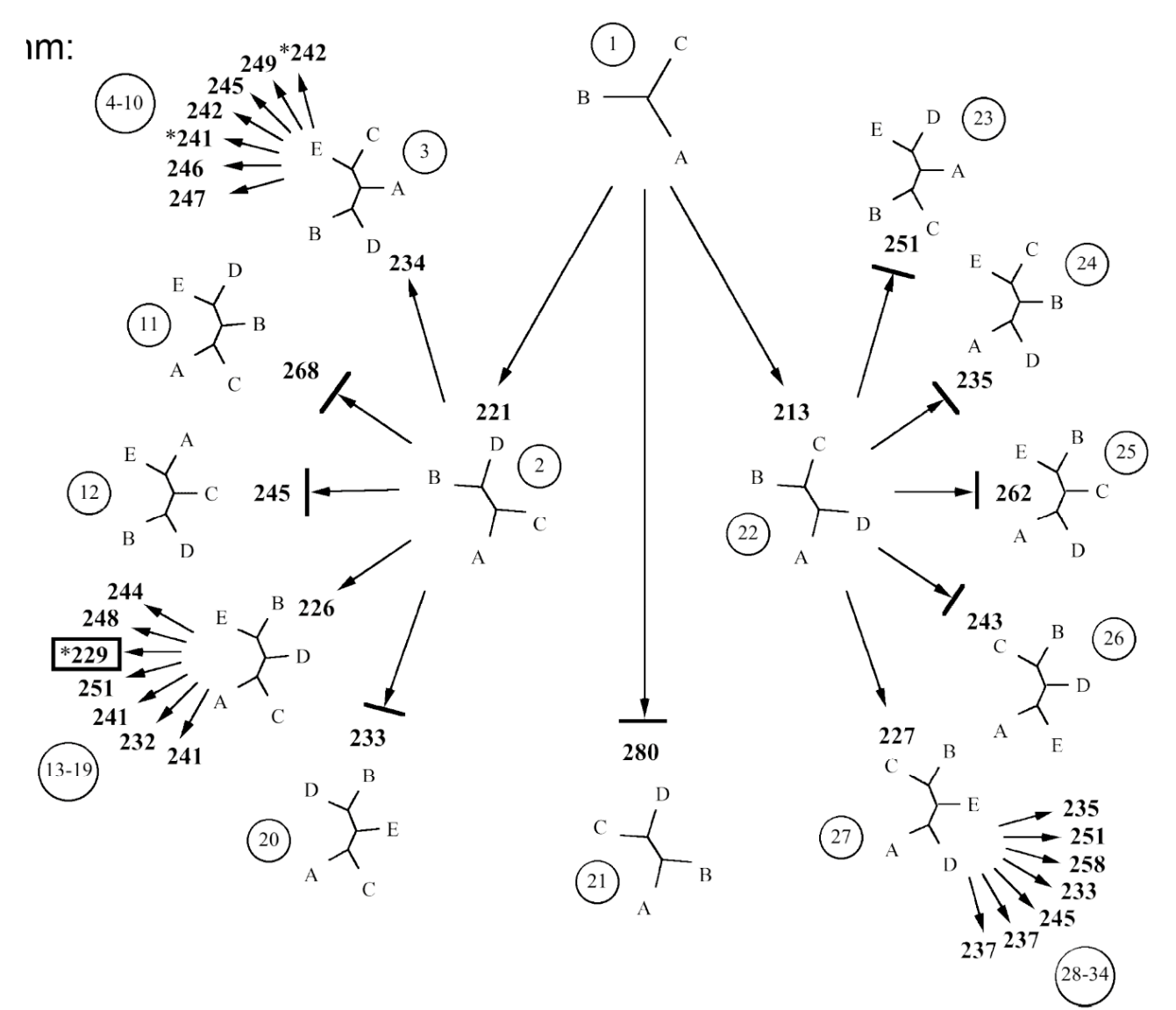

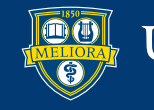

23

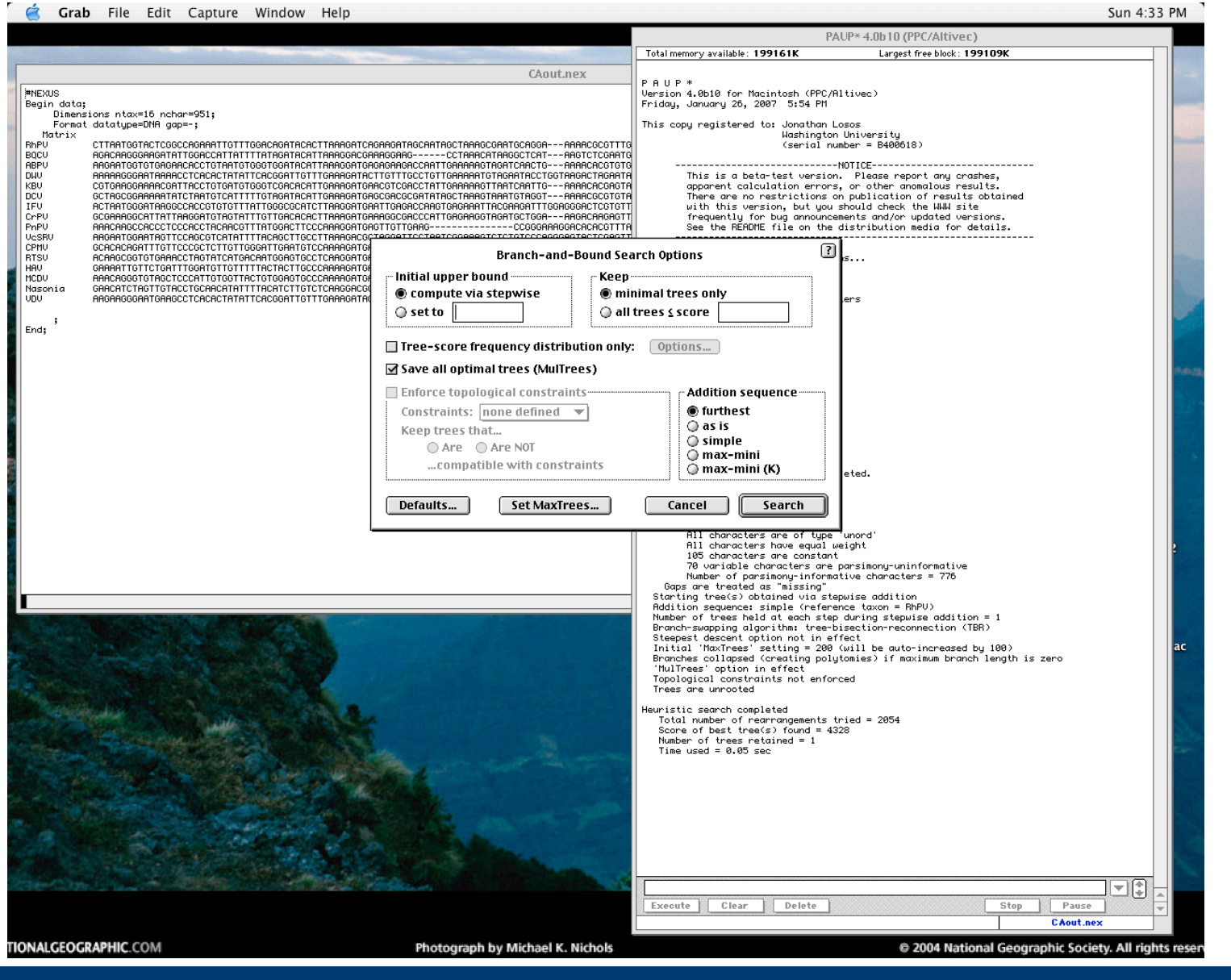

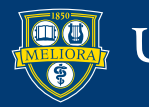

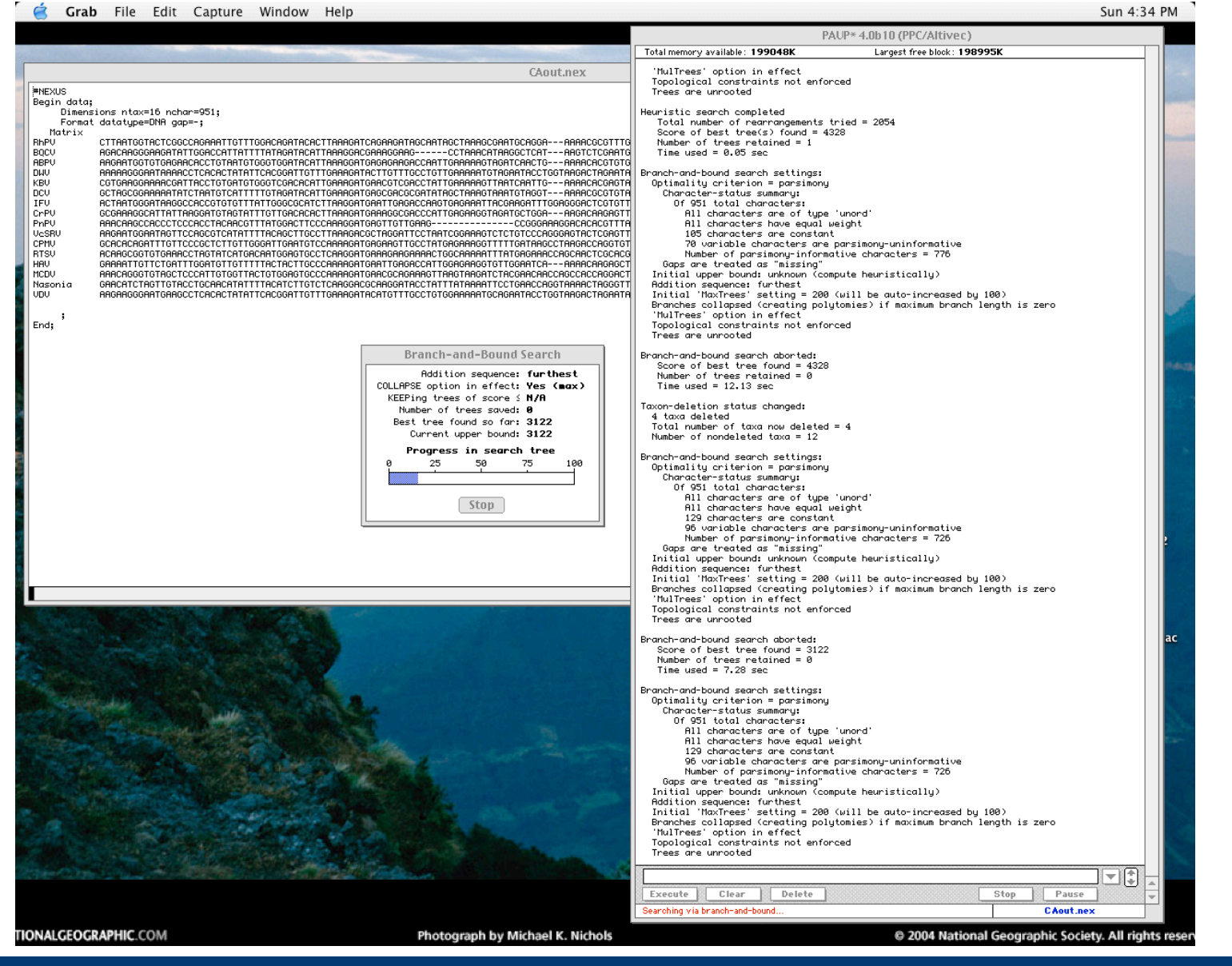

UNIVERSITY of ROCHESTER

#### The greedy search algorithm

Higher Peak Missed by Greedy Analysis

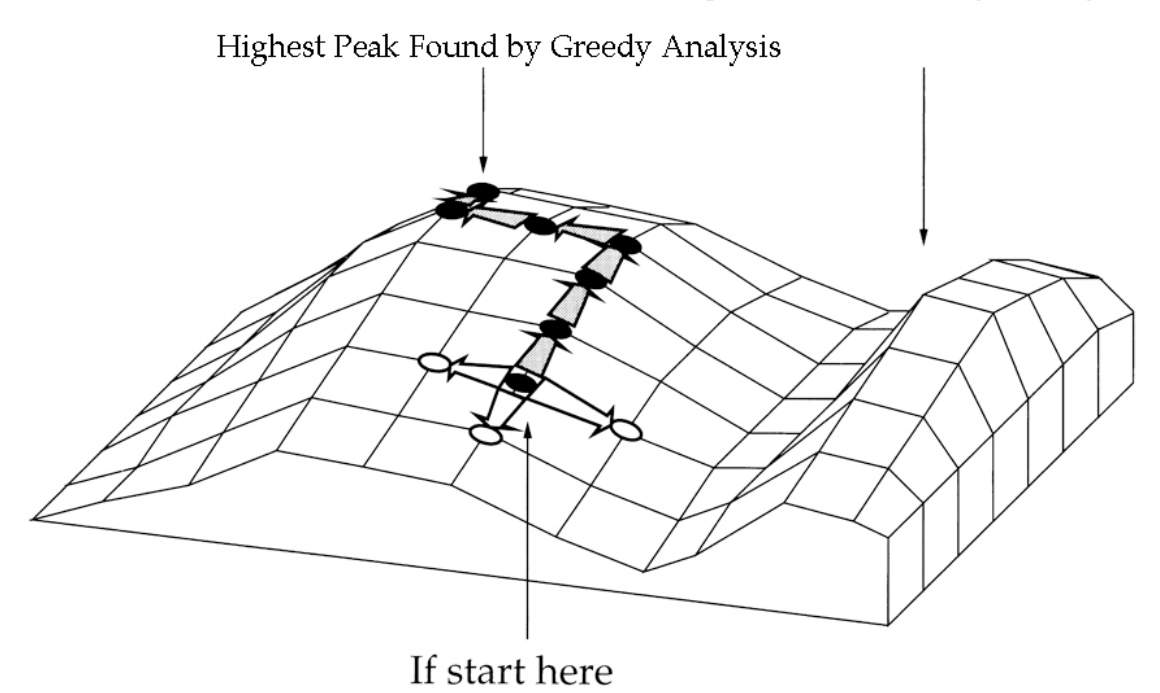

Figure 4.1: A surface rising above a two-dimensional plain (or plane). The process of climbing uphill on the surface is illustrated, as well as the failure to find a higher peak by this "greedy" method.

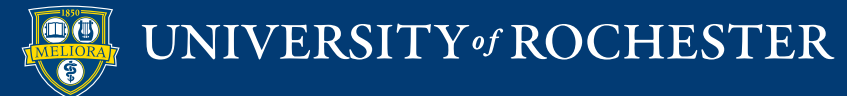

26

1.Rearranging the topology

- Nearest neighbor interchange (NNI).
- Subtree pruning and regrafting (SPR).
- Tree bisection and reconnection (TBR).
- 2.Sequence of taxon addition
	- Multiple sequence addition replicates required to avoid non-optimal peaks.

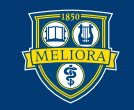

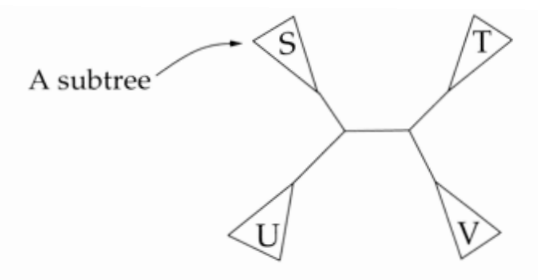

- **• Nearest Neighbor Interchange (NNI)**
- Dissolve an internal branch and reform in the two other possible ways.

is rearranged by dissolving the connections to an interior branch

27

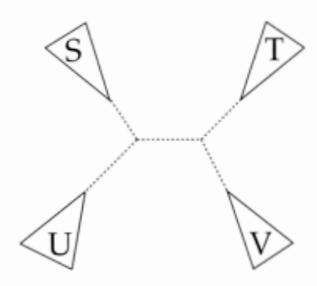

and reforming them in one of the two possible alternative ways:

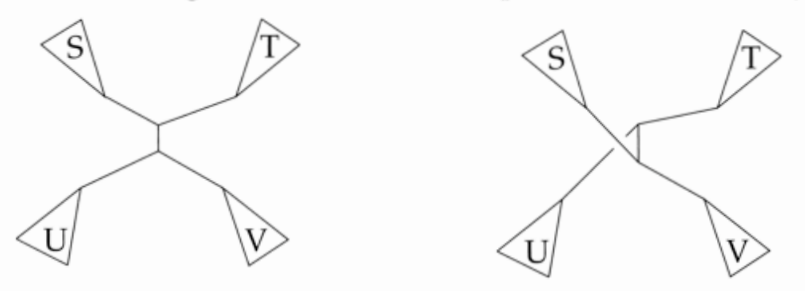

Figure 4.2: The process of nearest-neighbor interchange. An interior branch is dissolved and the four subtrees connected to it are isolated. These then can be reconnected in two other ways.

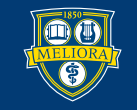

- **• Nearest Neighbor Interchange (NNI)**
- Dissolve an internal branch and reform in the two other possible ways.

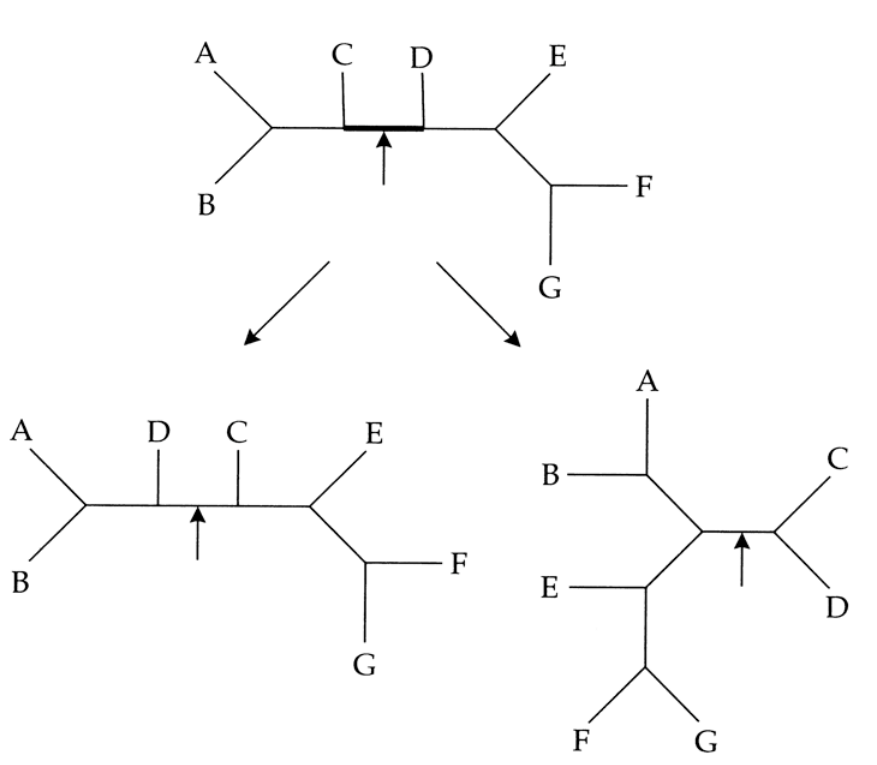

28

Figure 26 Branch swapping by nearest-neighbor interchanges (NNIs). Each interior branch of the tree defines a local region of four subtrees connected by the interior branch. Interchanging a subtree on one side of the branch with one from the other constitutes an NNI. Two such rearrangements are possible for each interior branch.

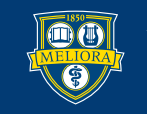

- **• Subtree Pruning and Regrafting (SPR)**
- Remove some chunk of the tree and try placing it in every possible position on the remainder of the original tree.

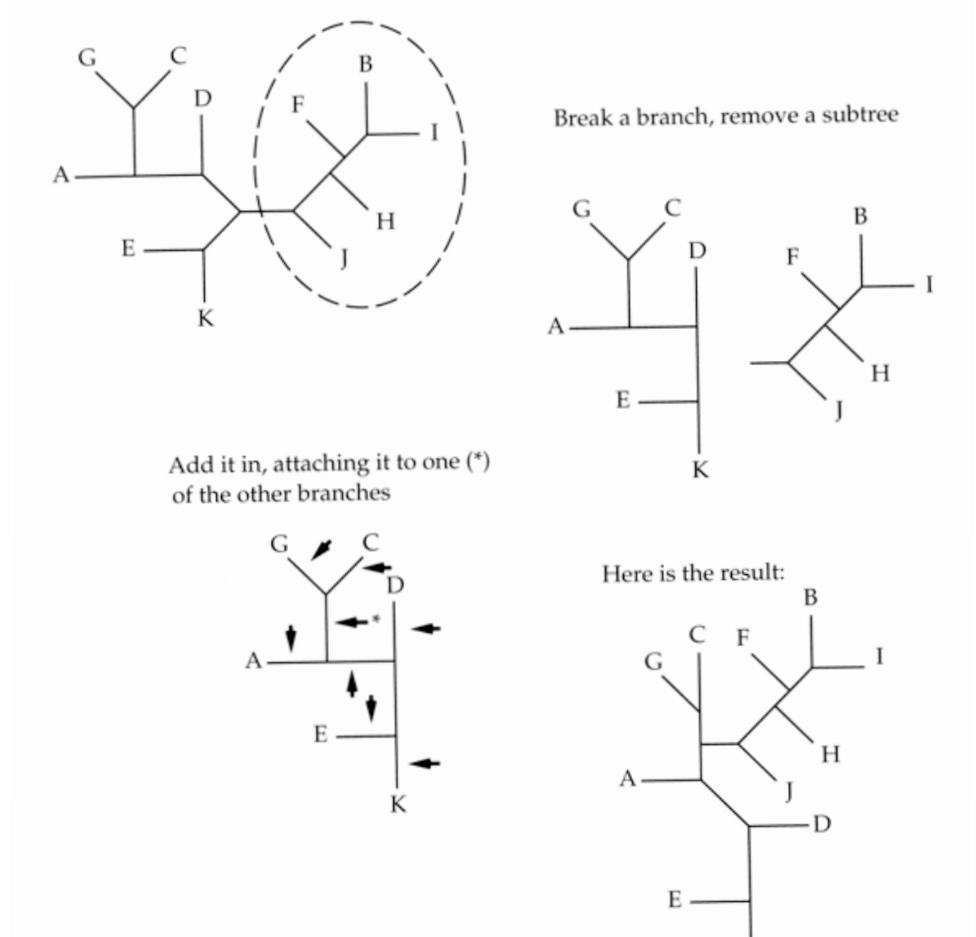

29

Figure 4.5: Subtree pruning and regrafting (SPR) rearrangement. The places where the subtree could be reinserted are shown by arrows. The result of one of these reinsertions (at the branch that separates B and C from the other species) is shown.

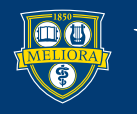

- **• Tree Bisection and Reconnection (TBR).**
- More elaborate form of SPR in which the two possible subtrees are merged in every possible way.

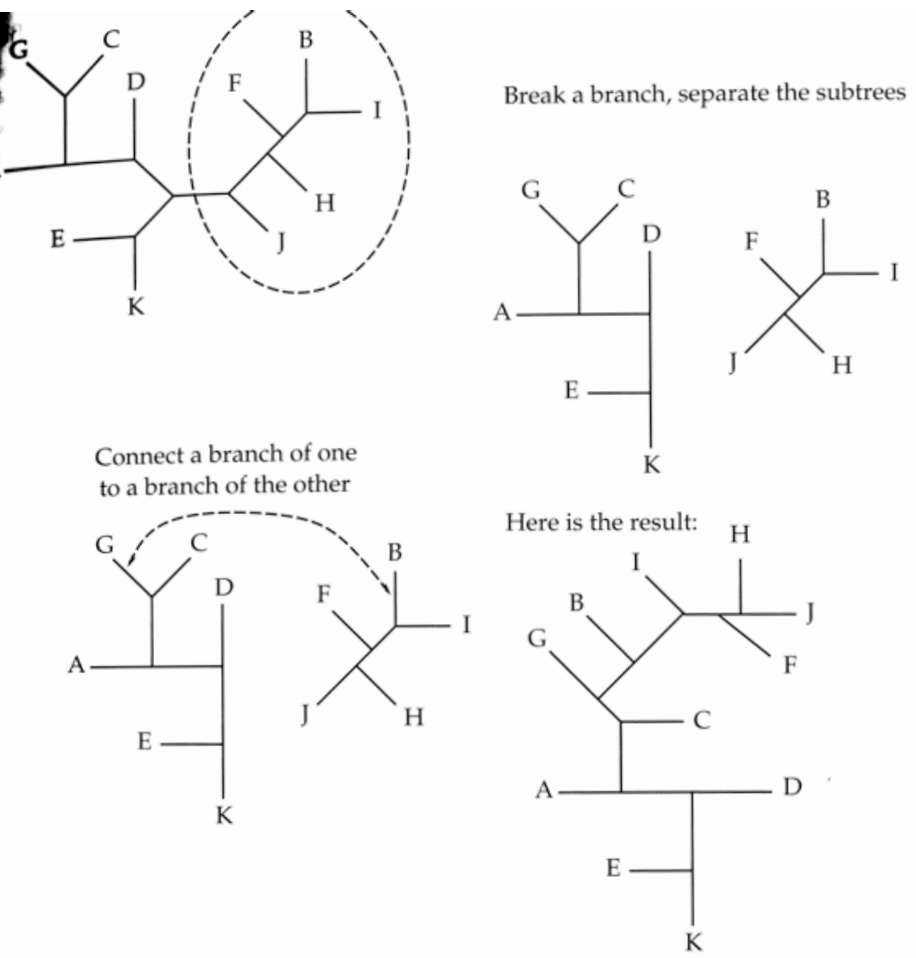

30

Figure 4.6: Tree bisection and reconnection (TBR). A branch is broken and the two tree fragments are reconnected by putting in branches between all possible branches in one and all possible branches in the other. One of these reconnections and its result are shown here.

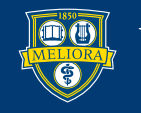

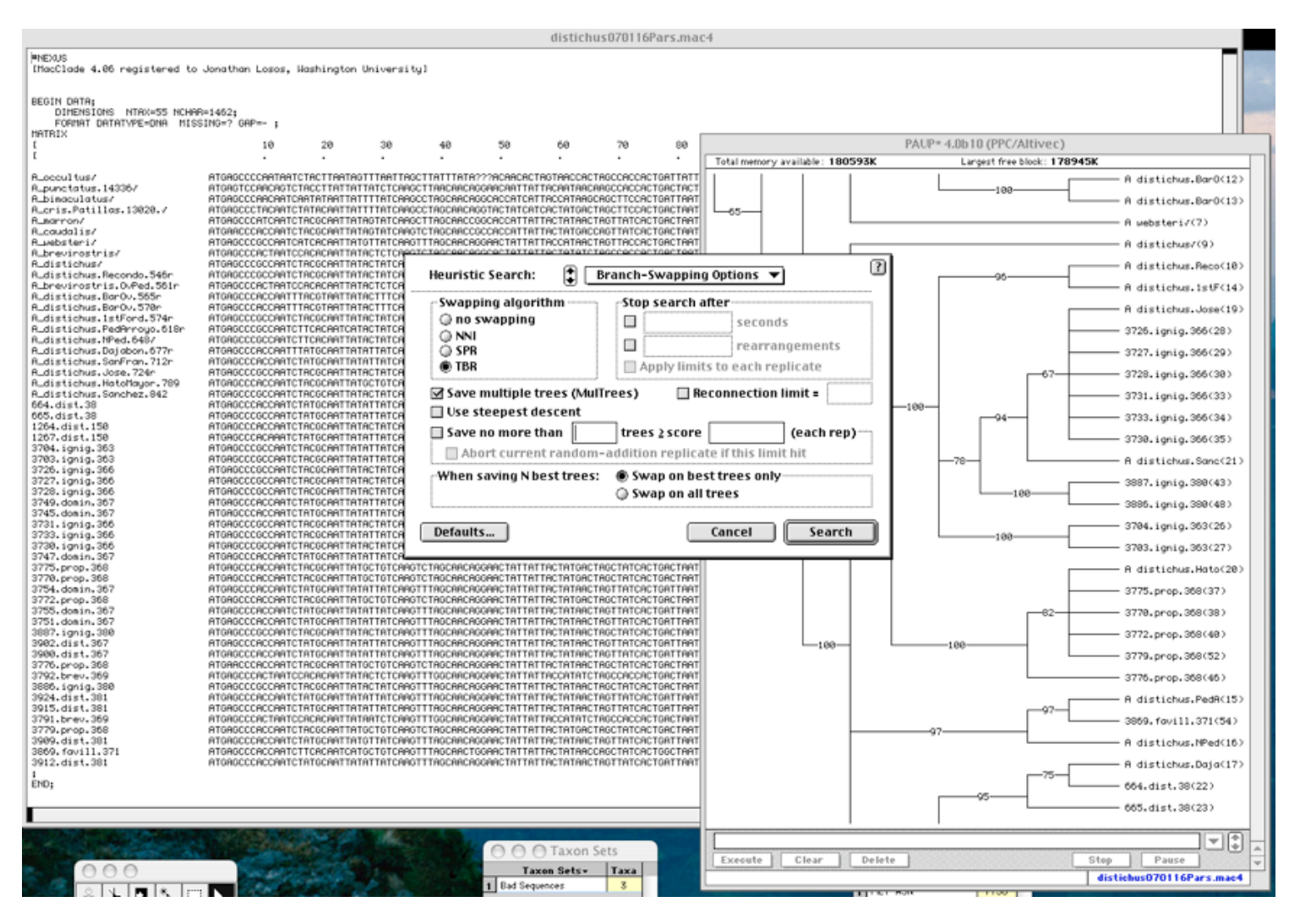

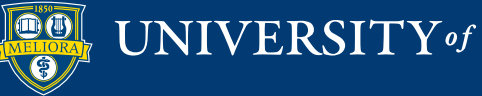

- Taxon addition sequence.
	- Manner in which taxa are added to the analysis can influence the results of a heuristic analysis.

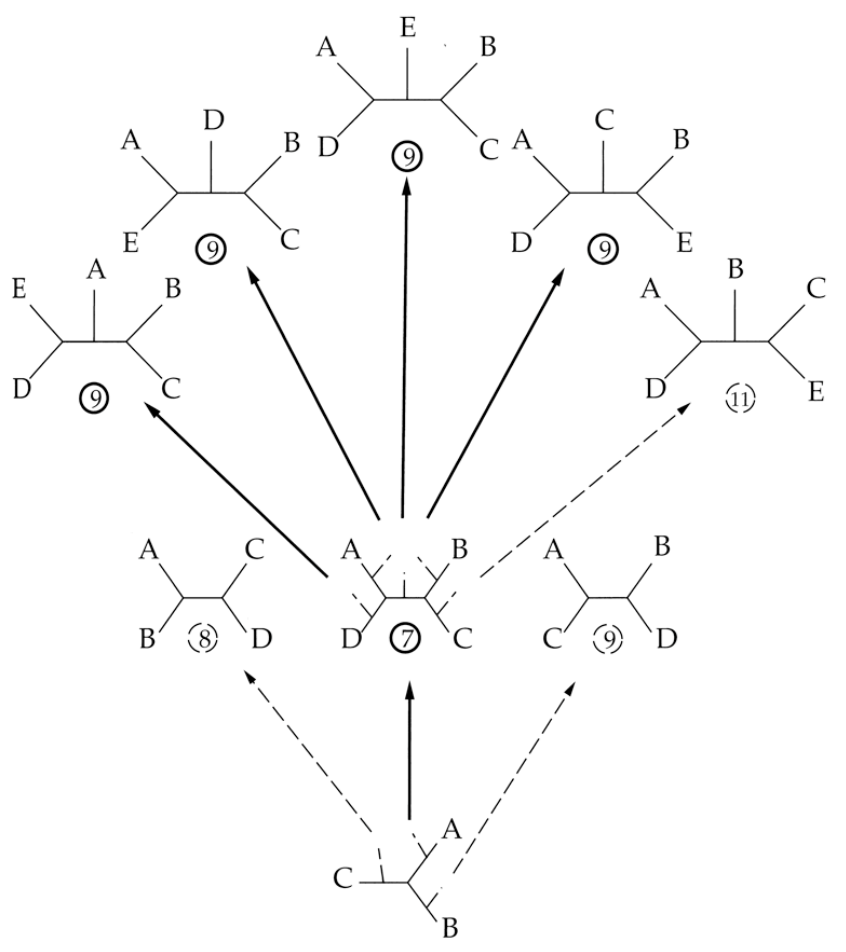

Figure 4.8: Sequential addition carried out on the data in Table 1.1. The species names A–E correspond, respectively, to the names Alpha through Epsilon in Table 1.1. Sequential addition ends up with four trees tied for best. None of these is actually the most parsimonious tree.

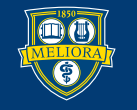

- Taxon addition sequence.
	- Manner in which taxa are added to the analysis can influence the results of a heuristic analysis.
	- Always run multiple sequence addition replicates.

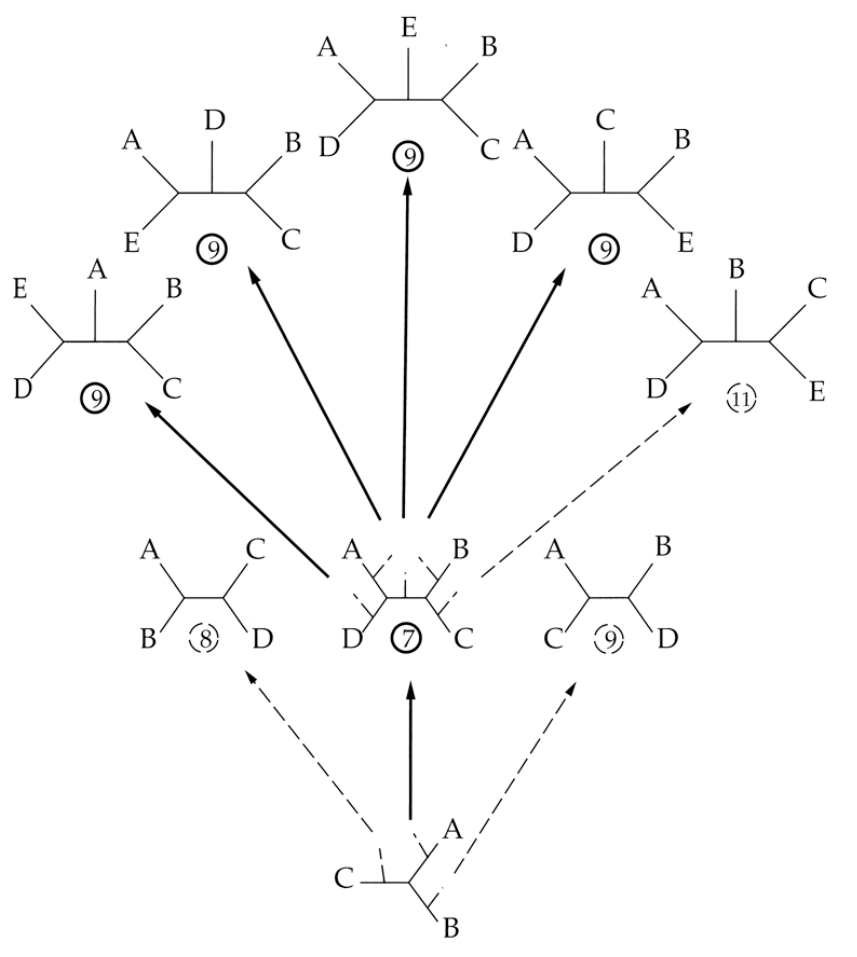

Figure 4.8: Sequential addition carried out on the data in Table 1.1. The species names A–E correspond, respectively, to the names Alpha through Epsilon in Table 1.1. Sequential addition ends up with four trees tied for best. None of these is actually the most parsimonious tree.

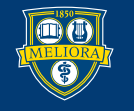

#### **III. Performance of Parsimony**

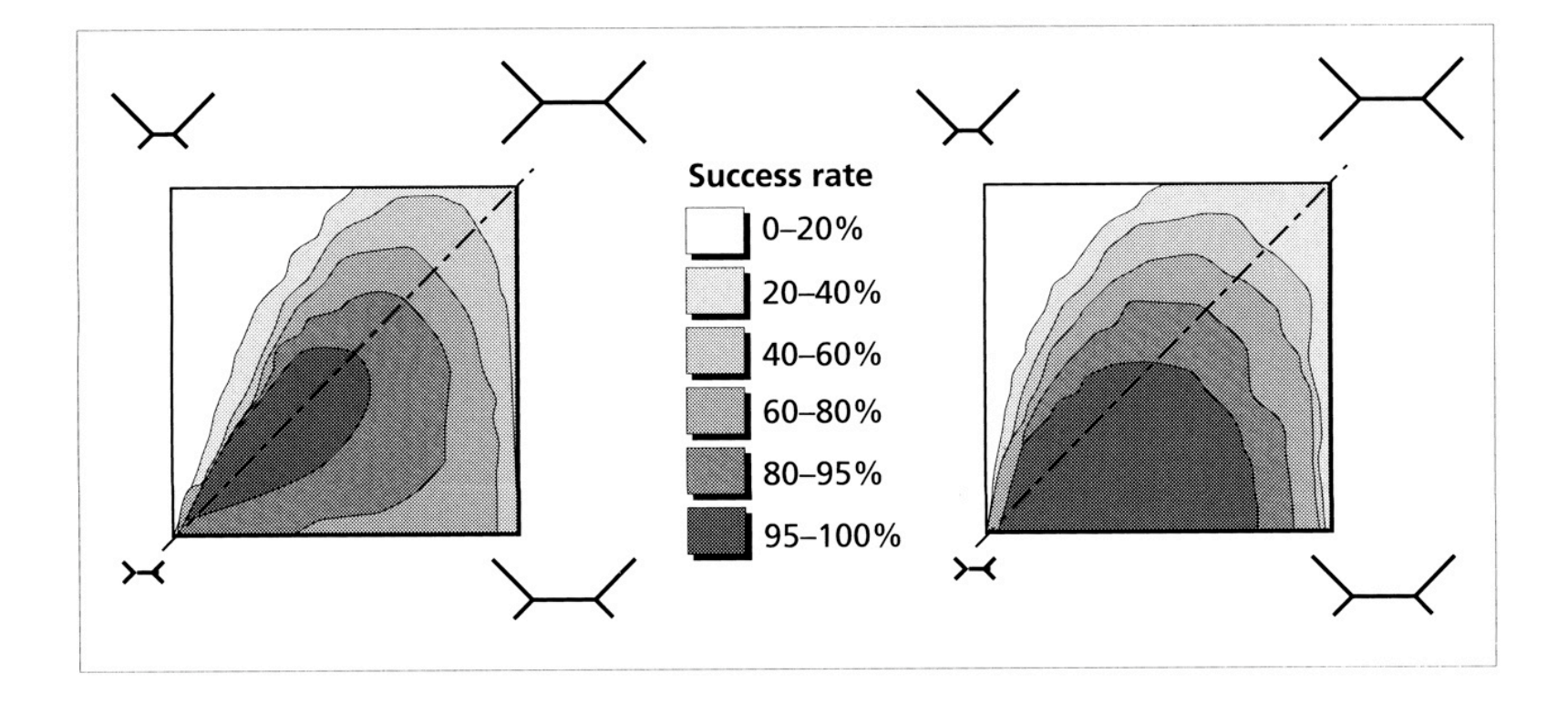

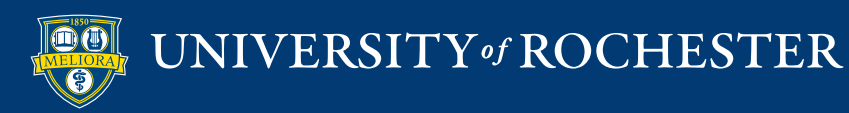

#### **III. Performance of Parsimony**  $(a)$

35

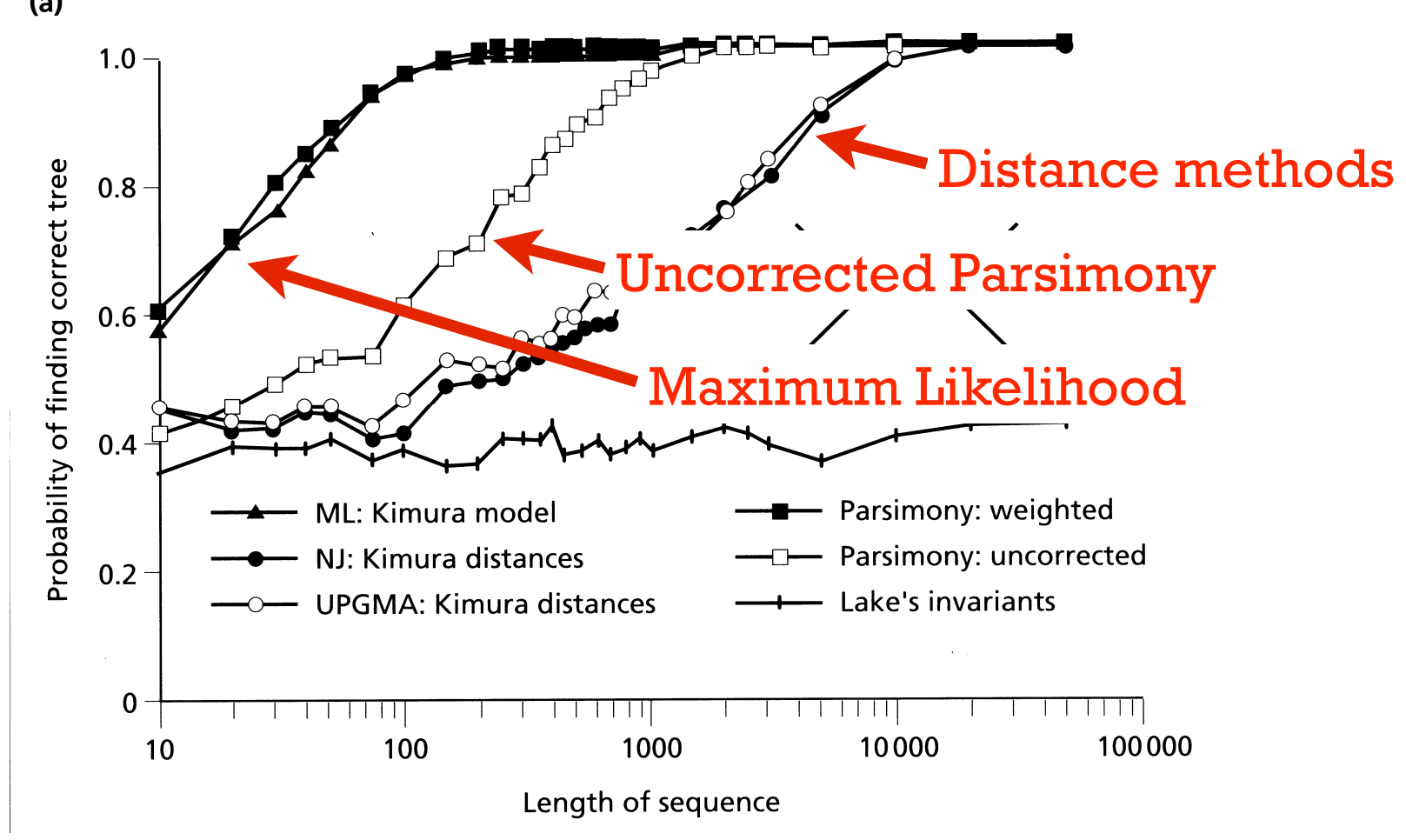

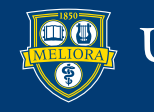

#### **IV. Problems with Parsimony**

- Substitutional saturation.
- Long-branch attraction & the dreaded "Felsenstein Zone"

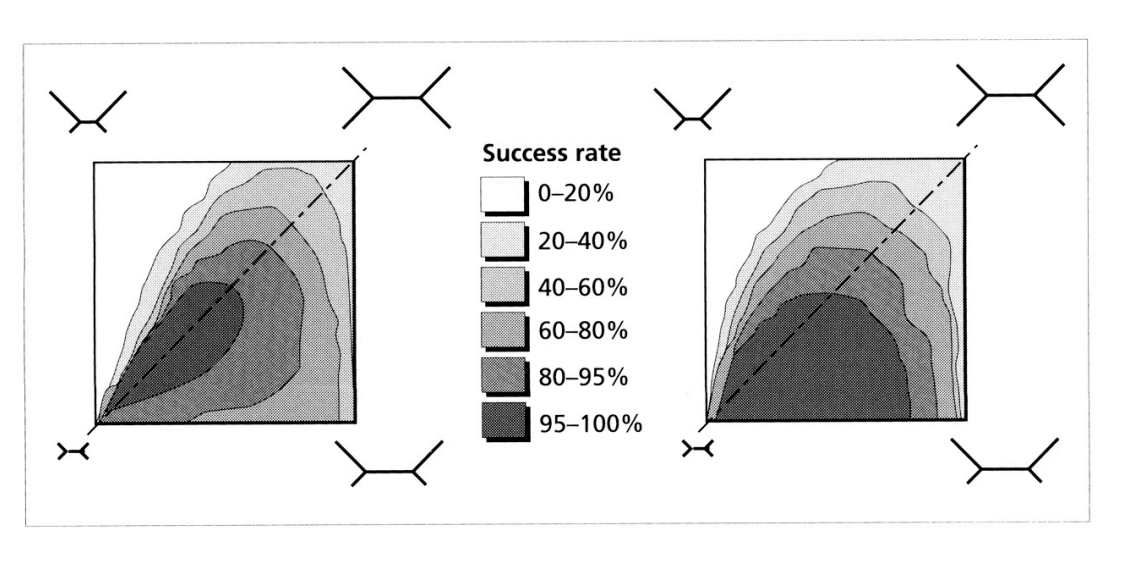

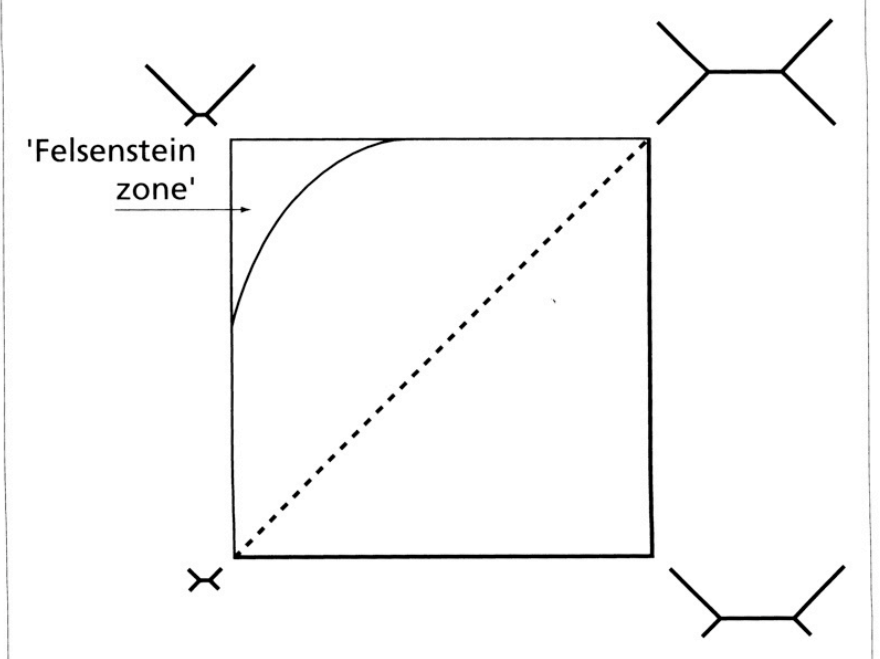

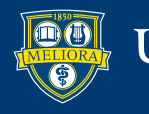
### **In the Felsenstein Zone**

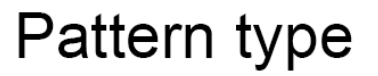

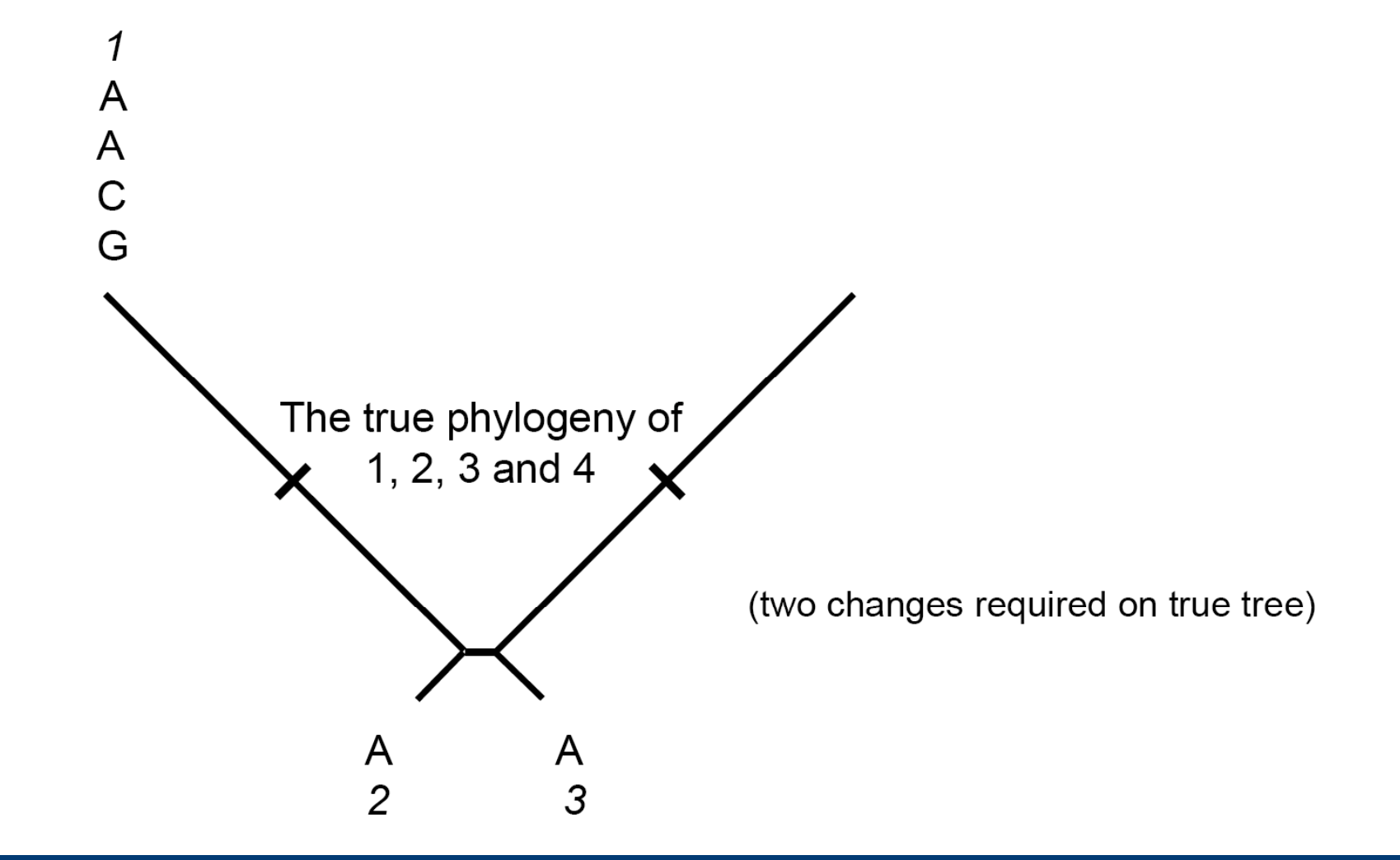

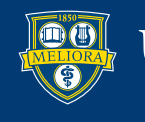

### **In the Felsenstein Zone**

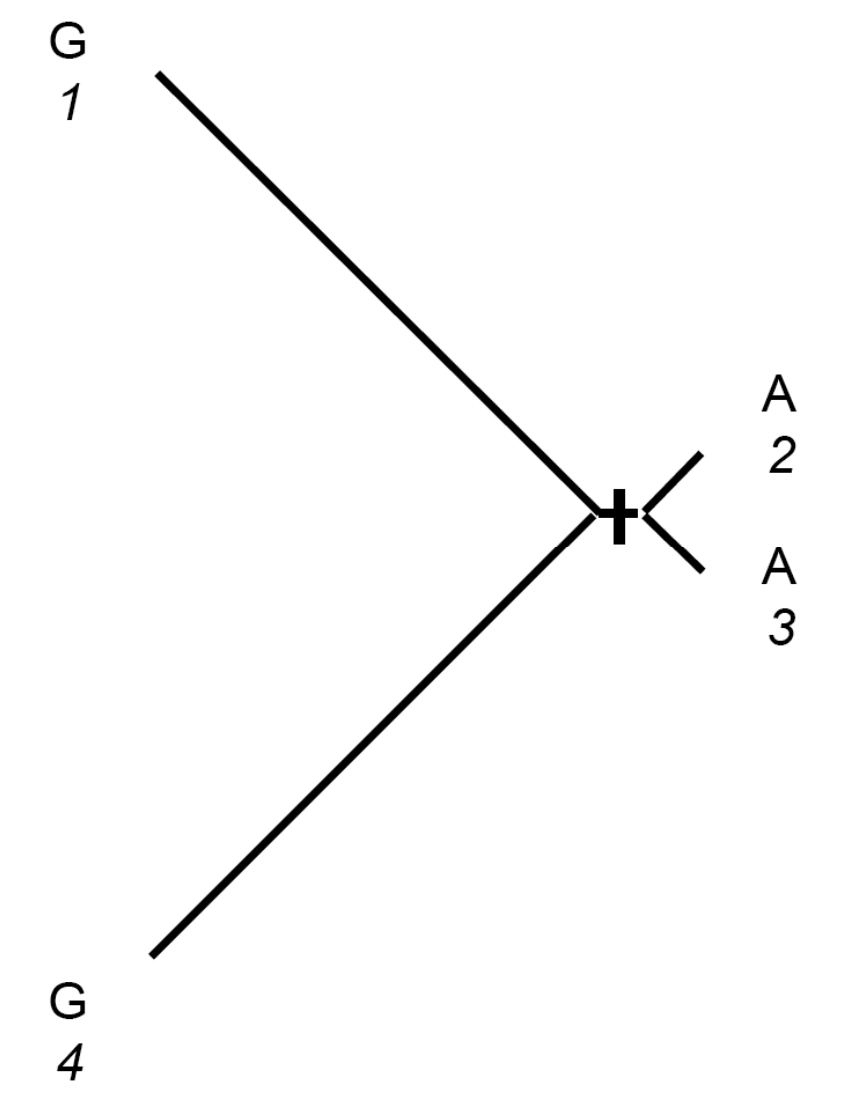

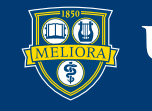

#### 39 **IV. Problems with Parsimony** $(b)$  $1.0$ Corrected methods  $0.30$  $0.30$ (Maximum likelihood & Probability of finding correct tree  $0.8$ distance clustering) ML: Kimura model  $0.6$ NJ: Kimura distances NJ: uncorrected Parsimony: weighted  $0.4$ Parsimony: uncorrected **UPGMA: Kimura distances**  $0.2$ Uncorrected Parsimony Uncorrected Distances  $\mathbf 0$ ╾┱═┯┵┽┹┯┱┱┲┱

Length of sequence

1000

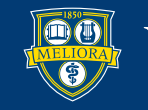

100

 $10$ 

10000

100000

- DNA distances.
- Using models of evolution to 'correct' DNA distance estimates.

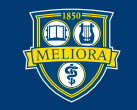

# **Uncorrected 'p'**  $p = n_d/n$

- $p =$  proportion of nucleotides that differ between two sequences.
- nd = number of differences.
- $n =$  total sequence length.

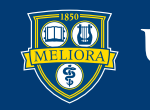

### **Saturation Curve**

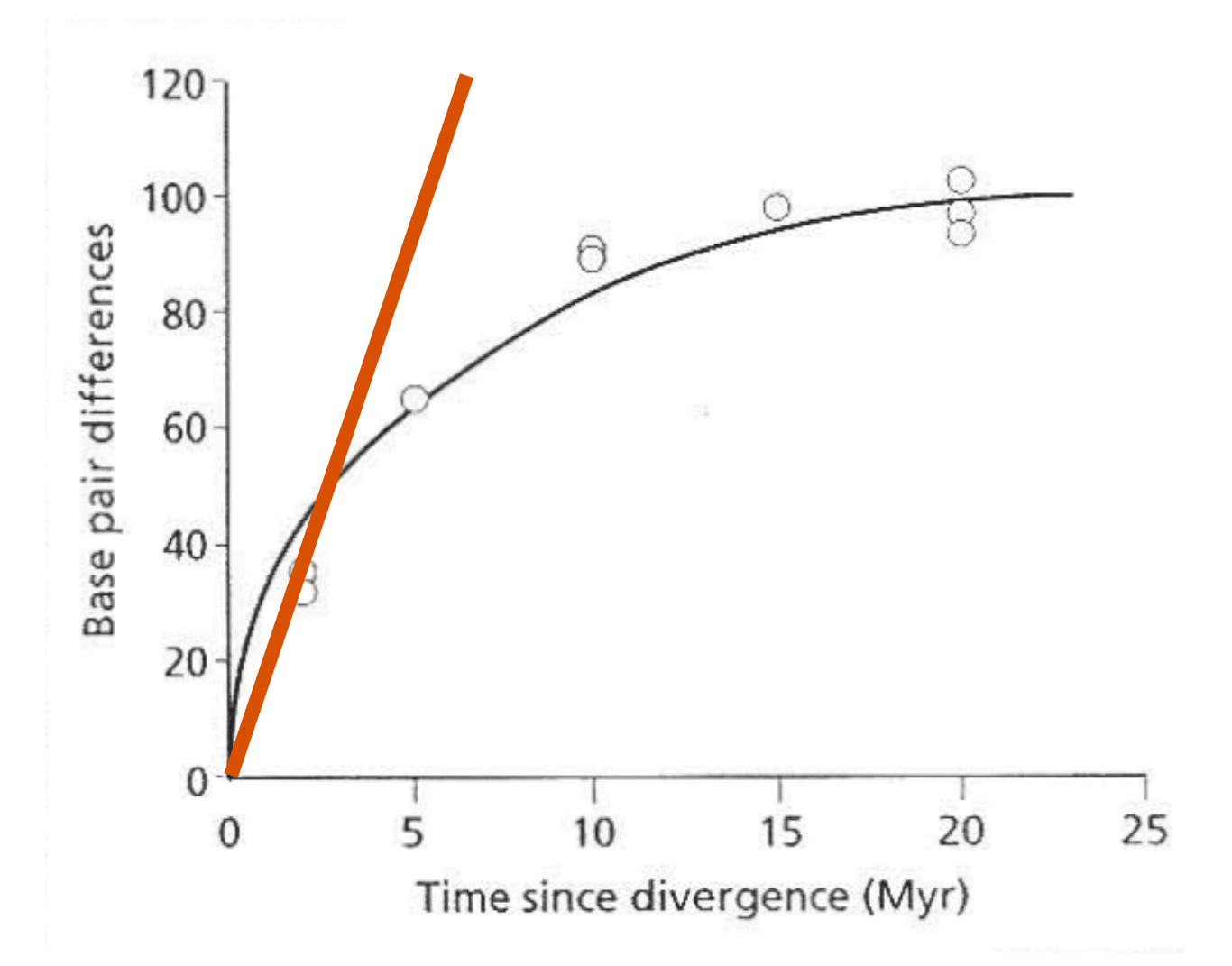

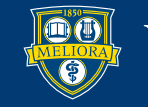

## **Types of Changes**

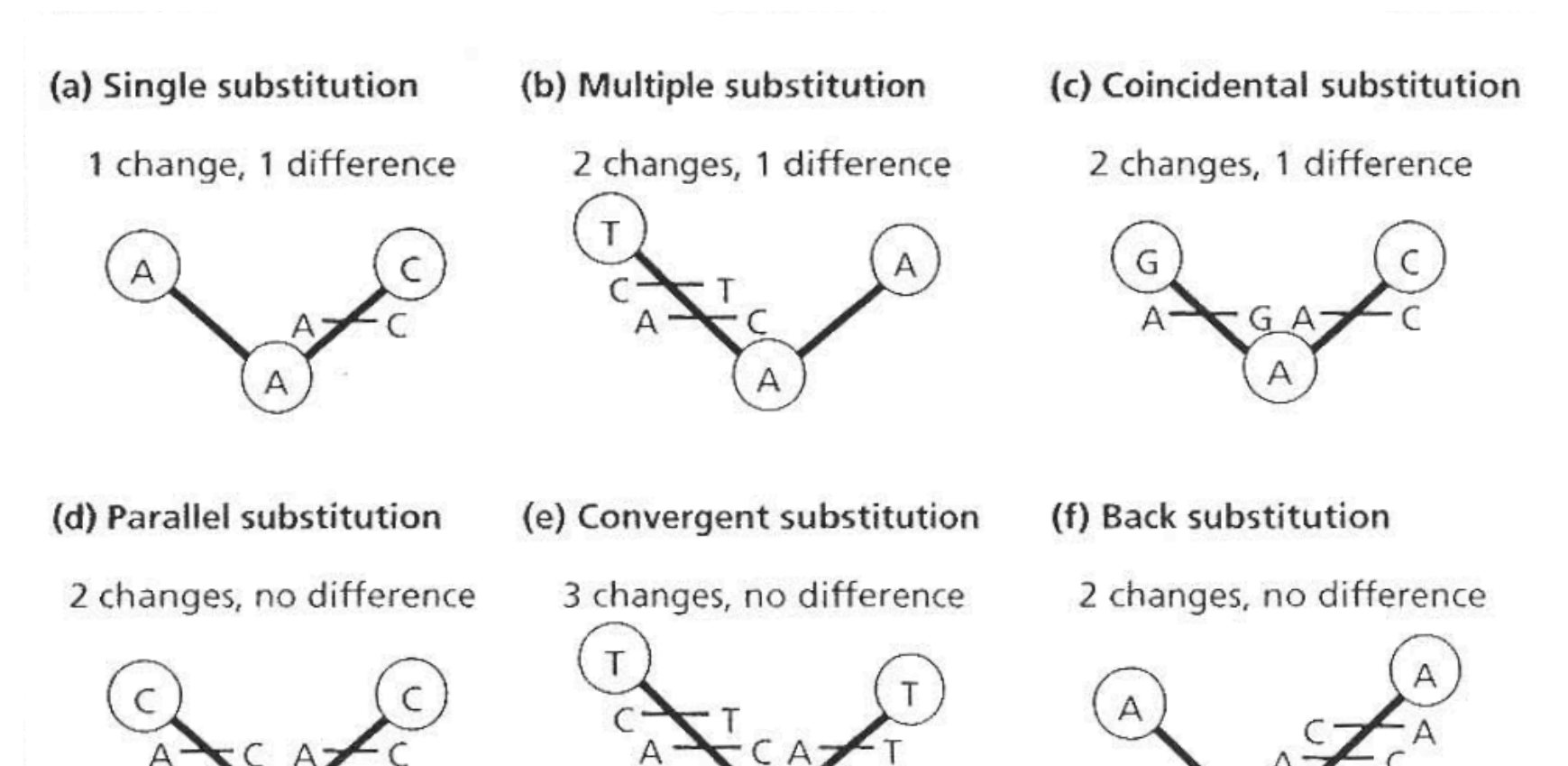

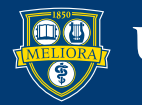

### **Correction of Distances**

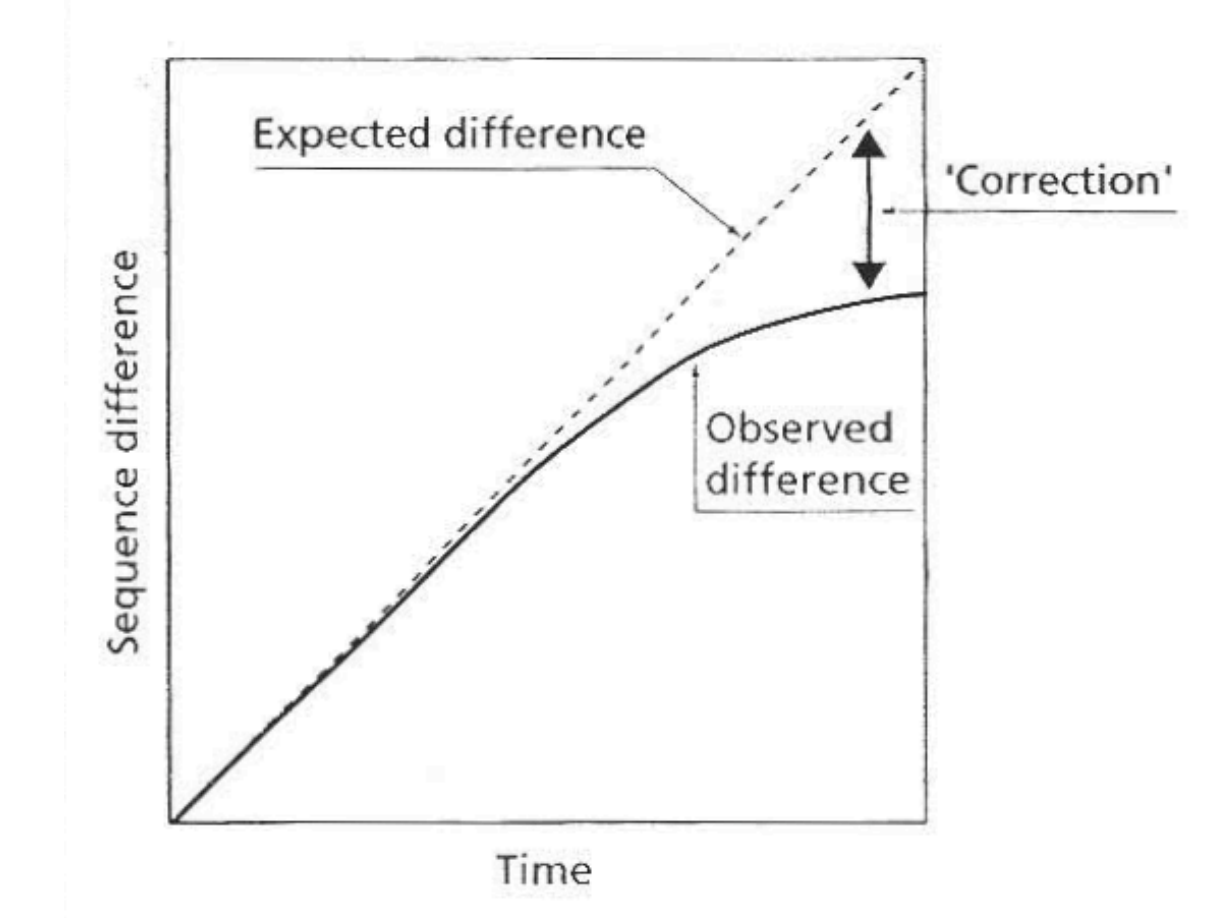

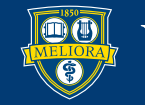

- 1. Different types of substitutions (transitions, transversions, etc.).
- 2. Different nucleotide frequencies.
- 3. Rate variation among sites.
- 4. Proportion of sites lacking polymorphism.

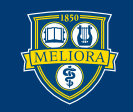

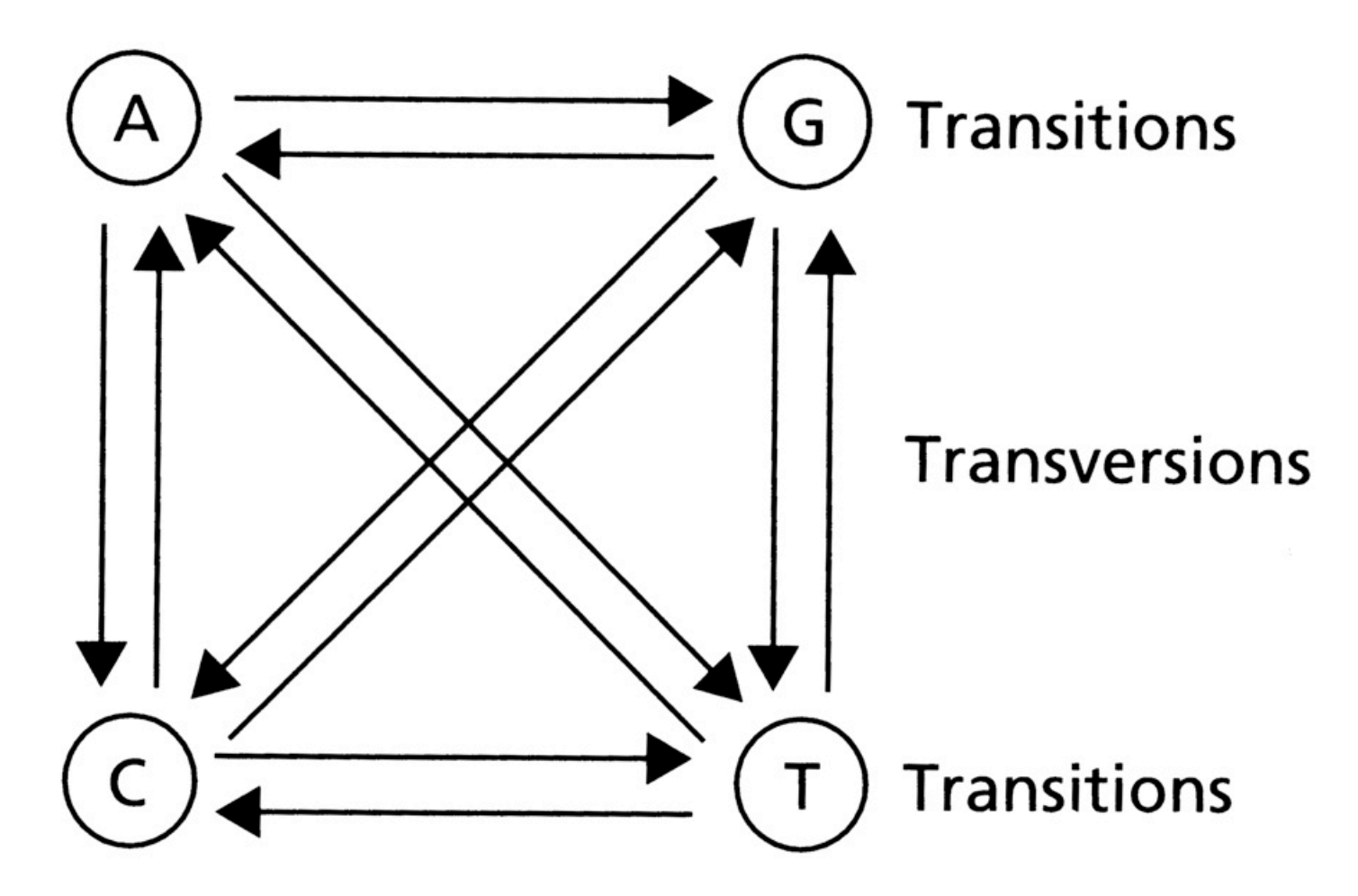

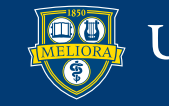

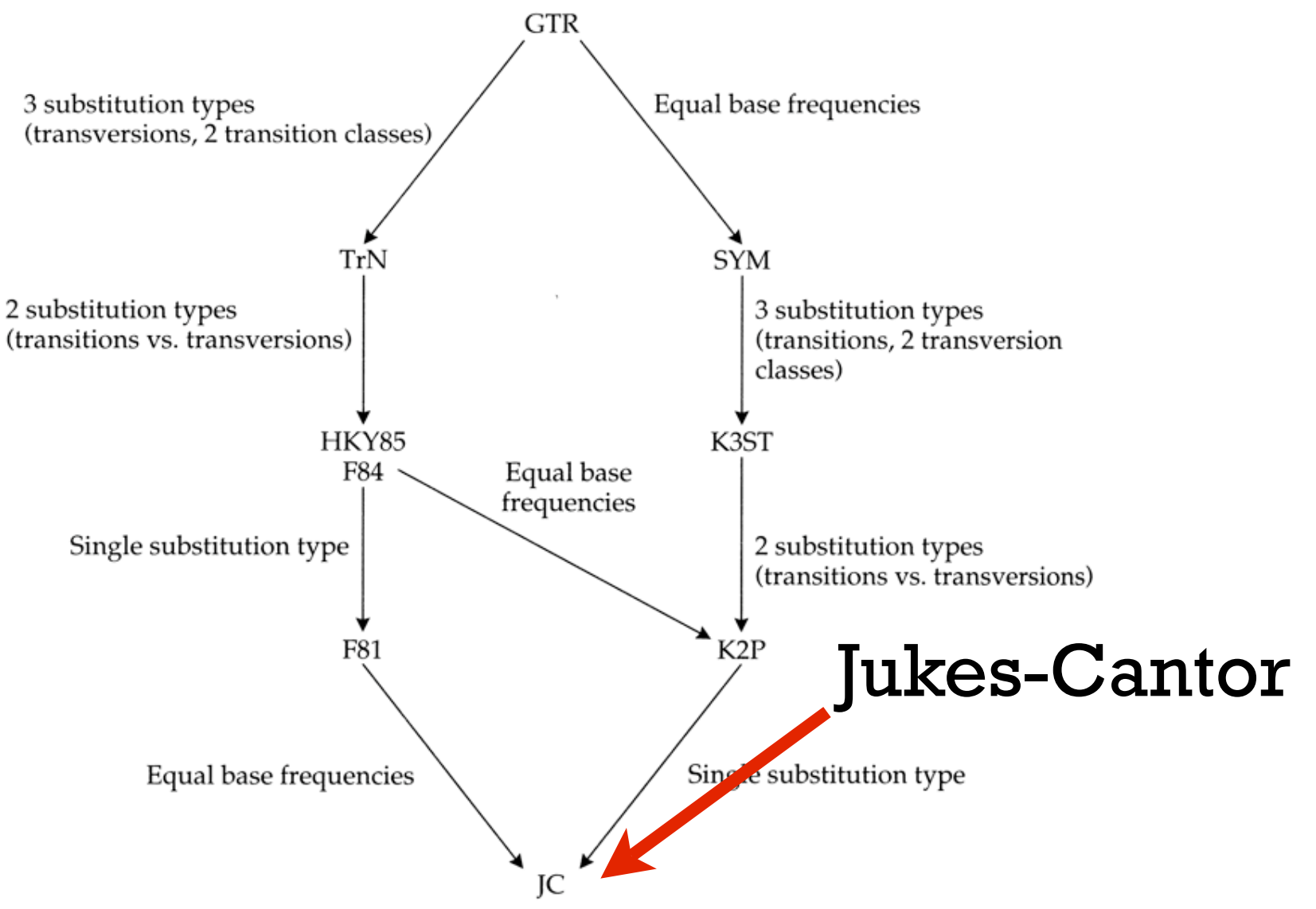

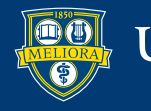

**Jukes-Cantor**  
\n
$$
P_t = \begin{bmatrix} \cdot & \alpha & \alpha & \alpha \\ \alpha & \cdot & \alpha & \alpha \\ \alpha & \alpha & \cdot & \alpha \\ \alpha & \alpha & \alpha & \cdot \end{bmatrix}, \quad t = [\frac{1}{4} \frac{1}{4} \frac{1}{4} \frac{1}{4}]
$$

- 1. All types of substitutions equally likely.
- 2. All nucleotides present at the same frequency.
- 3. No rate variation among sites.
- 4. All sites potentially variable.

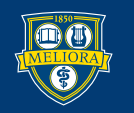

### **Transition Bias**

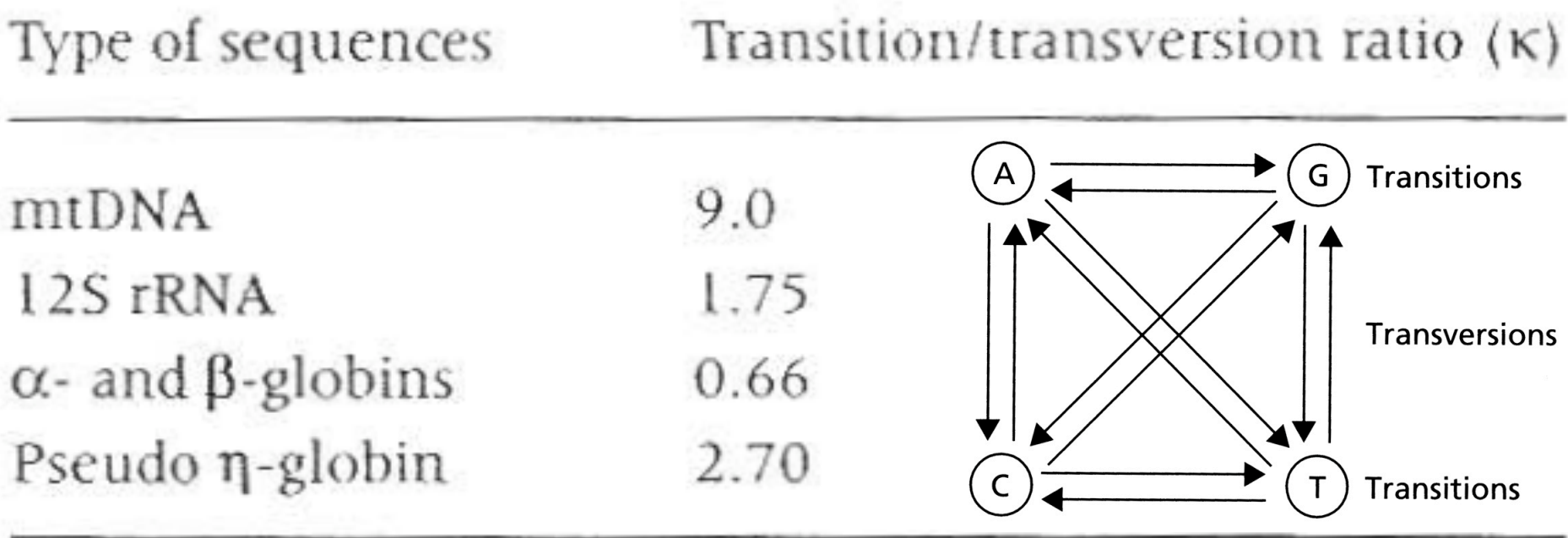

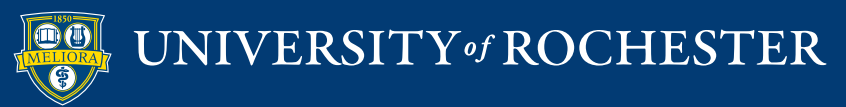

### **Transition Bias**

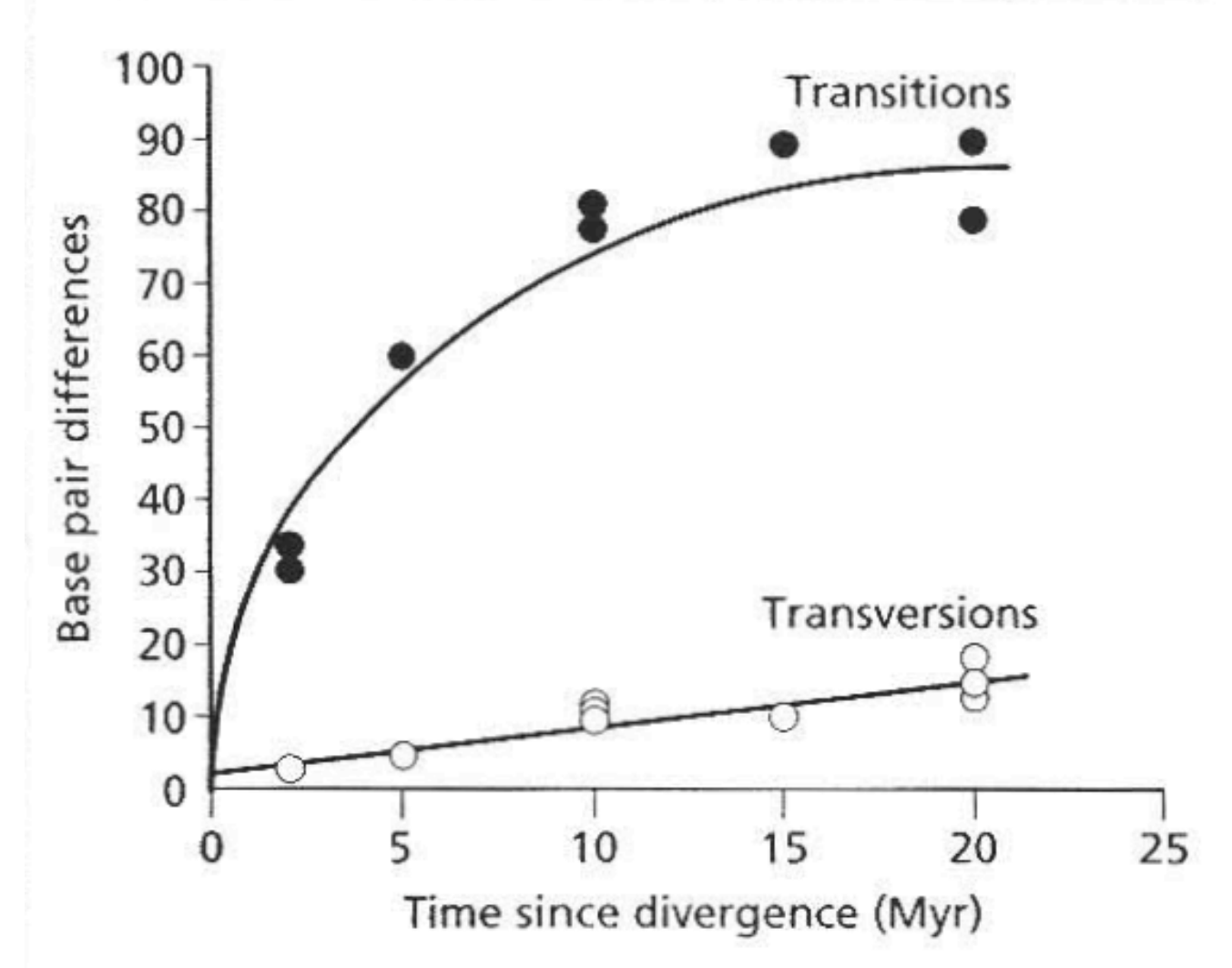

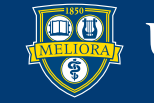

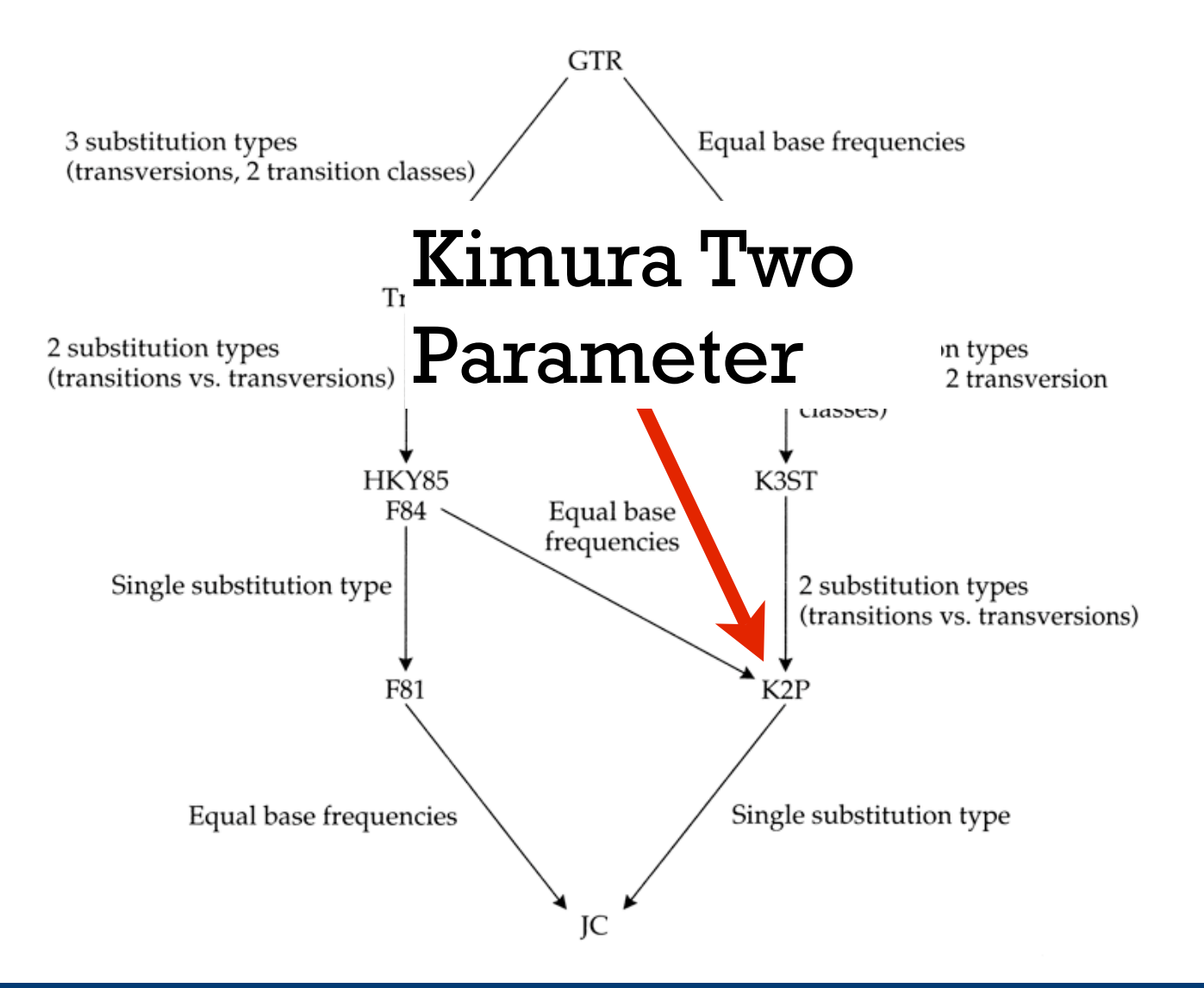

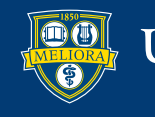

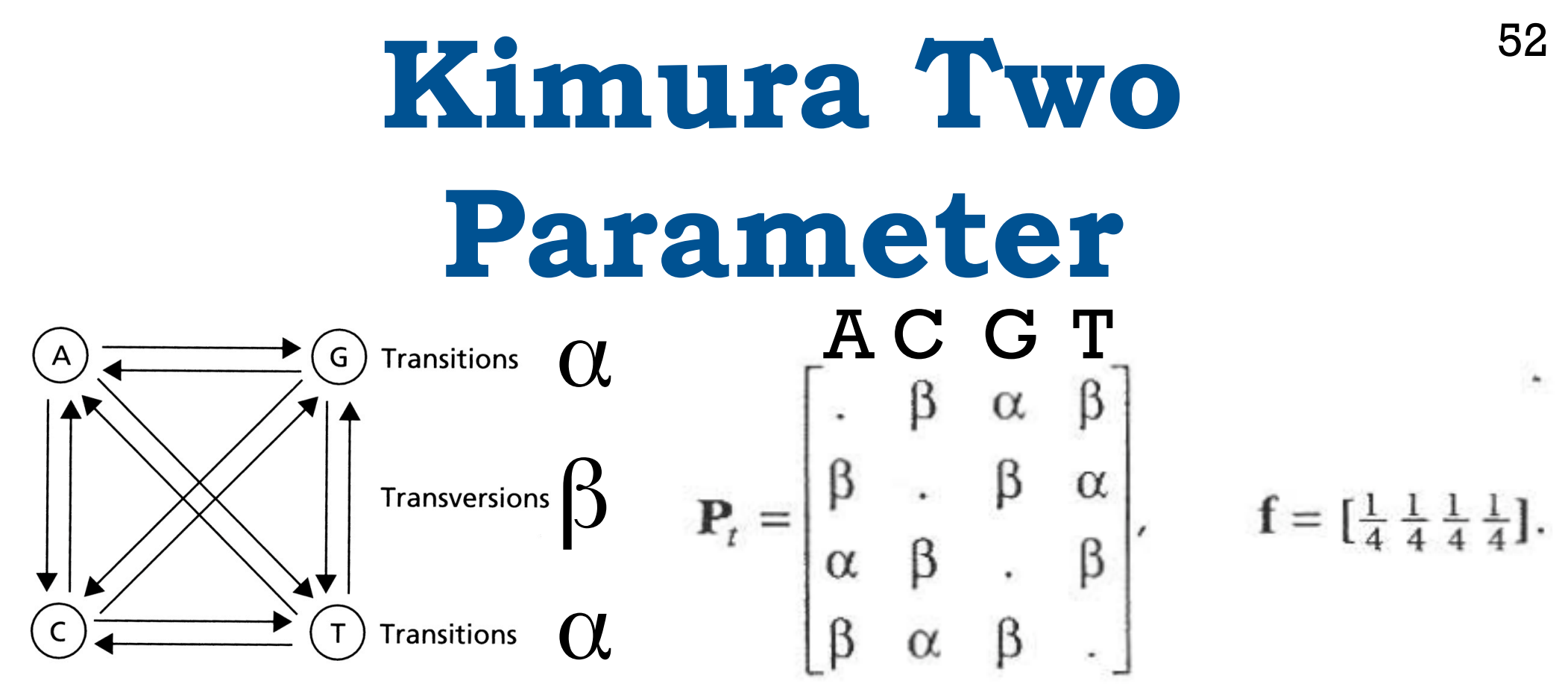

- 1. Transitions & transversions assigned different rates.
- 2. All nucleotides present at the same frequency.
- 3. No rate variation among sites.
- 4. All sites potentially variable.

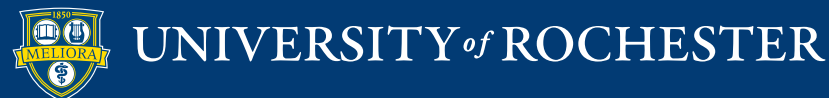

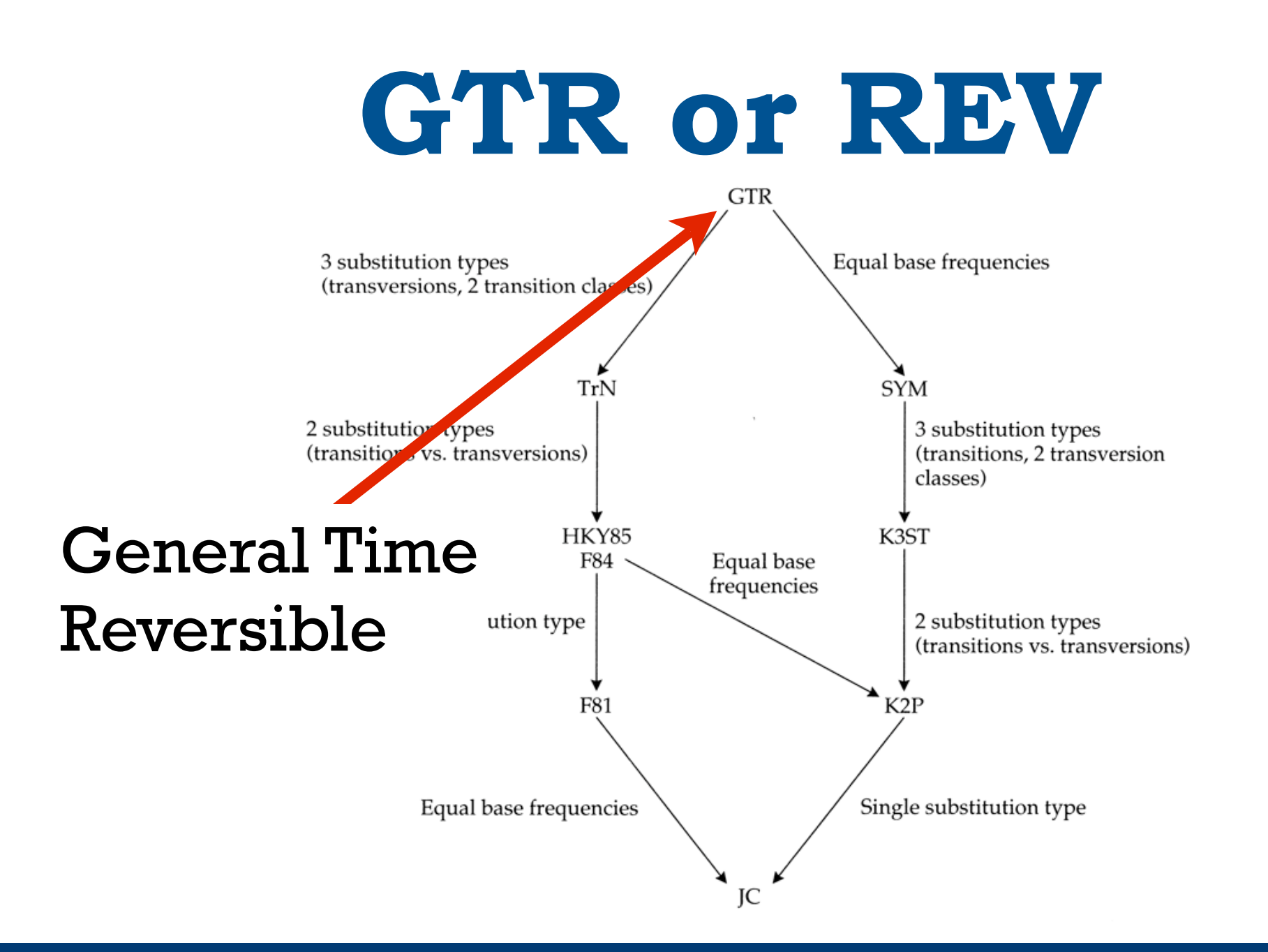

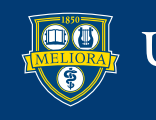

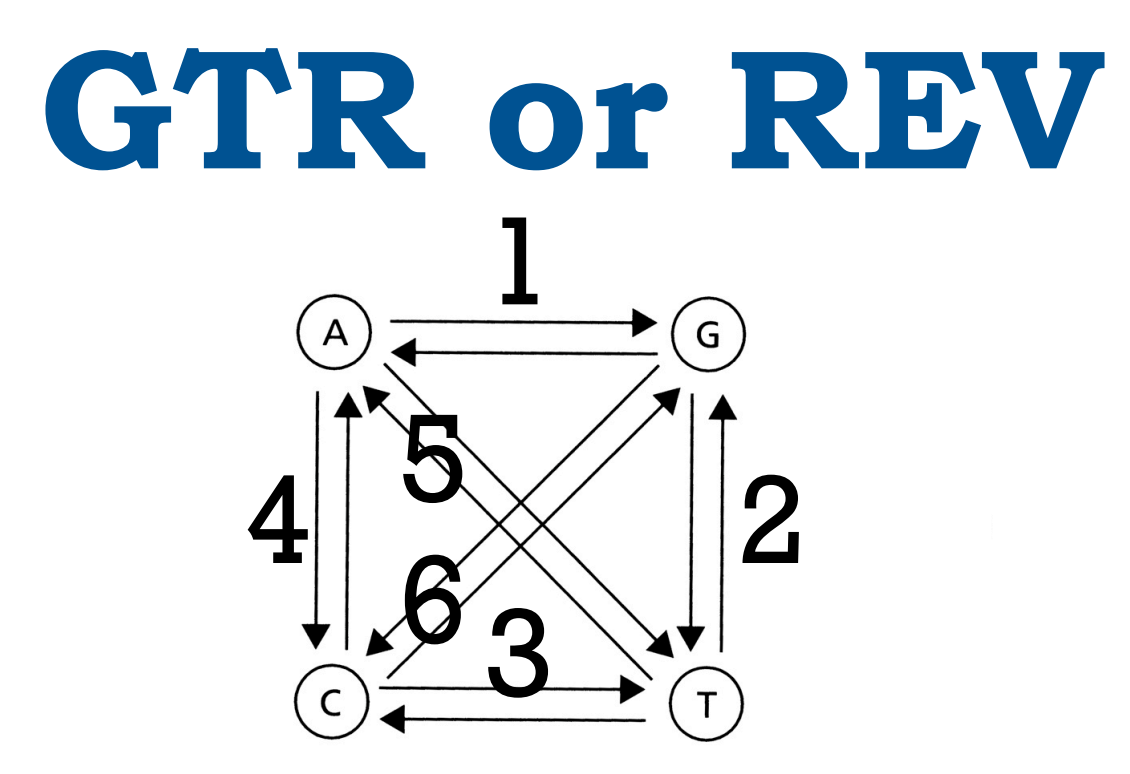

54

- 1. Each type of reversible substitution with its own rate.
- 2. Nucleotides frequencies vary.
- 3. No rate variation among sites.
- 4. All sites potentially variable.

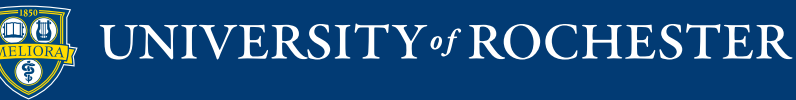

#### **Rate Parameters for ML**

$$
\mathbf{Q} = \begin{pmatrix} - & \alpha & \alpha & \alpha \\ \alpha & - & \alpha & \alpha \\ \alpha & \alpha & - & \alpha \\ \alpha & \alpha & \alpha & - \end{pmatrix}
$$

Jukes-Cantor (1969)

$$
\mathbf{Q} = \begin{pmatrix} - & \beta & \alpha & \beta \\ \beta & - & \beta & \alpha \\ \alpha & \beta & - & \beta \\ \beta & \alpha & \beta & - \end{pmatrix}
$$

Kimura (1980) "2-parameter"

$$
\mathbf{Q} = \begin{pmatrix}\n- & \pi_{\mathrm{C}}\beta & \pi_{\mathrm{G}}\alpha & \pi_{\mathrm{T}}\beta \\
\pi_{\mathrm{A}}\beta & - & \pi_{\mathrm{G}}\beta & \pi_{\mathrm{T}}\alpha \\
\pi_{\mathrm{A}}\alpha & \pi_{\mathrm{C}}\beta & - & \pi_{\mathrm{T}}\beta \\
\pi_{\mathrm{A}}\beta & \pi_{\mathrm{C}}\alpha & \pi_{\mathrm{G}}\beta & -\n\end{pmatrix}
$$

Hasegawa-Kishino-Yano (1985)

$$
\mathbf{Q} = \begin{pmatrix} \pi_{A}r_{AA} & \pi_{C}r_{AC} & \pi_{G}r_{AG} & \pi_{T}r_{AT} \\ \pi_{A}r_{CA} & \pi_{C}r_{CC} & \pi_{G}r_{CG} & \pi_{T}r_{CT} \\ \pi_{A}r_{GA} & \pi_{C}r_{GC} & \pi_{G}r_{GG} & \pi_{T}r_{GT} \\ \pi_{A}r_{TA} & \pi_{C}r_{TC} & \pi_{G}r_{TG} & \pi_{T}r_{TT} \end{pmatrix}
$$

#### **General-Time Reversible**

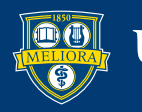

### **Rate Variation Among Sites**

#### • **Gamma**

- Shape parameter as the inverse of the squared coefficient of variation.
- Small coefficient of variation results in rates normally distributed around 1.
- Large coefficient results in many sites with a rate close to 0 and a few with very fast rates.

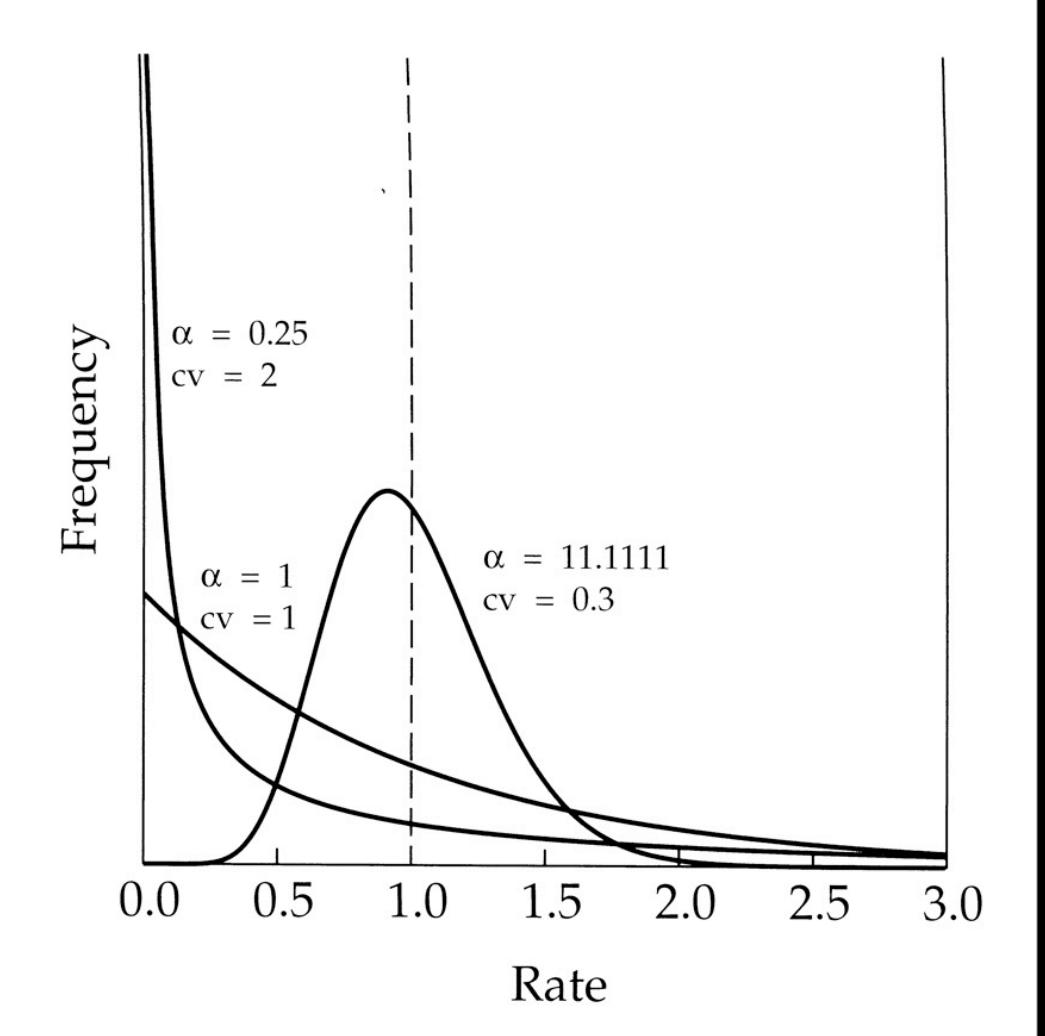

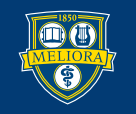

### **Rate Variation Among Sites**

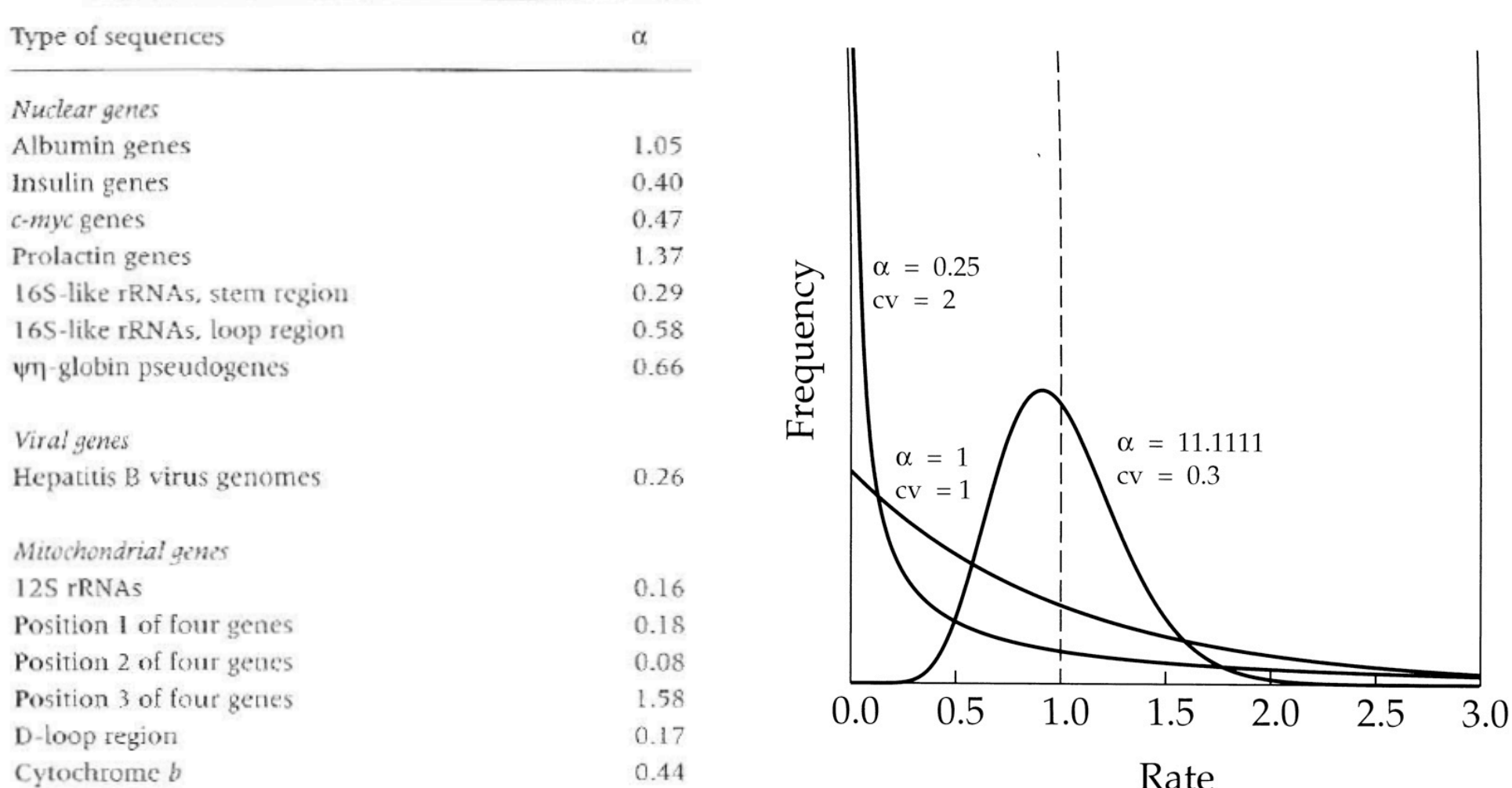

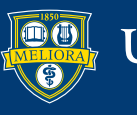

## **Selecting a Model**

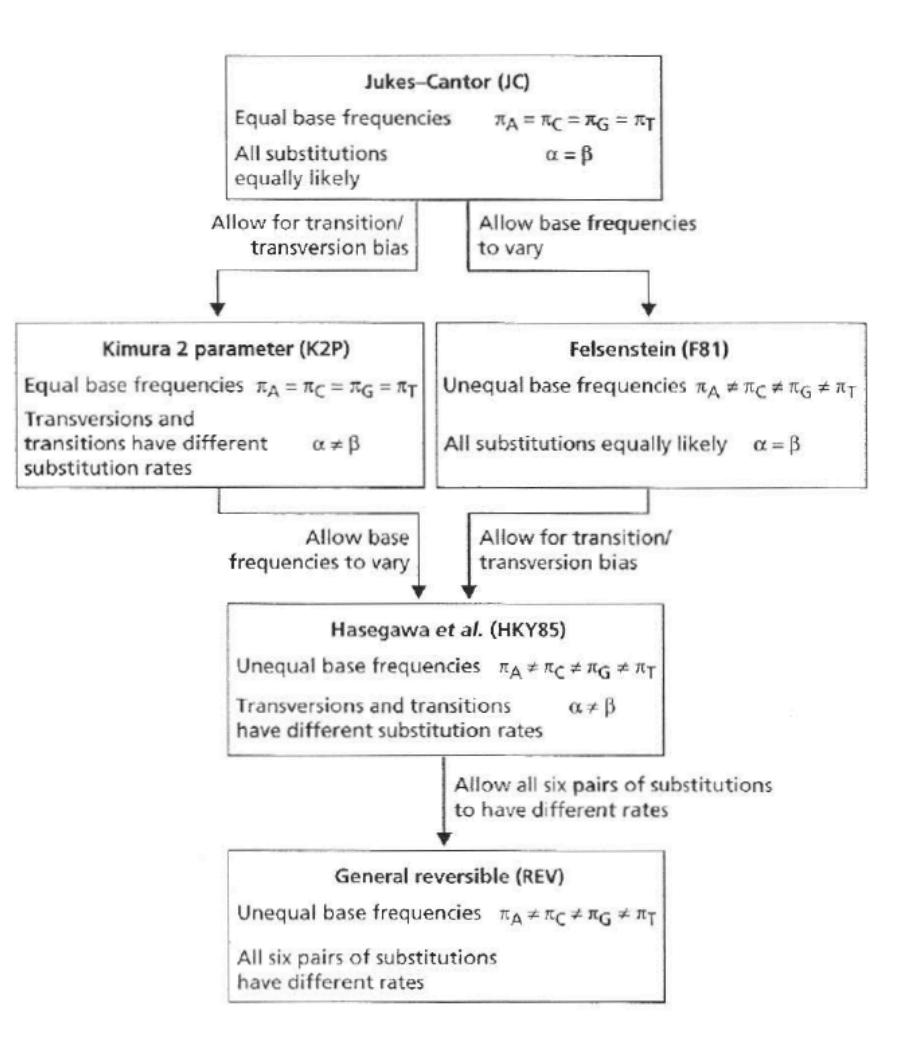

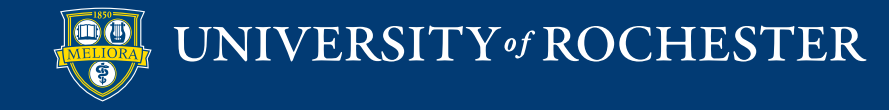

## **Selecting a Model**

• Use of Likelihood ratio test to identify most appropriate model.

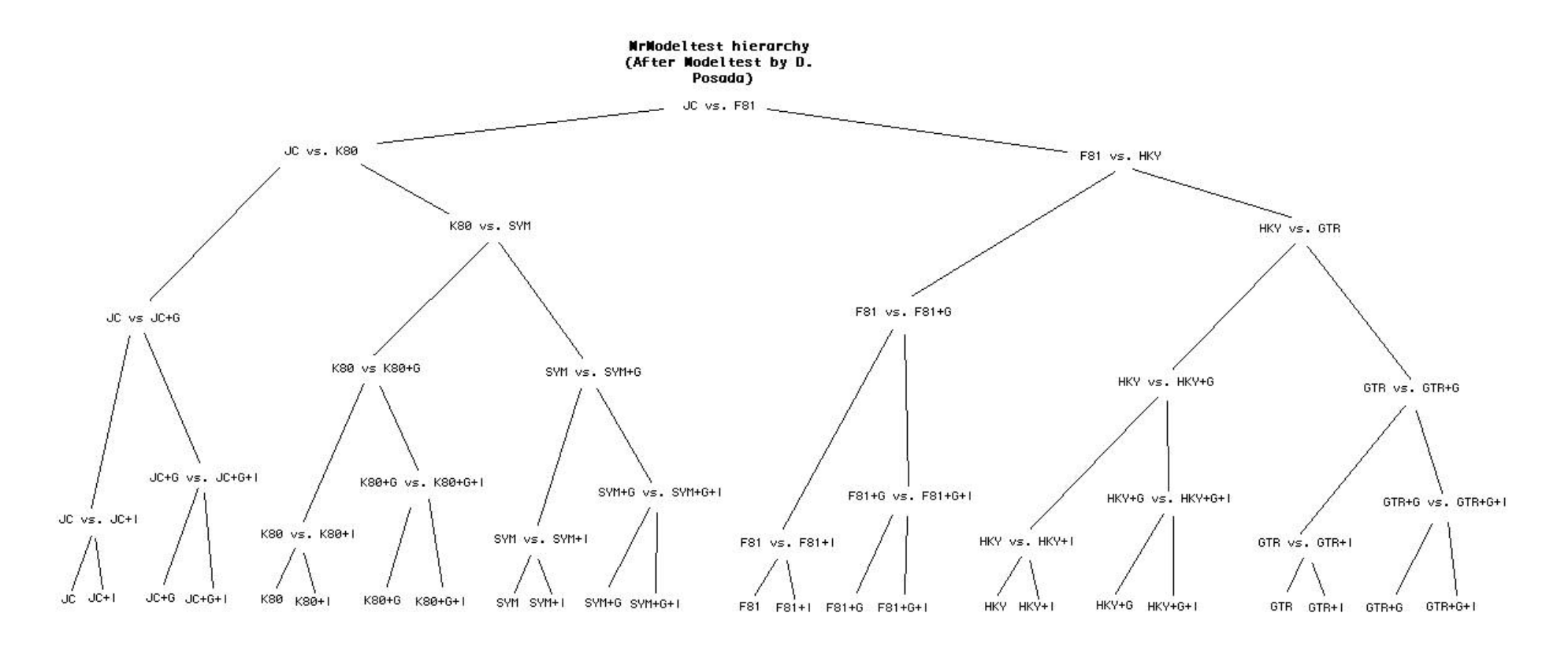

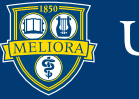

#### **Importance of Model Selection**

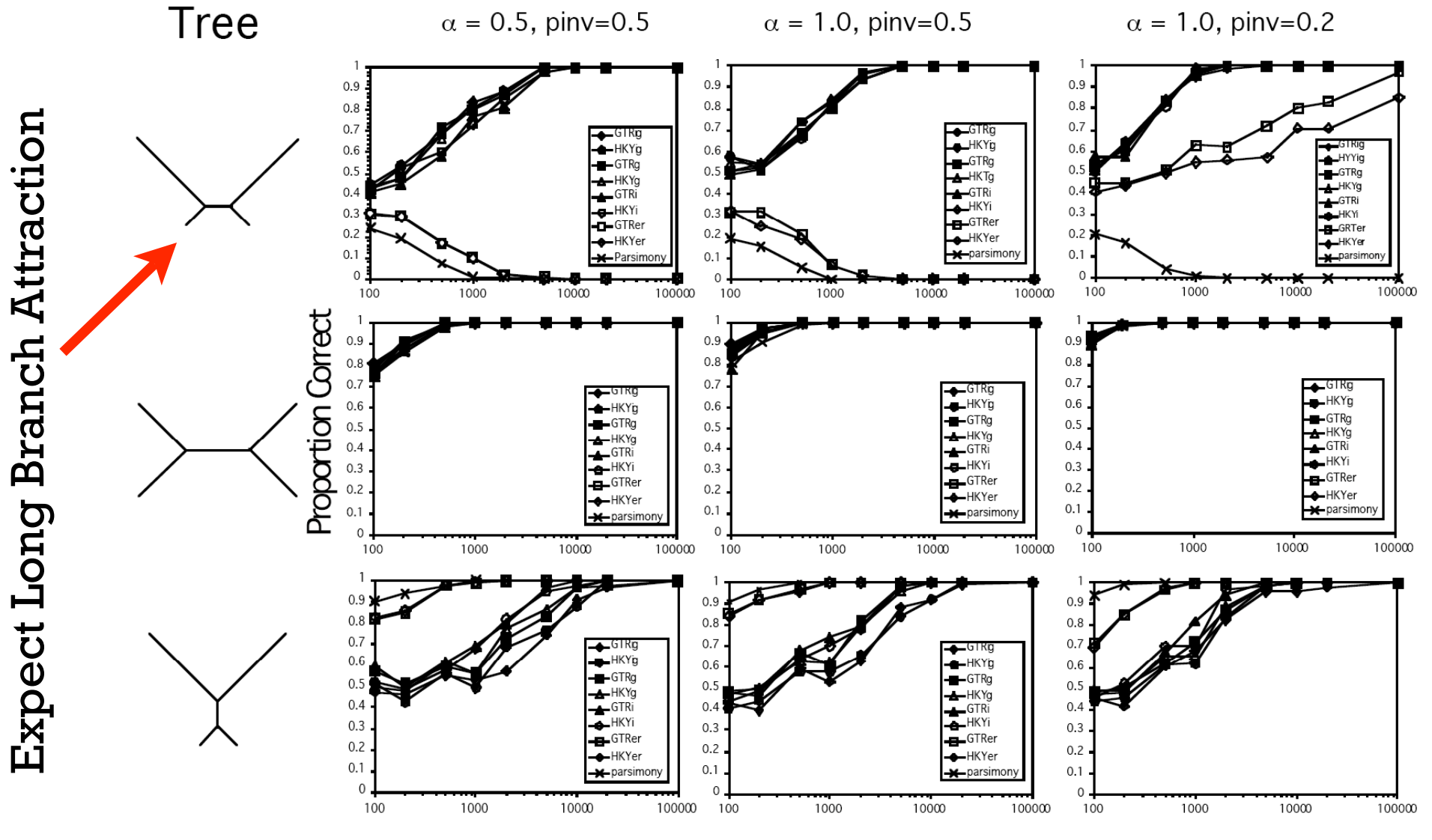

Sequence Length

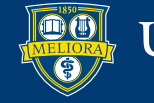

#### **Synonymous v. Nonsynonymous**

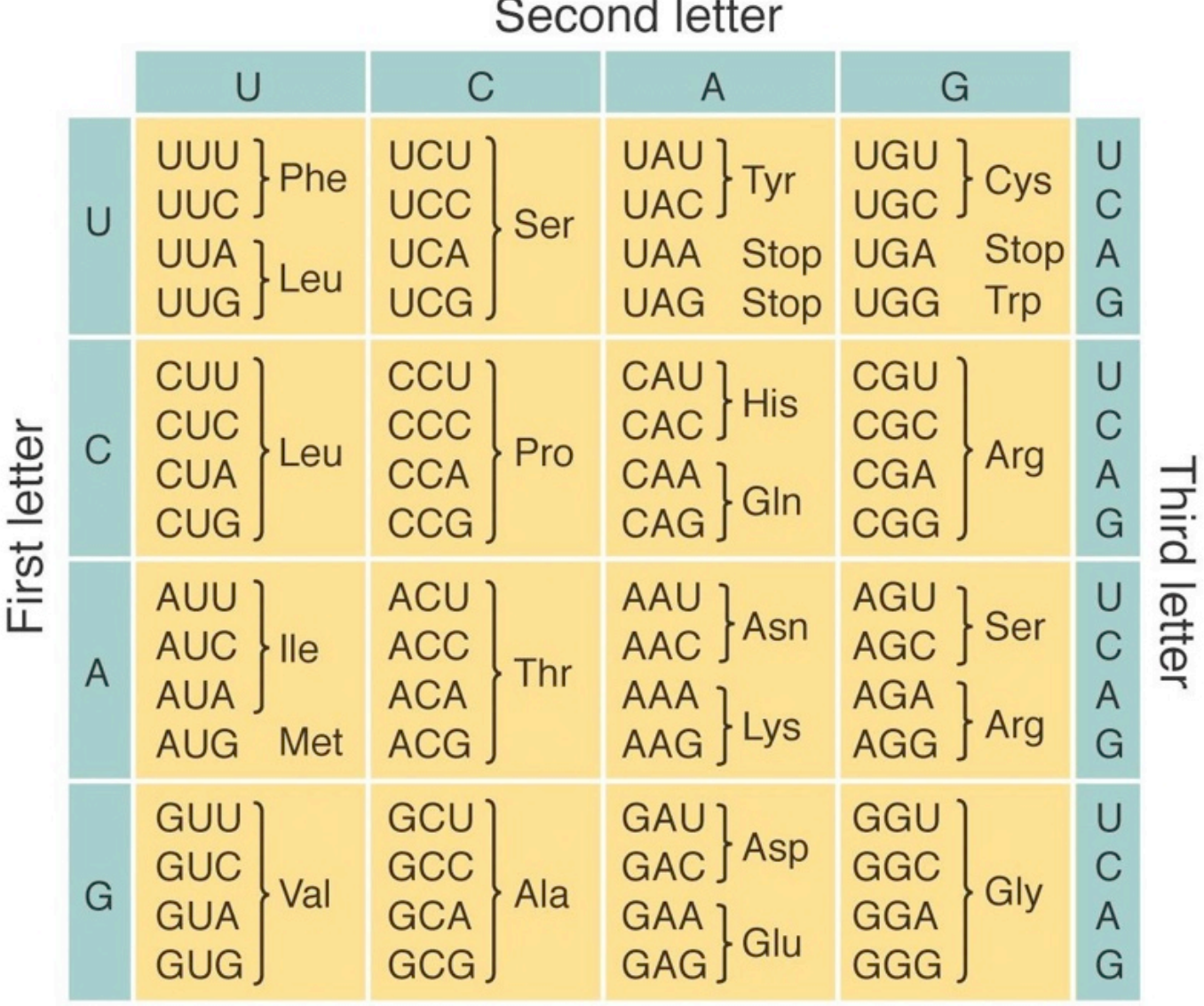

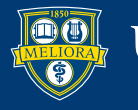

#### **Corrected v. Uncorrected Distances** 62

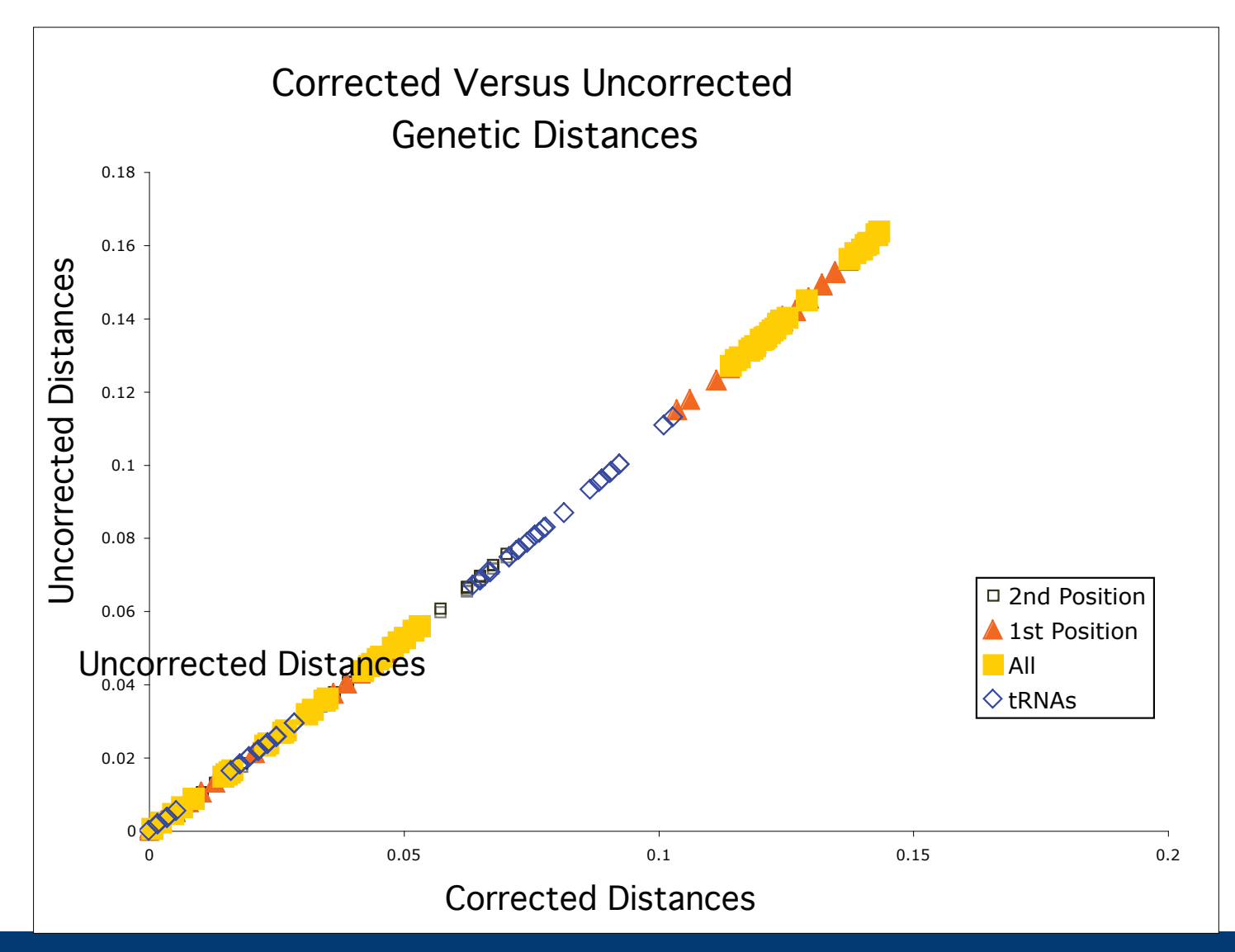

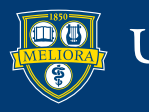

#### **Corrected v. Uncorrected Distances**

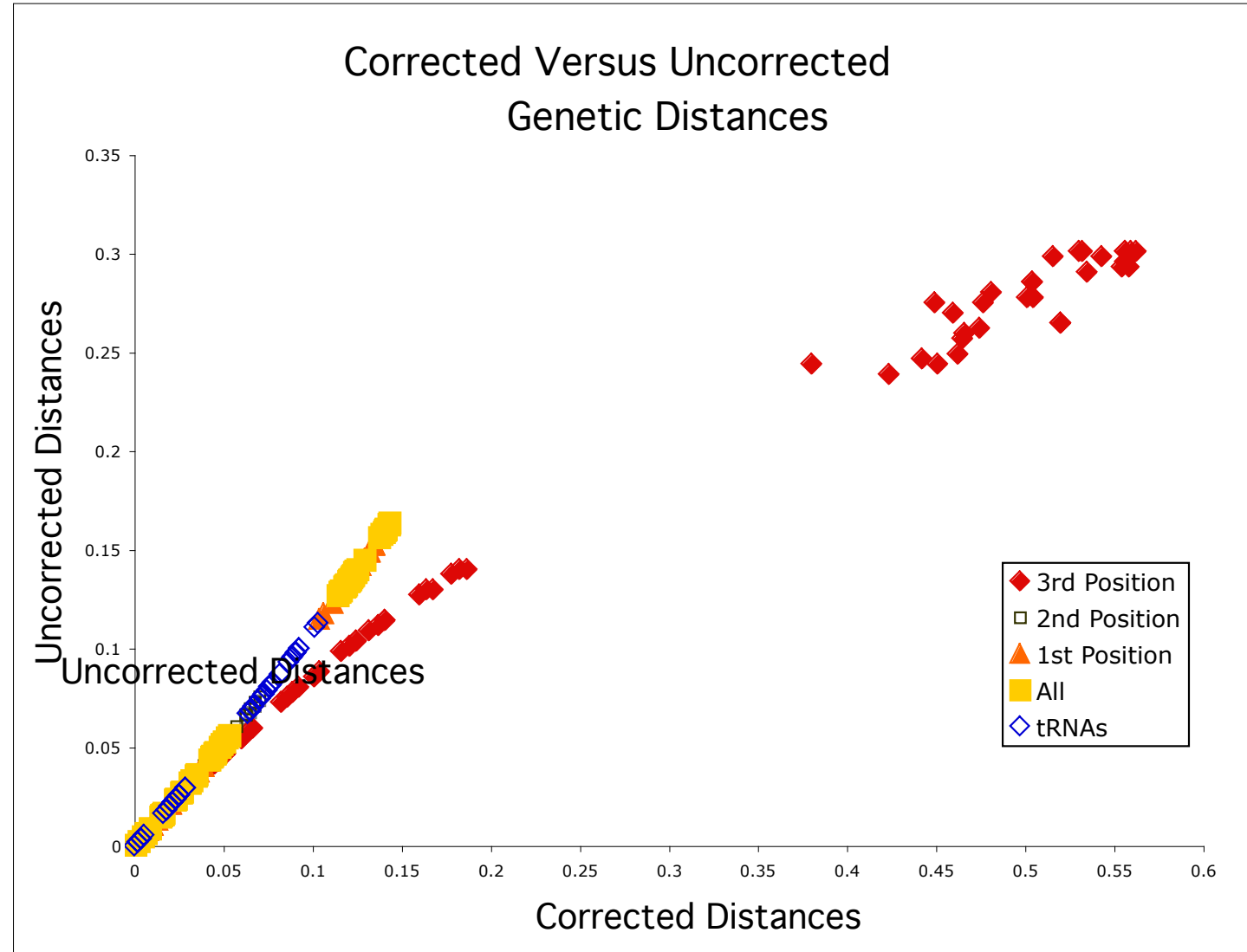

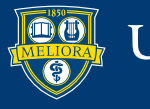

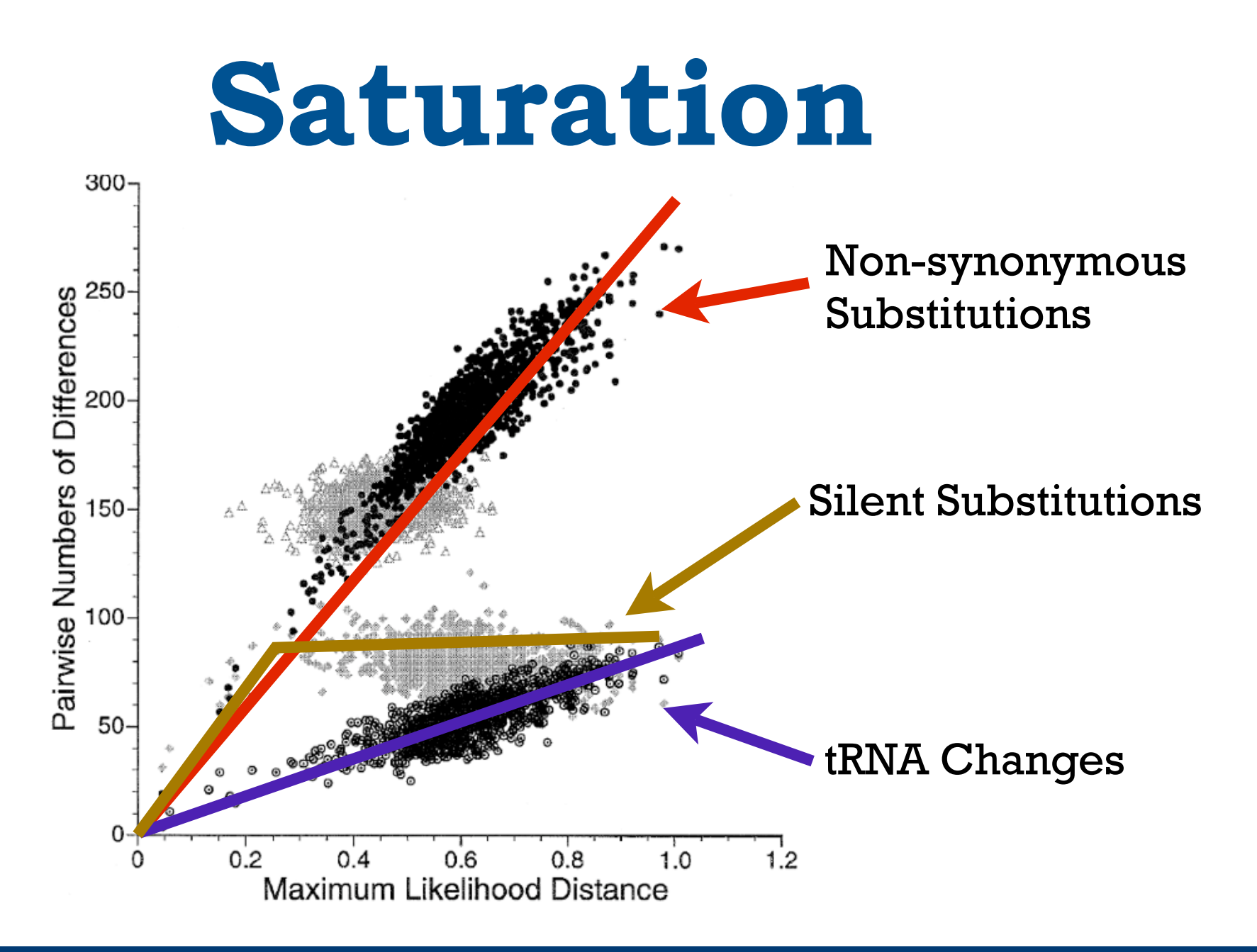

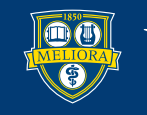

### **Why Use Models?**

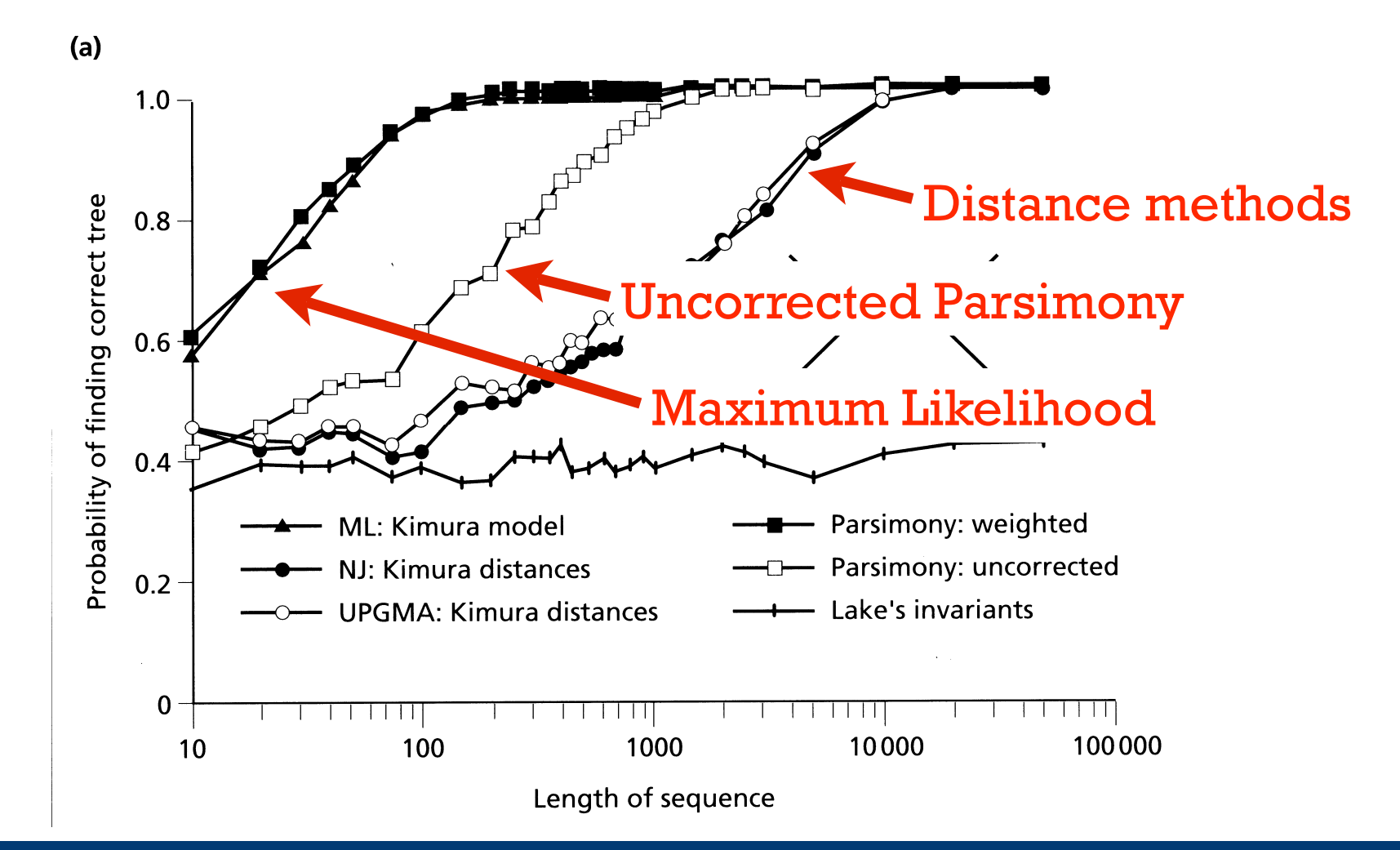

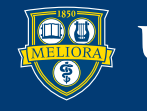

## **Why Use Models?**

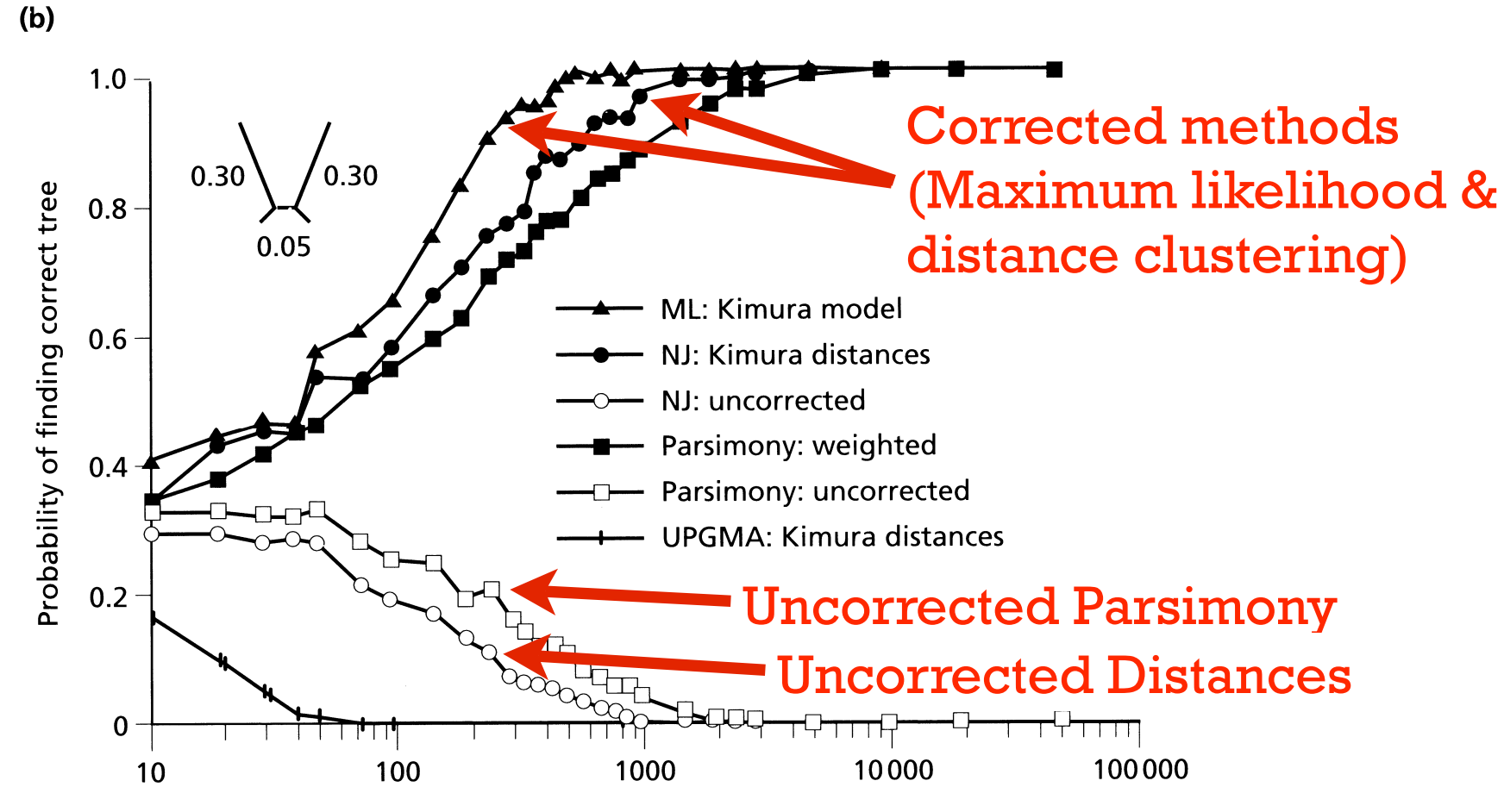

Length of sequence

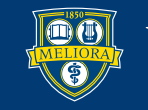

### **Maximum Likelihood**

- Invented by R. A. Fisher.
- Good properties:
	- Consistency (converges on correct parameters).
	- Efficiency (smallest possible variance around true parameter value).

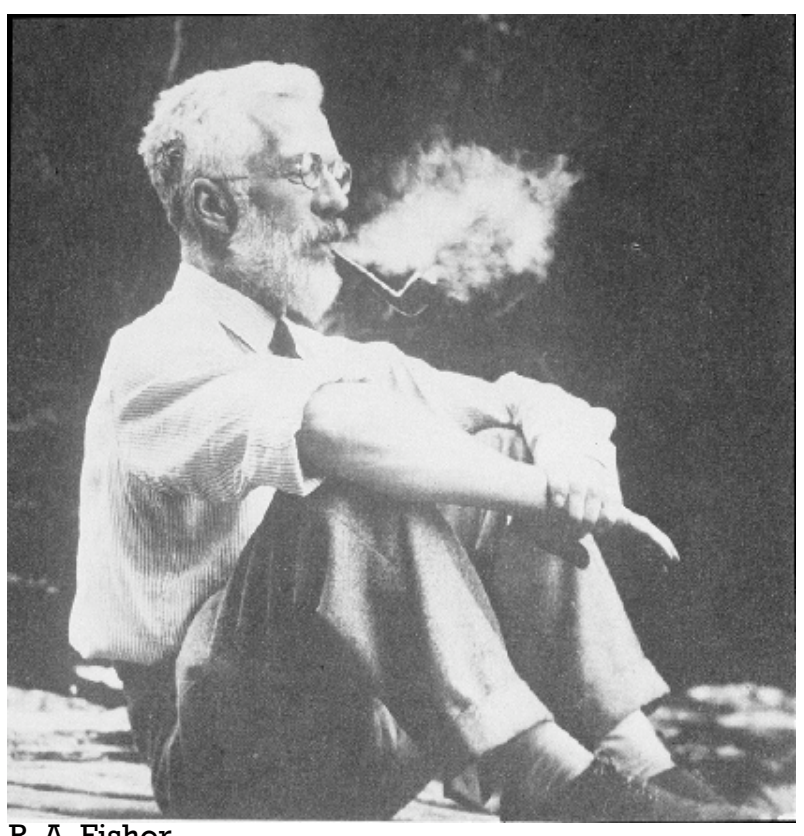

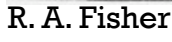

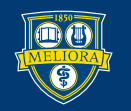

### **Maximum Likelihood**

- Typical thinking
	- Prob(Hypothesis|Data)
	- Prob(Tree|Data,Model)
- Maximum Likelihood thinking
	- Prob(Data|Hypothesis)
	- $Prob(observed sequences | tree, model of evolution) =$ Likelihood(tree, model of evolution)

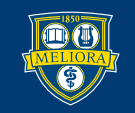

### **Likelihood Estimation**

- What is the probability of obtaining a heads (p) with the toss of an unknown coin?
- Data: HHTTHTHHTTT

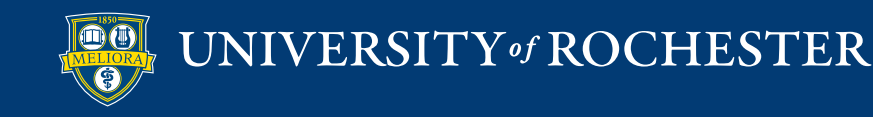

### **Likelihood Estimation**

- What is the probability of obtaining a heads (p) with the toss of an unknown coin?
- Data: HHTTHTHHTTT
- $L = Prob(D|p) = pop(l-p)(l-p)p(l-p)pp(l-p)$  $(1-p)(1-p) = p^5(1-p)^6$

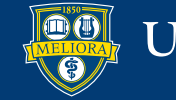

#### **Calculating Maximum Likelihood Values**

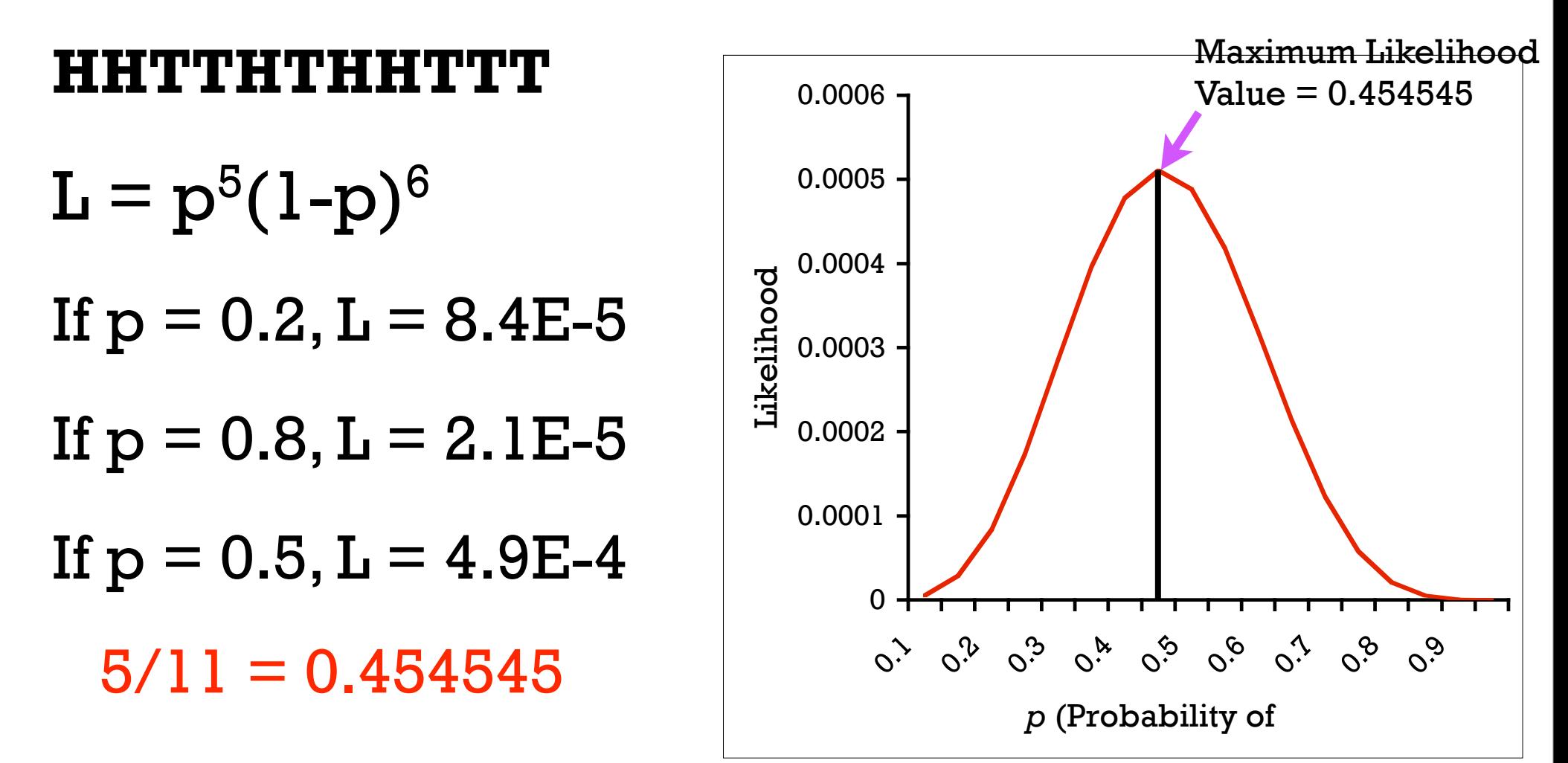

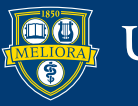

#### **Calculating Maximum Likelihood Values**

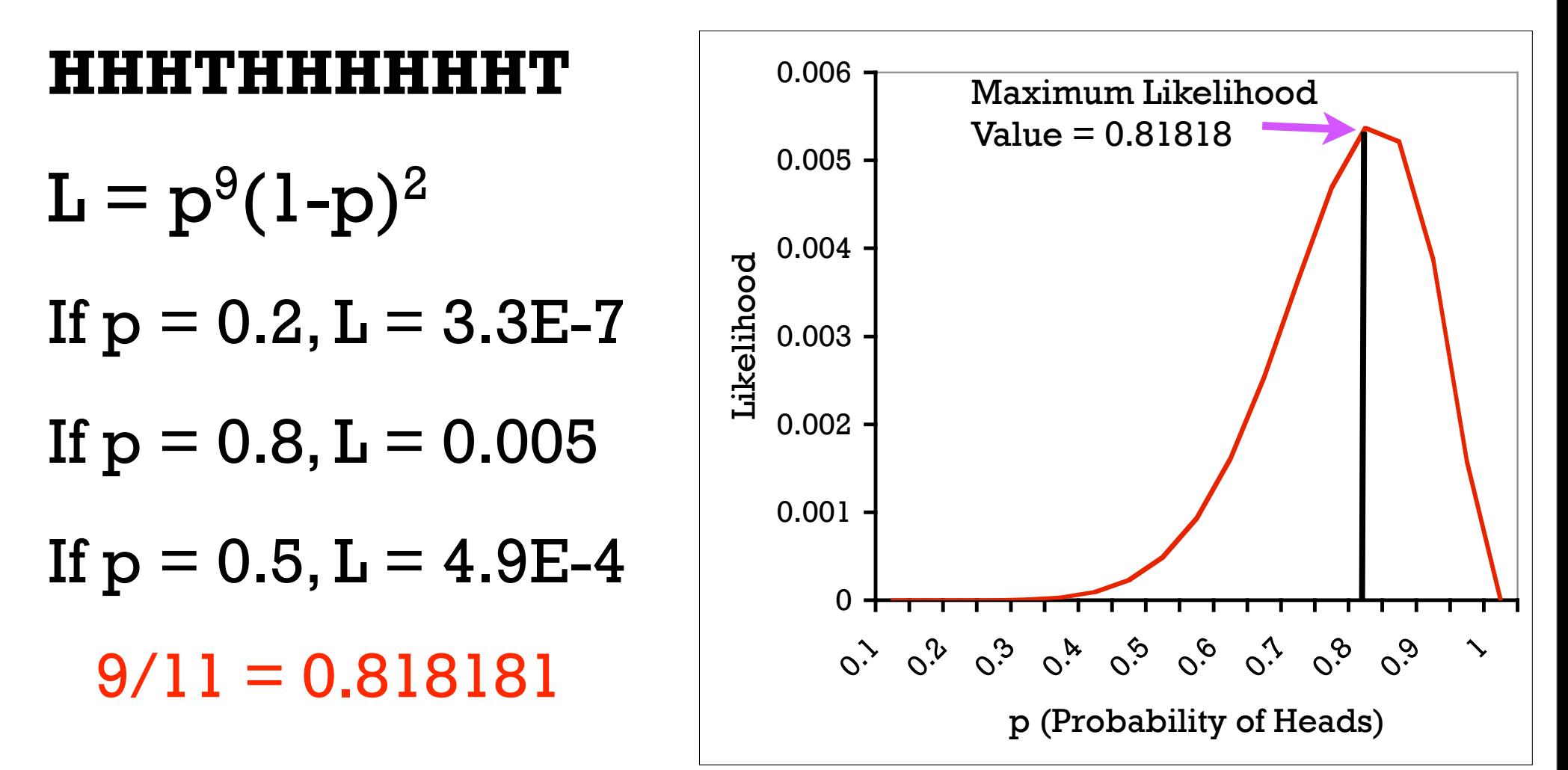

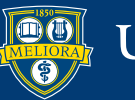
#### **Calculating a Trees ML Score**  $\begin{array}{cc}\n1 & j & N \\
(1) & C \dots G G A C A \dots C \dots G T T T A \dots C\n\end{array}$  $(2)$  C...AGACA...C...CTCTA...C  $(3)$  C...GGATA...A...GTTAA...C  $(4)$  C...GGATA...G...CCTAG...C

$$
\mathbf{L} = \mathbf{Prob}(\mathbf{D} \,|\, \mathbf{T}) = \prod_{j=1}^{m} \, \mathbf{Prob}(\mathbf{D}^{(j)} \,|\, \mathbf{T})
$$

• Likelihood of tree equals product of likelihoods or that tree at each individual position.

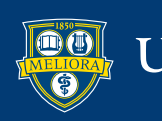

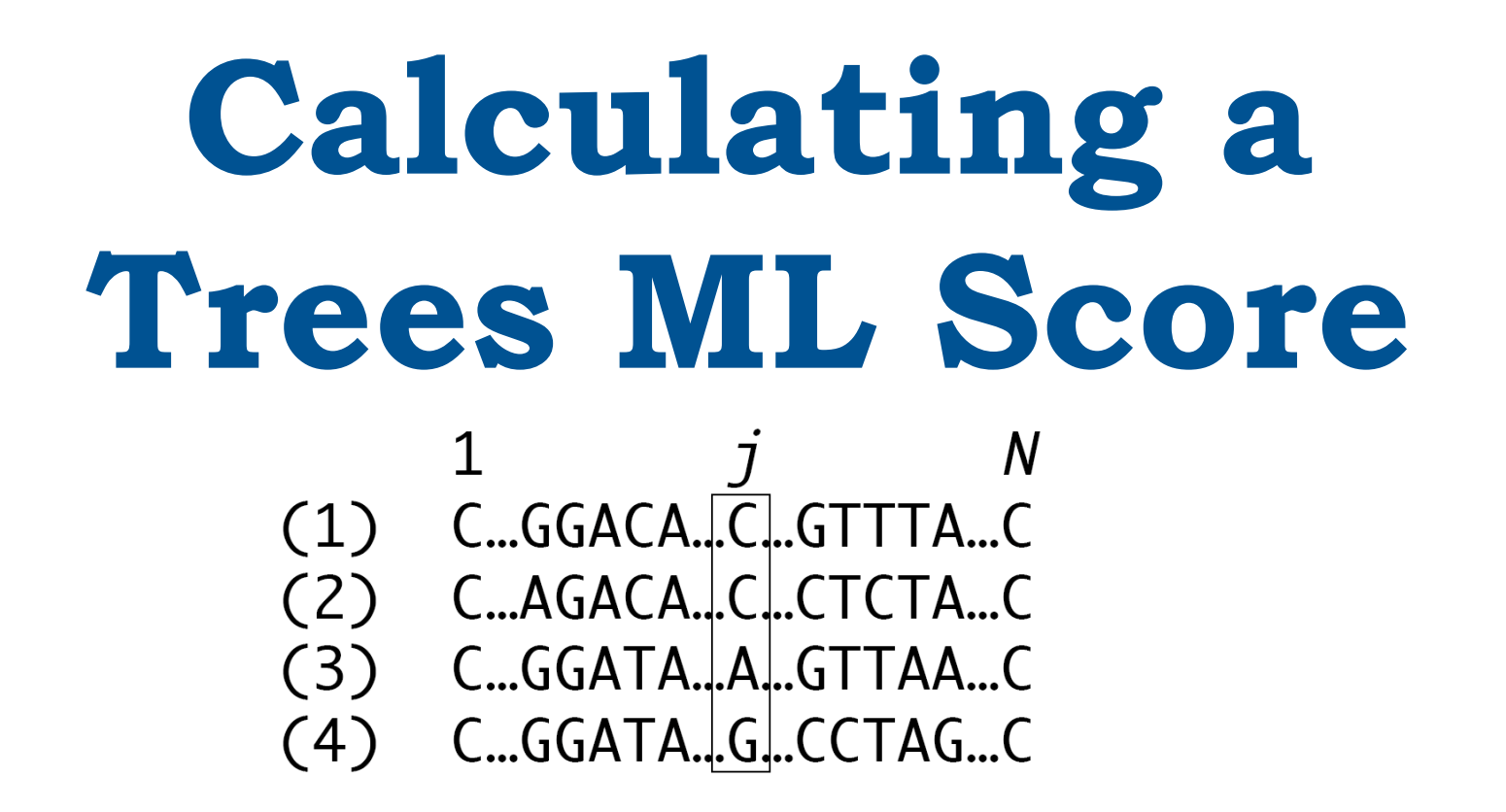

$$
\mathbf{L} = \mathbf{Prob}(\mathbf{D} \,|\, \mathbf{T}) = \prod_{j=1}^{m} \, \mathbf{Prob}(\mathbf{D}^{(j)} \,|\, \mathbf{T})
$$

• Likelihood of tree equals product of likelihoods or that tree at each individual position.

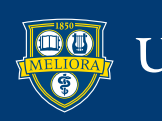

Likelihood at site  $j =$ 

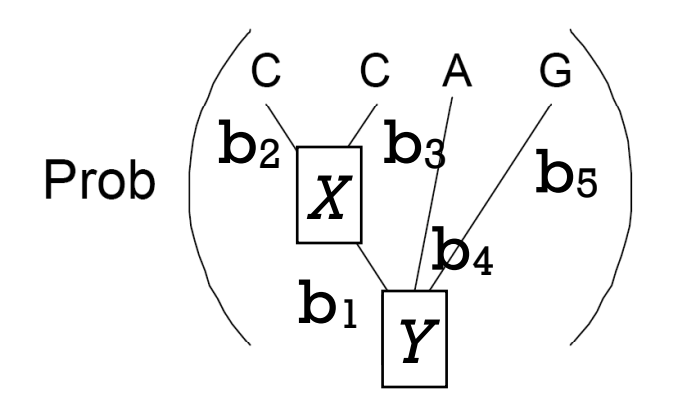

Likelihood = Prob(C,C,A,G,*X,Y|*T) =  $Prob(Y)$  Prob $(X|Y,b_1)$  Prob $(C|X,b_2)$  Prob $(C|X,b_3)$  $Prob(A|Y,b_4)$   $Prob(G|Y,b_5)$ 

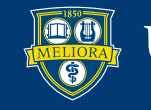

Likelihood at site  $j =$ 

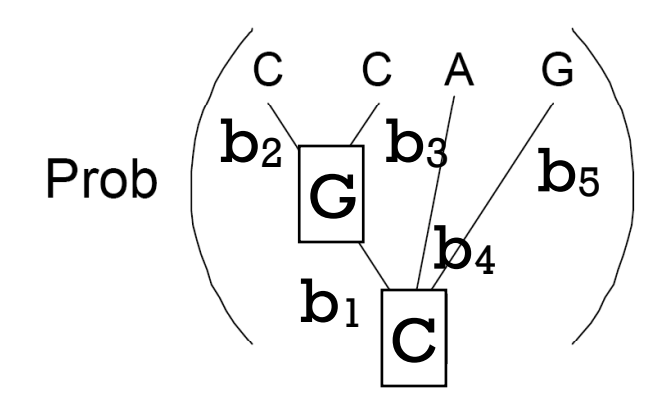

Prob(C,C,A,G,*G,C|*T) = Prob(C) Prob(*G|C,*b1) Prob(C|*G,*b2) Prob(C|*G*,b3)  $Prob(A|C,b_4)$   $Prob(G|C,b_5)$ 

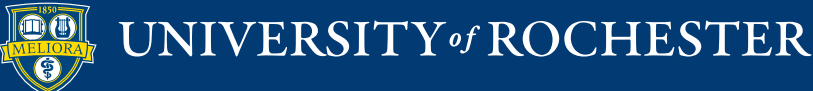

#### Prob(C,C,A,G,*G,C|*T) = Prob(C) Prob(*G|C,*b1) Prob(C|*G,*b2) Prob(C|*G*,b3)  $Prob(A|C,b_4)$  Prob( $G|C,b_5$ )

**Probabilities under Kimura 2 Parameter Model**

1. Prob(transition  $|b)$  =

$$
\frac{1}{4} - \frac{1}{2} \exp\left(-\frac{2R - 1}{R + 1}b\right) + \frac{1}{4} \exp\left(-\frac{2}{R + 1}b\right)
$$

2. Prob(transversion  $|b)$  =

$$
\frac{1}{2} - \frac{1}{2} \exp\left(-\frac{2}{R+1}b\right)
$$

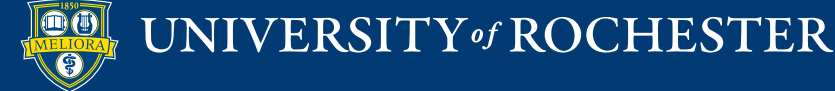

D. Swofford

Likelihood at site  $j =$ 

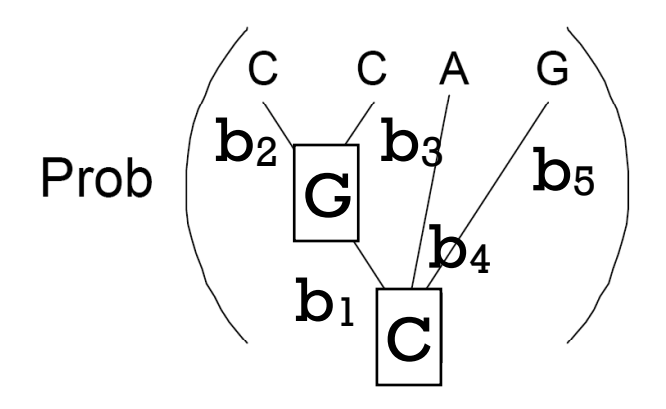

Prob(C,C,A,G,*G,C|*T) = Prob(C) Prob(tranversion,b<sub>1</sub>) Prob(tranversion,b<sub>2</sub>) Prob(tranversion,b<sub>3</sub>) Prob(tranversion,b4) Prob(tranversion,b5)

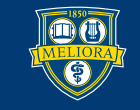

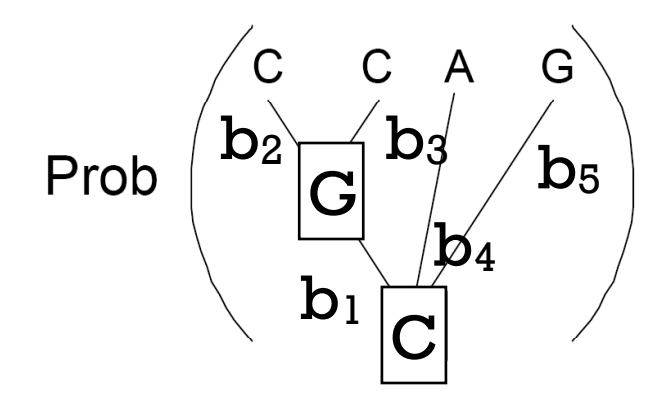

Prob(C,C,A,G,*G,C|*T) = Prob(C) Prob(tranversion,b<sub>1</sub>) Prob(tranversion,b<sub>2</sub>) Prob(tranversion,b<sub>3</sub>) Prob(tranversion,b4) Prob(tranversion,b5)

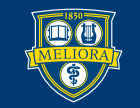

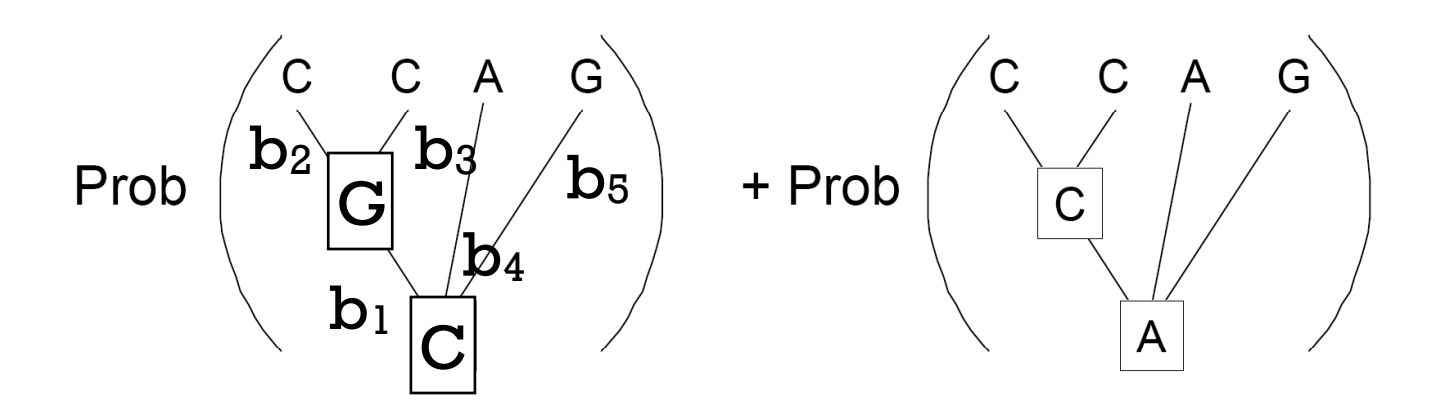

- n-1 nodes on tree with n species, each with one of 4 states
- $\bullet$  4<sup>n-1</sup> terms
- For n=10 there are 262,144
- For n=20 there are 274,877,906,944

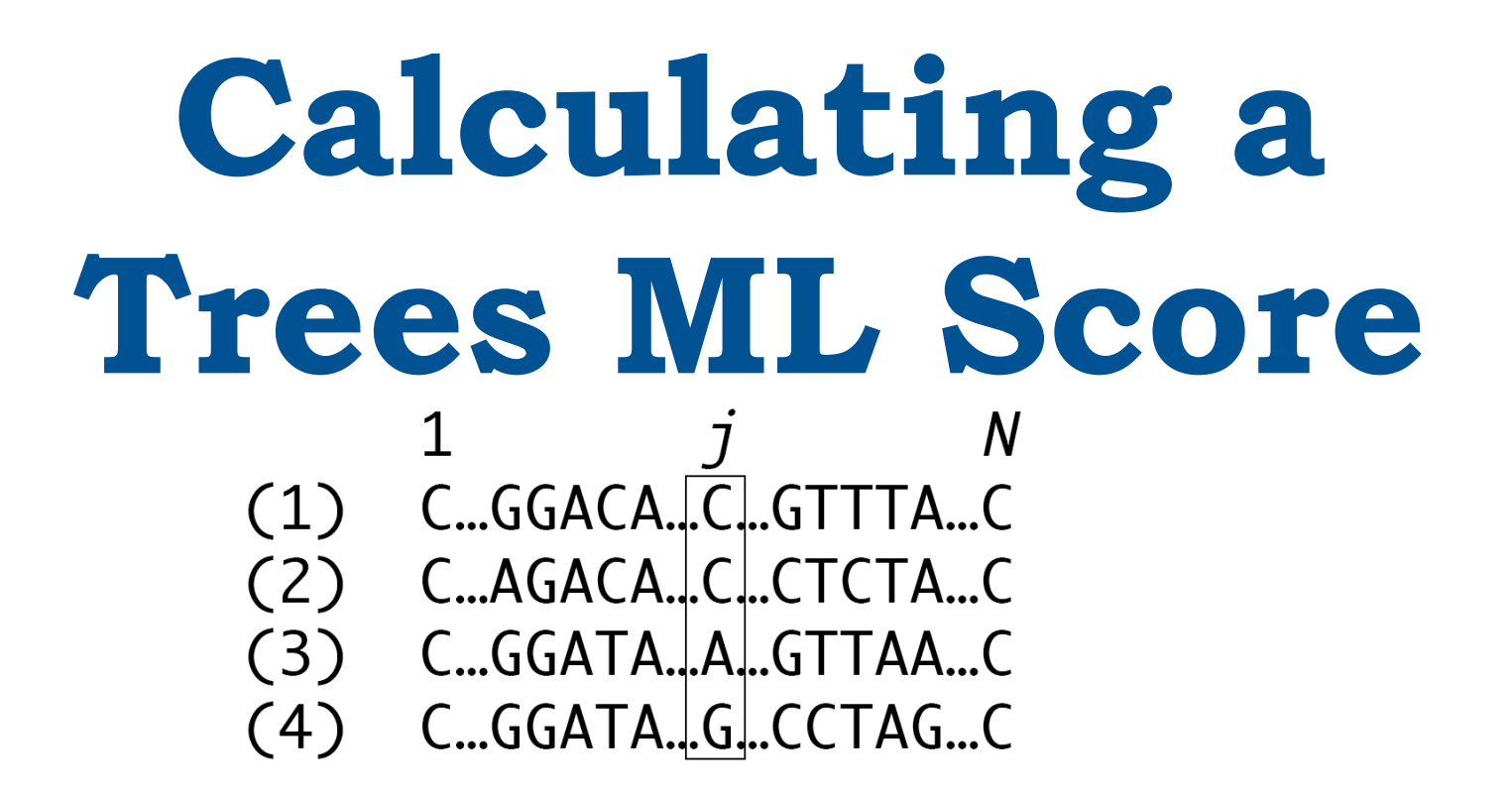

$$
\mathbf{L} = \mathbf{Prob}(\mathbf{D} \,|\, \mathbf{T}) = \prod_{j=1}^{m} \, \mathbf{Prob}(\mathbf{D}^{(j)} \,|\, \mathbf{T})
$$

• Likelihood of tree equals product of likelihoods or that tree at each individual position.

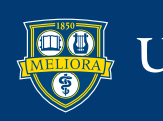

## **Problems with Likelihood**

• Take a very long time.

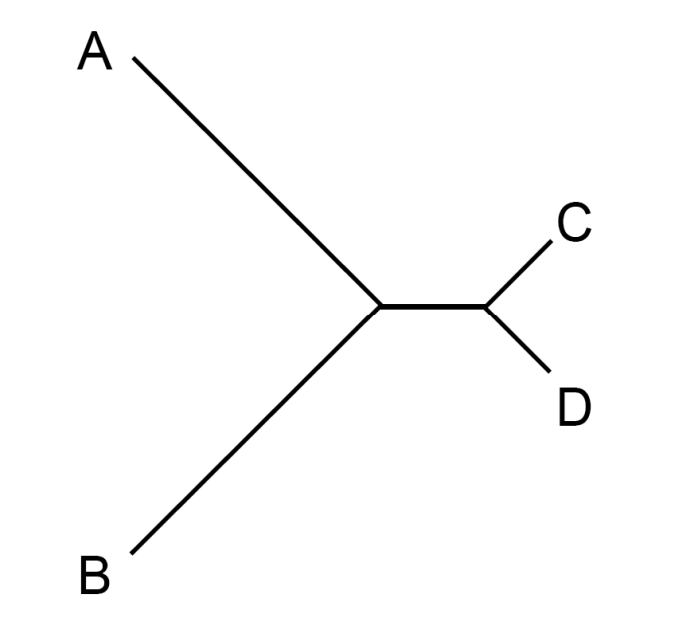

(Siddall, 1998)

• The "Farris Zone"

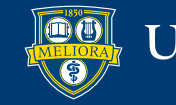

## **In the Farris Zone**

True synapomorphy

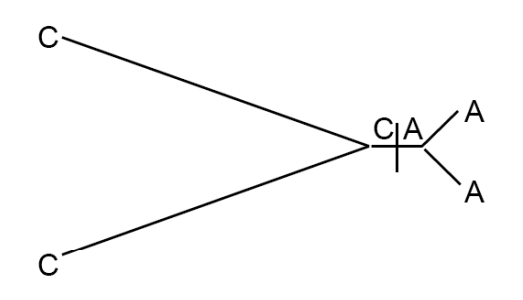

Apparent synapomorphies actually due to misinterpreted homoplasy

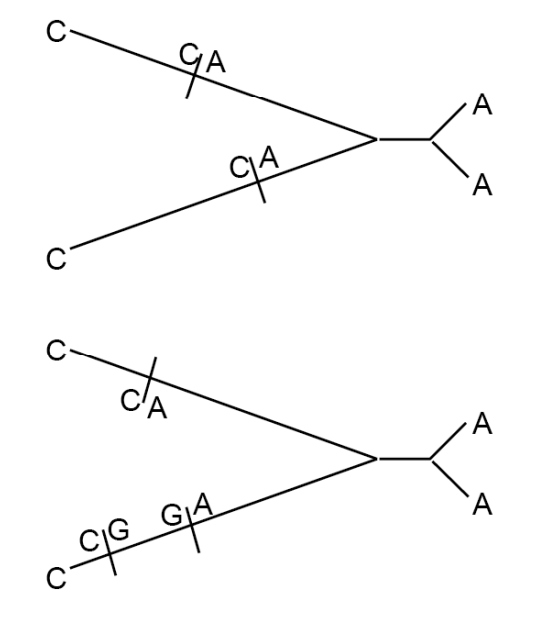

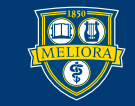

### **In the Farris Zone**

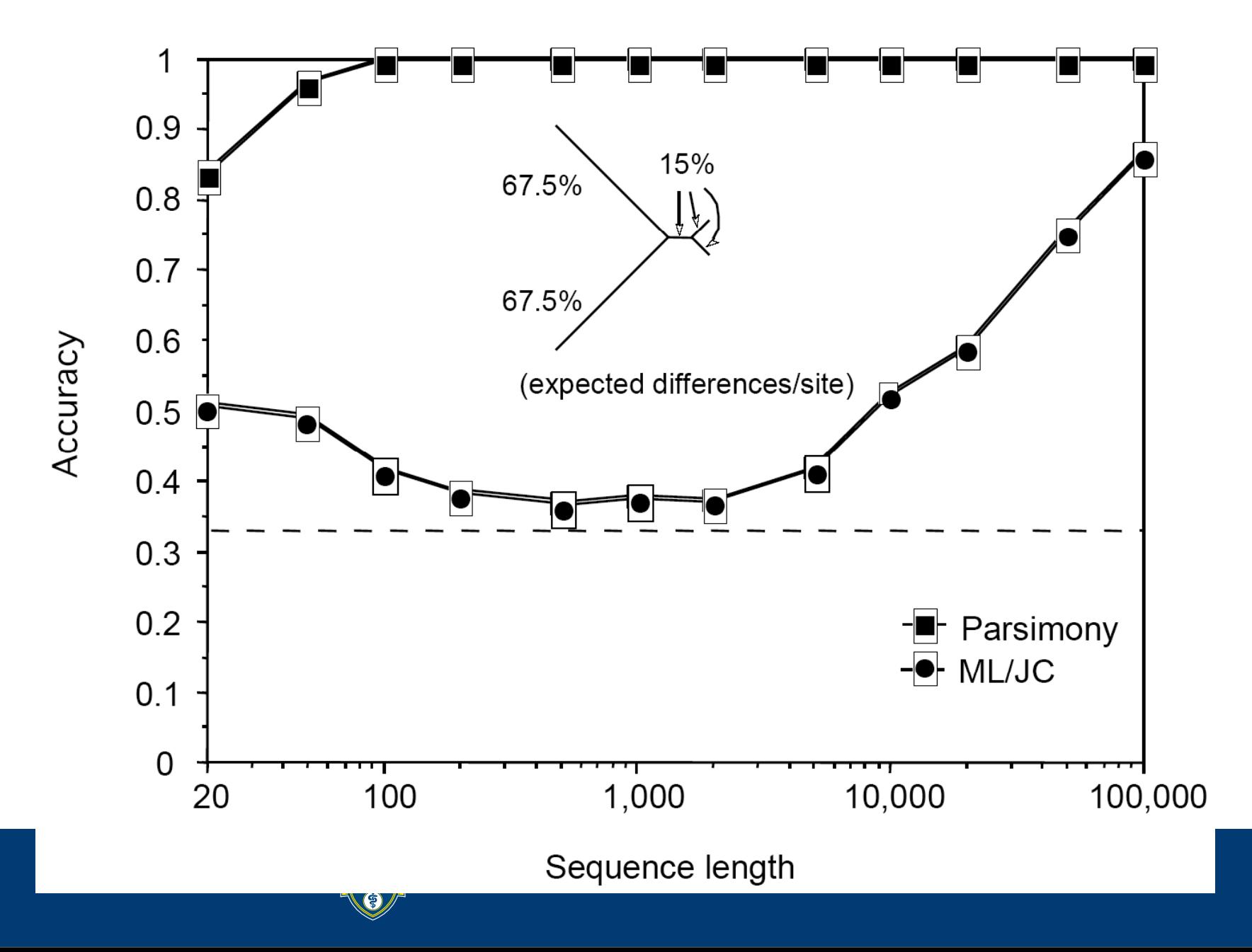

#### **Likelihood Analysis in PAUP**

distichus070116Pars.mac4 **MNEXUS** (MacClade 4.06 registered to Jonathan Losos, Mashington University) BEGIN DATA: DIMENSIONS NTRX=55 NCHRR=1462; FORMAT DATATYPE=DNA MISSING=? GAP=- ; MATRIX PAUP\* 4.0b10 (PPC/Altivec) 18 28 38 Total memory available: 180588K Largest free block: 178940K A\_occultus/ A distichus.Bor0(12) A\_punctatus, 14336/ ATGAGTCCAACAGTCTACCTTATTATTATCTCAAGCTTAACAACAGGAACAATTATTACAATAACAAGCCACCACTGACTACT ATGAGCCCAACAATCAATATATTATTTTATCAAGCCTAGCAACAGGCAACATCATTACCATAAGCAGCTTCCACTGATTAAT A\_binoculatur/ R distichus. Bar0(13) A\_cris.Patillas.13828./ ATGAGCCCTACAATCTATACAATTATTTTATCAAGCCTAGCAACAGGTACTATCATCACTATGACTAGCTTCCACTGACTAAT ATGAGCCCATCAATCTACGCAATTATAGTATCAAGCTTAGCAACCGGCACCATTATTACTATAACTAGTTATCACTGACTAAT **A\_narron/** A websteri/(7) A coudalis/ ATGAACCCACCAATCTACGCAATTATAGTATCAAGTCTAGCAACCGCCACCATTATTACTATGACCAGTTATCACTGACTAAT ATGAGCCCGCCAATCATCACAATTATGTTATCAAGTTTAGCAACAGGAACTATTATTACCATAACTAGTTACCACTGACTAAT R\_websteri/ A distichus/(9) A\_brevirostris/ RTGRGCCCRCTRATCCRCRCRRTTRTRCTCTCR ? A\_distichus/ RTGRGCCCGCCRRTCTRCGCRRTTRTRCTRTC A distichus.Reco(10) Maximum likelihood options: A\_distichus.Recondo.546r ATGAGCCCGCCAATCTACGCAATTATACTATC G  $\mathsf{T}$ А C A\_brevirostris.OuPed.561r RTGRGCCCRCTRRTCCRCRCRRTTRTRCTCTC A distichus.1stF(14) **Base Frequencies** A\_distichus.BarOv.565r ATGAGCCCACCAATTTACGTAATTATACTTTC  $\mu$ n<sub>c</sub>a μπ<sub>α</sub>b  $\mu \pi_T C$ A\_distichus.BarOv.570r ATGAGCCCACCAATTTACGTAATTATACTTTC A distichus, Jose(19) A\_distichus.istFord.574r ATGAGCCCGCCAATCTACGCAATTATACTATC **6** Use empirical frequencies с  $\mu \pi_A a$ μπ<sub>ο</sub> d  $\mu n_T e$ A\_distichus.PedArroyo.610r ATGAGCCCGCCAATCTTCACAATCATACTATC 3726.ignig.366(28) A\_distichus.NPed.648/ ATGAGCCCGCCAATCTTCACAATTATACTATC @ Assume equal frequencies ß  $\mu$ m<sub>a</sub>b  $\mu$ n<sub>T</sub> f A\_distichus.Dajabon.677r μπ- d ATGAGCCCACCAATTTATGCAATTATATTATO 3727.ignig.366(29) **◎** Estimate A\_distichus.SanFran.712r ATGAGCCCACCAATCTATGCAATTATATTATC  $A = 0.33676$ A\_distichus.Jose.724r RTGRGCCCGCCRRTCTRCGCRRTTRTRCTRT( ◎ Set to:  $\mu$ n<sub>c</sub>e μπ<sub>α</sub> f 3728. ignig. 366(38)  $\mu$ m<sub>A</sub>C A\_distichus.HatoMayor.789 ATGAGCCCACCAATCTACGCAATTATGCTGTO Previous A\_distichus.Sanchez.042 ATGAGCCCGCCAATCTACGCAATTATACTATC 3731.ignig.366(33)  $\mathbf{r}$  = 0.26188 664.dist.38 ATGAGCCCACCAATCTATGCAATTATATTATC  $-100-$ 665.dist.38 ATGAGCCCGCCAATCTATGCAATTATATTATC 3733.ignig.366(34) Gв 0.11132 ATGAGCCCACCARTCTACGCARTTATACTATC 1264.dist.150 RTGRGCCCRCRRRTCTRTGCRRTTRTRTTRTG 1267.dist.150 3730.ignig.366(35) 0.29003  $T =$ **ATGAGCCCGCCARTCTACGCARTTATATTATC** 3704.ignig.363 3703.ignig.363 6T060CCC0CC66TCT6CGC66TT6T6TT6TC A distichus.Sanc(21) rTwo-parameter model variant for unequal base frequencieseT66600060099TCT606099TT6T60T6TC 3726.ignig.366 eT0e0CCC0CC99TCTeC0C99TT9T9CT9T0 3727.ignig.366 3887.ignig.380(43) Hasegawa-Kishino-Yano (1985) 3728.ignig.366 ATGAGCCCGCCAATCTACGCAATTATACTATC ● Felsenstein (1984) 3749.domin.367 RTGRGCCCORCCRRTCTRTGCRRTTRTRTTRTG 3886.ignig.380(48) 3745.domin.367 ATGAGCCCACCARTCTATGCARTTATATTATO RT080CCC0CCRRTCTRC0CRRTTRTRCTRT0 3731.ignig.366 3704.ignig.363(26) **OK** 3733.ignig.366 ATGAGCCCGCCAATCTACGCAATTATATTATO Defaults... Cancel AT0AGCCCGCCAATCTACGCAATTATACTATC 3730.ignig.366 3783. ignig. 363(27) 3747.domin.367 ATGAGCCCACCAATCTATGCAATTATATTATC 3775.prop.368 AT0A0CCCACCAATCTAC0CAATTAT0CT0TCAA0TCTA0CAACA00AACTATTATTACTAT0ACTA0CTATCACT0ACTAA A distichus.Hato(20) 3770.prop.368 ATGAGCCCACCAATCTACGCAATTATGCTGTCAAGTCTAGCAACAGGAACTATTATTACTATGACTAGCTATCACTGACTAAT 3754.domin.367 ATGACCCCACCAATCTATGCAATTATATTATCAAGTTTACCAACAGGAACTATTATTACTATAACTAGTTATCACTGATTAAT 3775.prop.368(37) 3772.prop.368 ATGAGCCCACCAATCTACGCAATTATGCTGTCAAGTCTAGCAACAGGAACTATTATTACTATGACTAGCTATCACTGACTAAT 3755.domin.367 ATGAGCCCACCAATCTATGCAATTATATTATCAAGTTTACCAACAGGAACTATTATTACTATAACTAGTTATCACTGATTAAT 3770.prop.368(38) 3751.domin.367 ATGAGCCCACCAATCTATGCAATTATATTATCAAGTTTAGCAACAGGAACTATTATTACTATAACTAGTTATCACTGATTAAT 3887.ignig.380<br>3902.dist.367 AT0A0CCC0CCAATCTAC0CAATTATACTATCAA0TTTA0CAACAA0AACTATTATTACTATAACTA0CTATCACT0ACTAAT 3772.prop.368(40) ATGAGCCCACCAATCTATGCAATTATATTATCAAGTTTAGCAACAGGAACTATTATTACTATAACTAGTTATCACTGATTAAT  $-100$ 3988.dist.367 AT0AGCCCACCAATCTATGCAATTATATTATCAAGTTTAGCAACAGGAACTATTATTACTATAACTAGTTATCACTGATTAAT 3779.prop.368(52) ATGAACCCACCAATCTACGCAATTATGCTGTCAAGTCTAGCAACAGGAACTATTATTACTATAACTAGCTATCACTGACTAAT 3776.prop.368 ATGAGCCCACTAATCCACACAATTATACTCTCAAGTTTGGCAACAGGAACTATTATTACCATATCTAGCCACCACTGACTAAT 3792.brev.369 3776.prop.368(46) 3886.ignig.380 ATGAGCCCGCGATCTACGCAATTATACTATCAAGTTTAGCAACAGGAACTATTATTACTATAACTAGCTATCACTGACTAAT ATGAGCCCACCAATCTATGCAATTATATTATCAAGTTTAGCAACAGGAACTATTATTACTATAACTAGTTATCACTGATTAAT 3924.dist.381 A distichus.PedA(15) 3915.dist.381 8T686CCC8CC8#TCT8T6C88TT8T6TF3TC886TTT86C88C86G88CT8TT8TT8CT8T88CT86TT8TC8CT68TT88T 3791.brev.369 ATGASCCCACTAATCCACACAATTATAATCTCAAGTTTGGCAACAGGAACTATTATTACCATATCTAGCCACCACTGACTAAT 3869.favill.371(54) 3779.prop.368 ATGAGCCCACCAATCTACGCAATTATGCTGTCAAGTCTACCAACAGGAACTATTATTACTATGACTAGCTATCACTGACTAAT 3989.dist.381 ATGAGCCCACCAATCTATGCAATTATGTTATCAAGTTTAGCAACAGGAACTATTATTACTATAACTAGTTATCACTGATTAAT R distichus.NPed(16) 3869. favill.371 ATGAGCCCACCAATCTTCACAATCATGCTGTCAAGTTTAGCAACTGGAACTATTATTACTATAACCAGCTATCACTGGCTAAT 3912.dist.381 ATGAGCCCACCAATCTATGCAATTATATTATCAAGTTTAGCAACAGGAACTATTATTACTATAACTAGTTATCACTGATTAAT R distichus.Daja(17) END: 664.dist.38(22) 665.dist.38(23) 同集 ∩ ∩ Taxon Sets Execute | Clear Delete Step Pause Taxon Sets Taxa distichus070116Pars.mac4 1 Bad Sequences **DELL'ALL MONT** 

## **Likelihood Analysis**

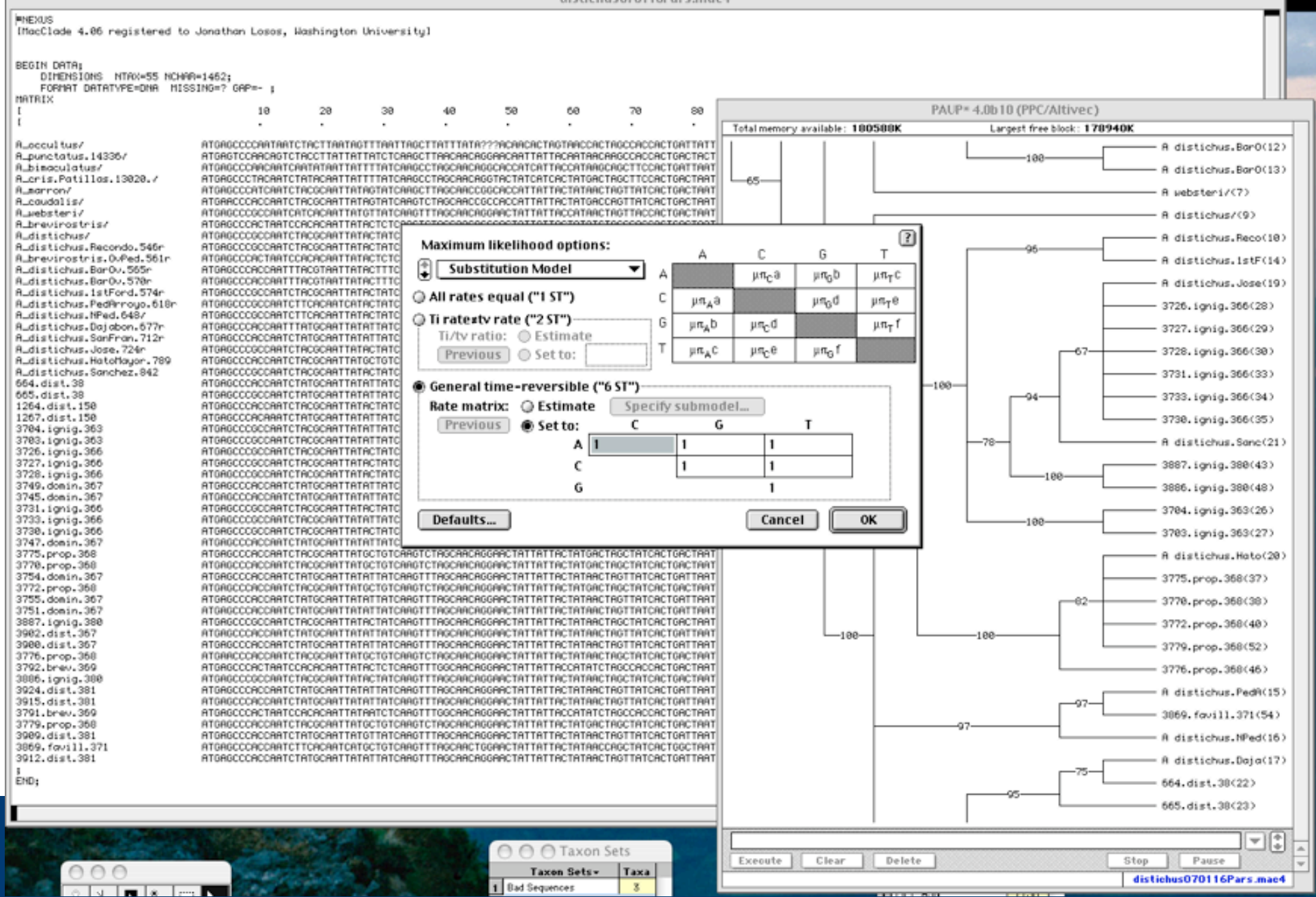

## **Tree Support**

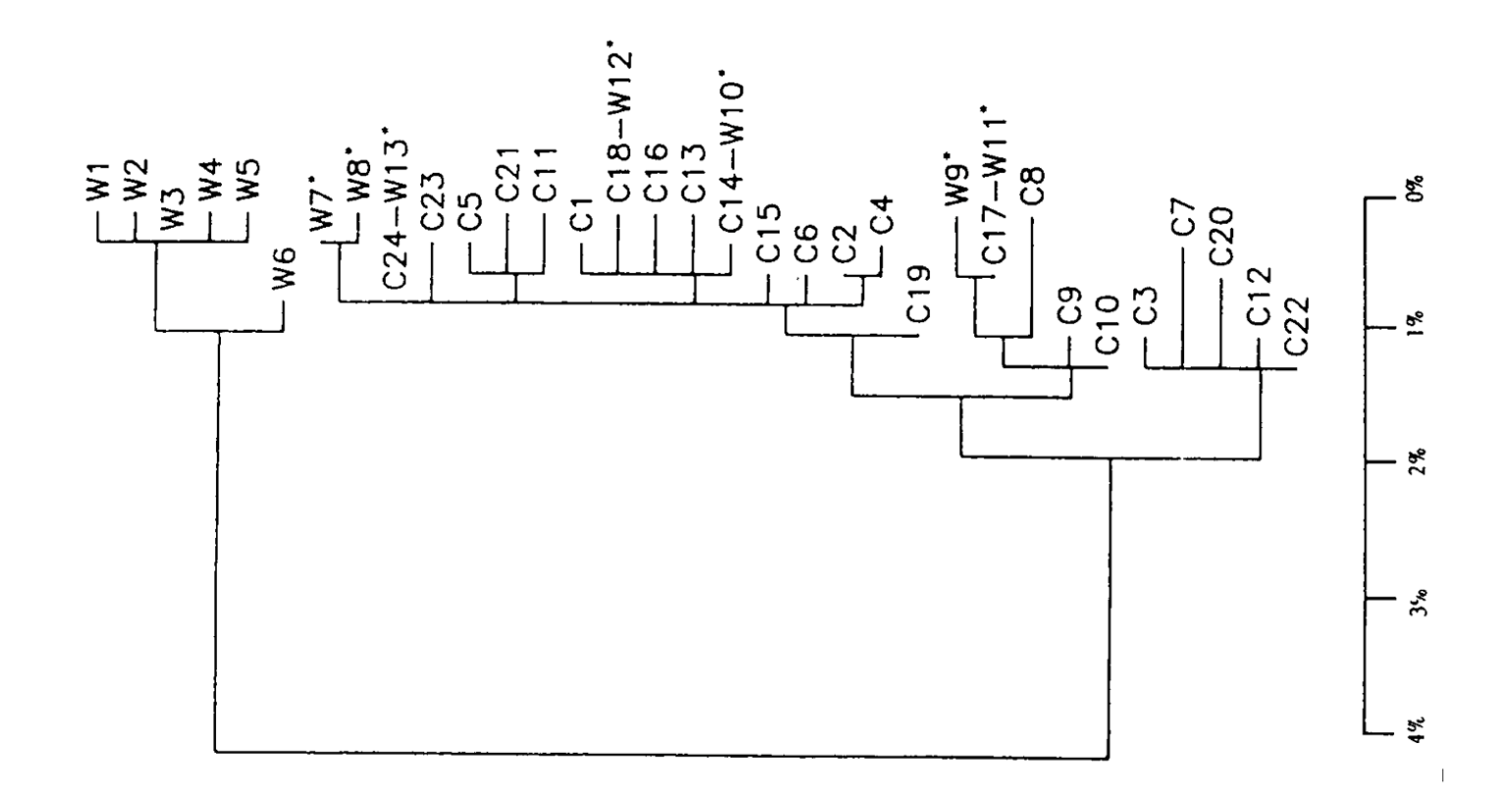

#### Tree without support  $=$  crap

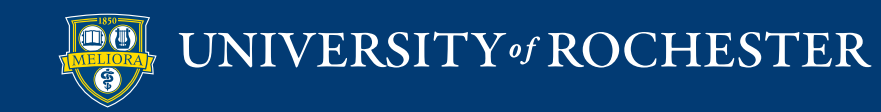

### Tree Support 88

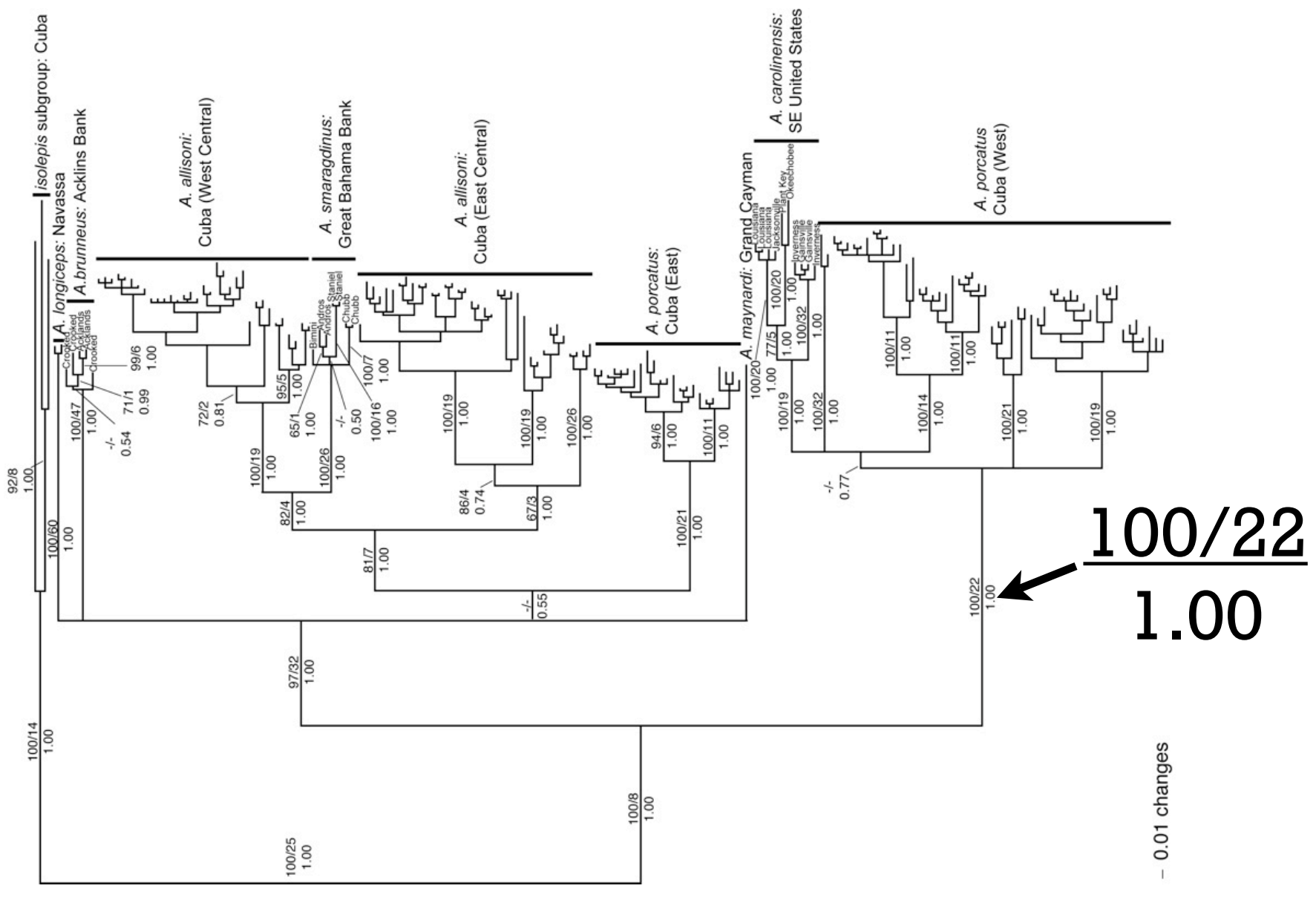

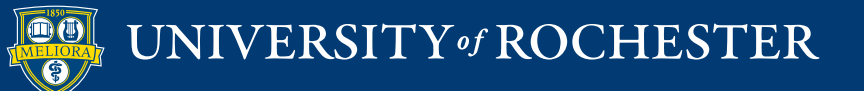

### **Measures of Tree Support**

- Heuristic Measures of Support
	- Majority rule consensus trees
	- Posterior Probability (Bayesian only)
	- The Bootstrap
	- Decay Index
- Hypothesis Testing
	- Paired-sites tests (e.g., Templeton Test, KH Test)
	- Parametric bootstrap

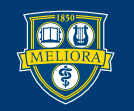

# **Bayesian Posterior Probability**

90

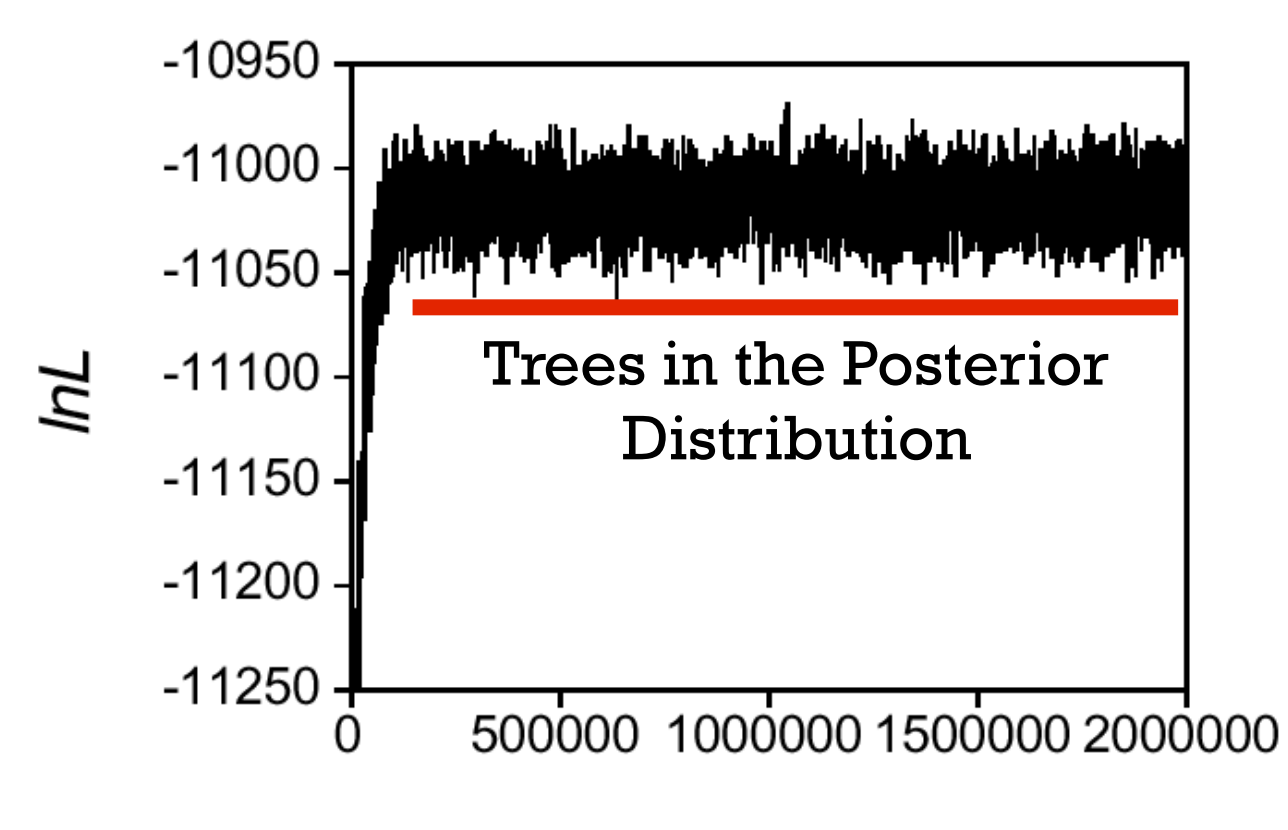

Generation

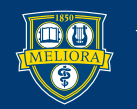

### **Consensus Trees**

Tree 1

Tree<sub>2</sub>

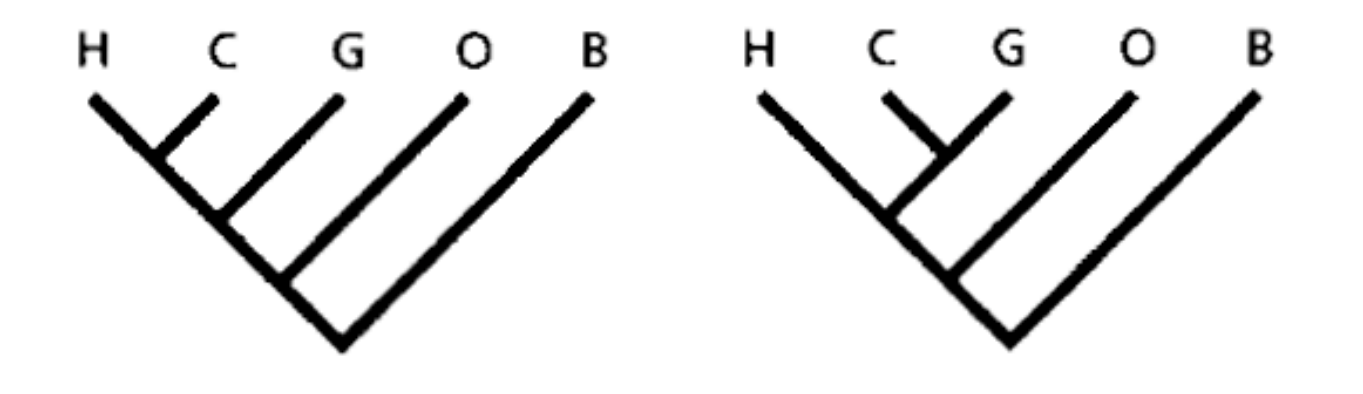

Consensus

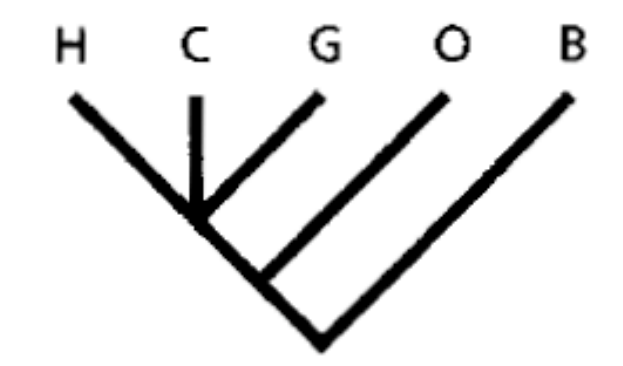

Figure 2.26 from Page and Holmes 1999

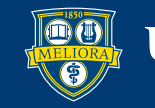

## **Majority Rule Consensus**

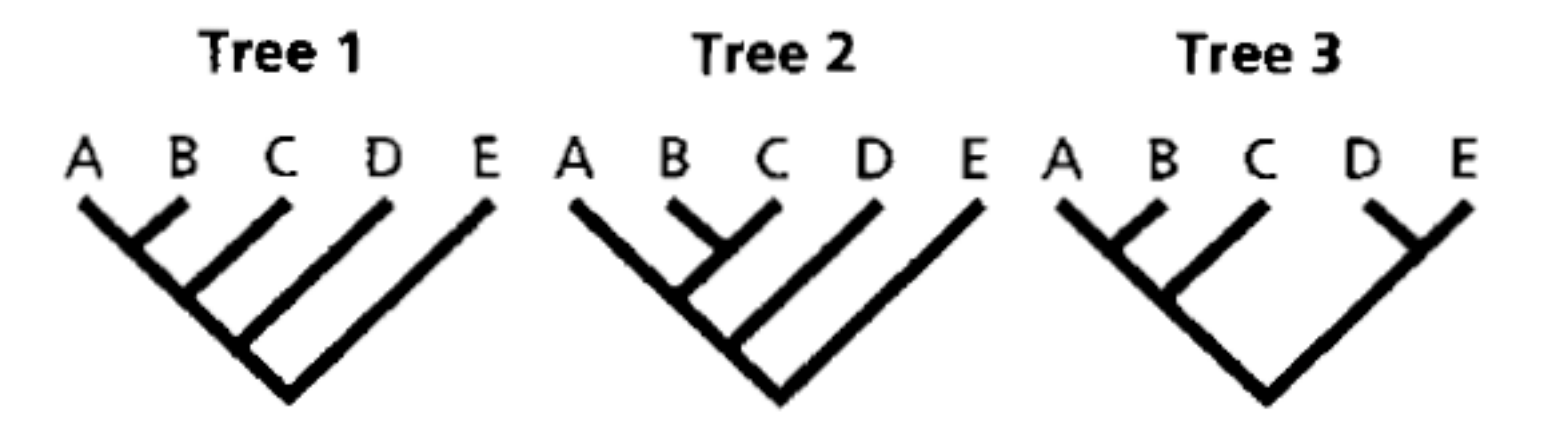

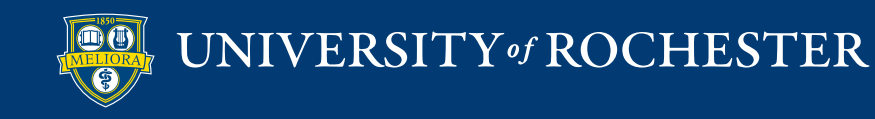

## **Bayesian Posterior Probabilties**

93

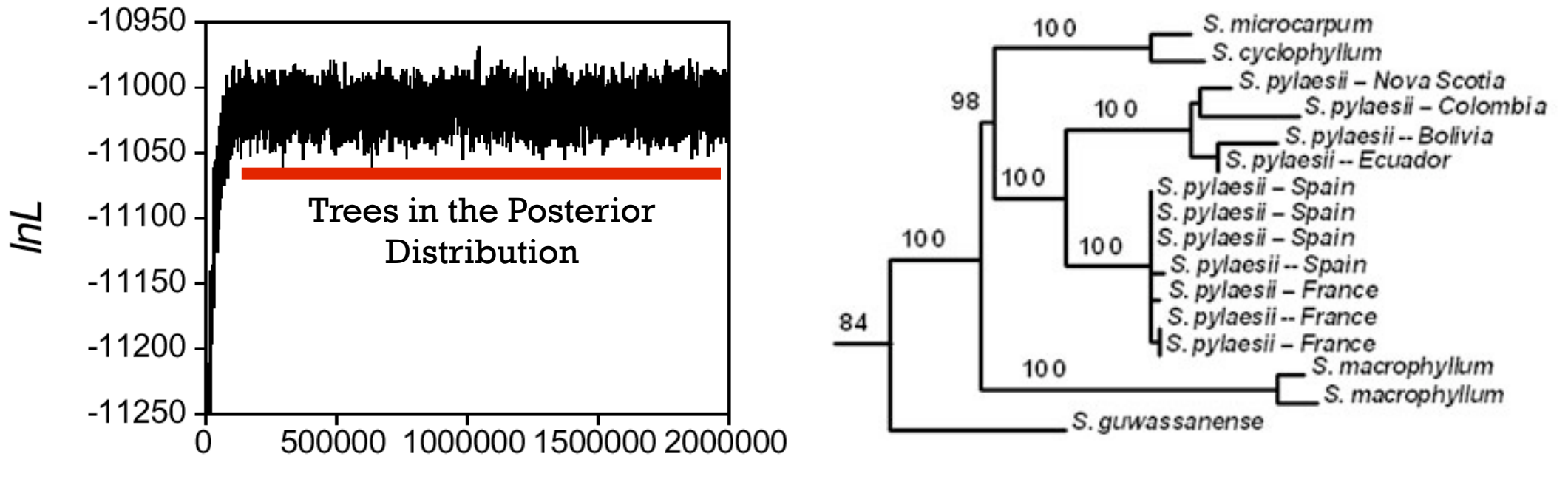

Generation

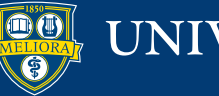

#### **Posterior Probabilities**

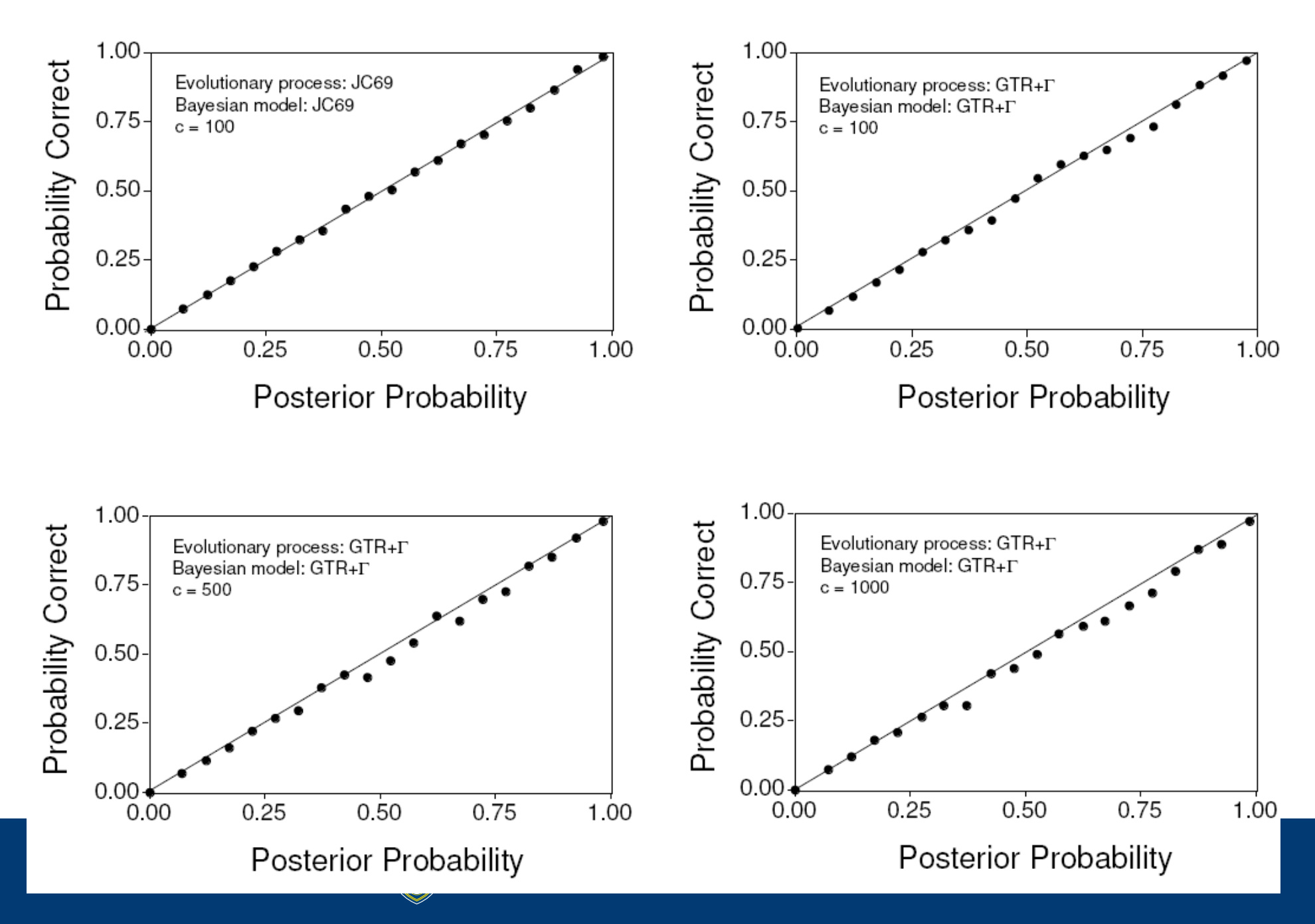

#### **Posterior Probabilities**

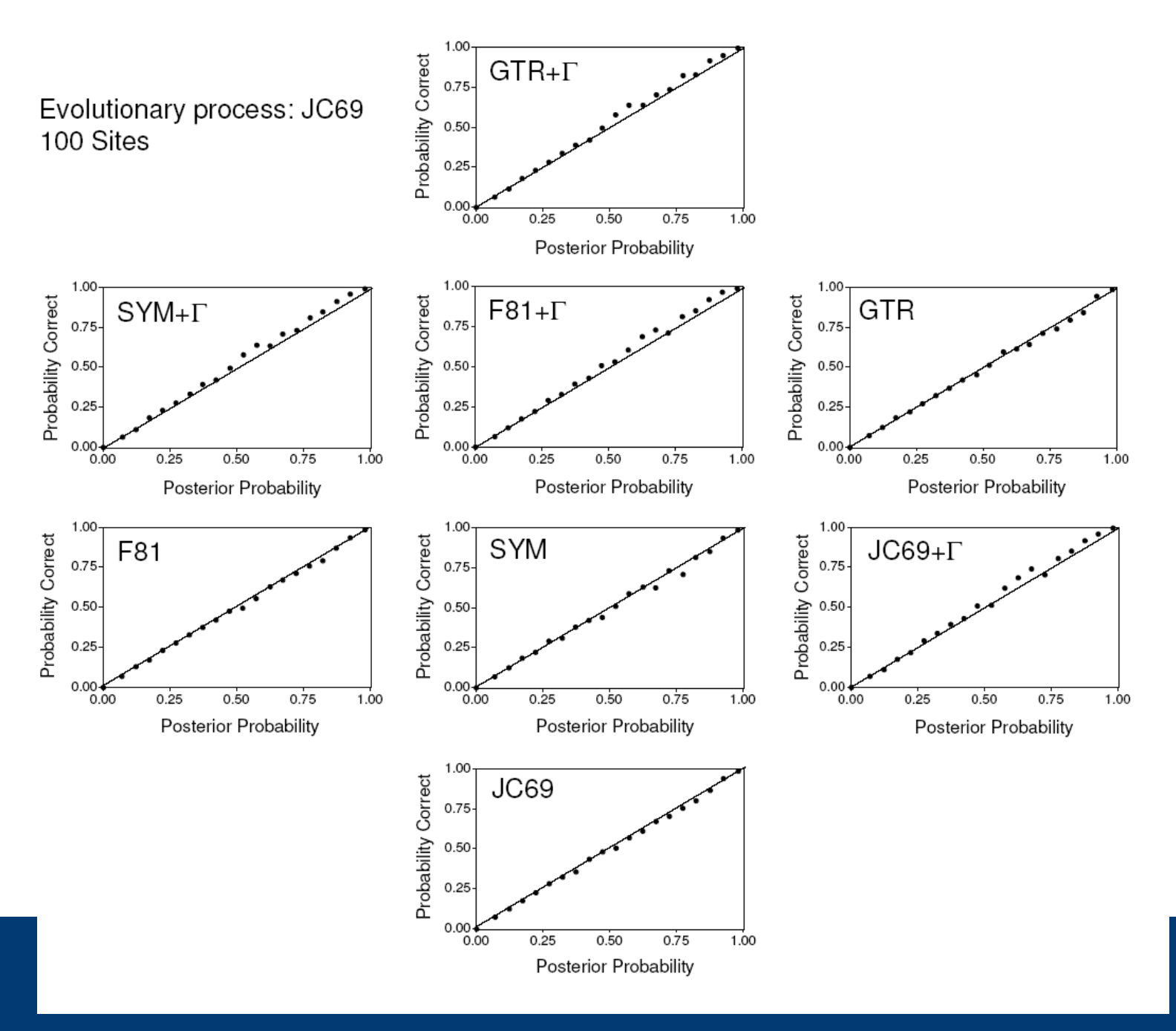

#### **Posterior Probabilities**

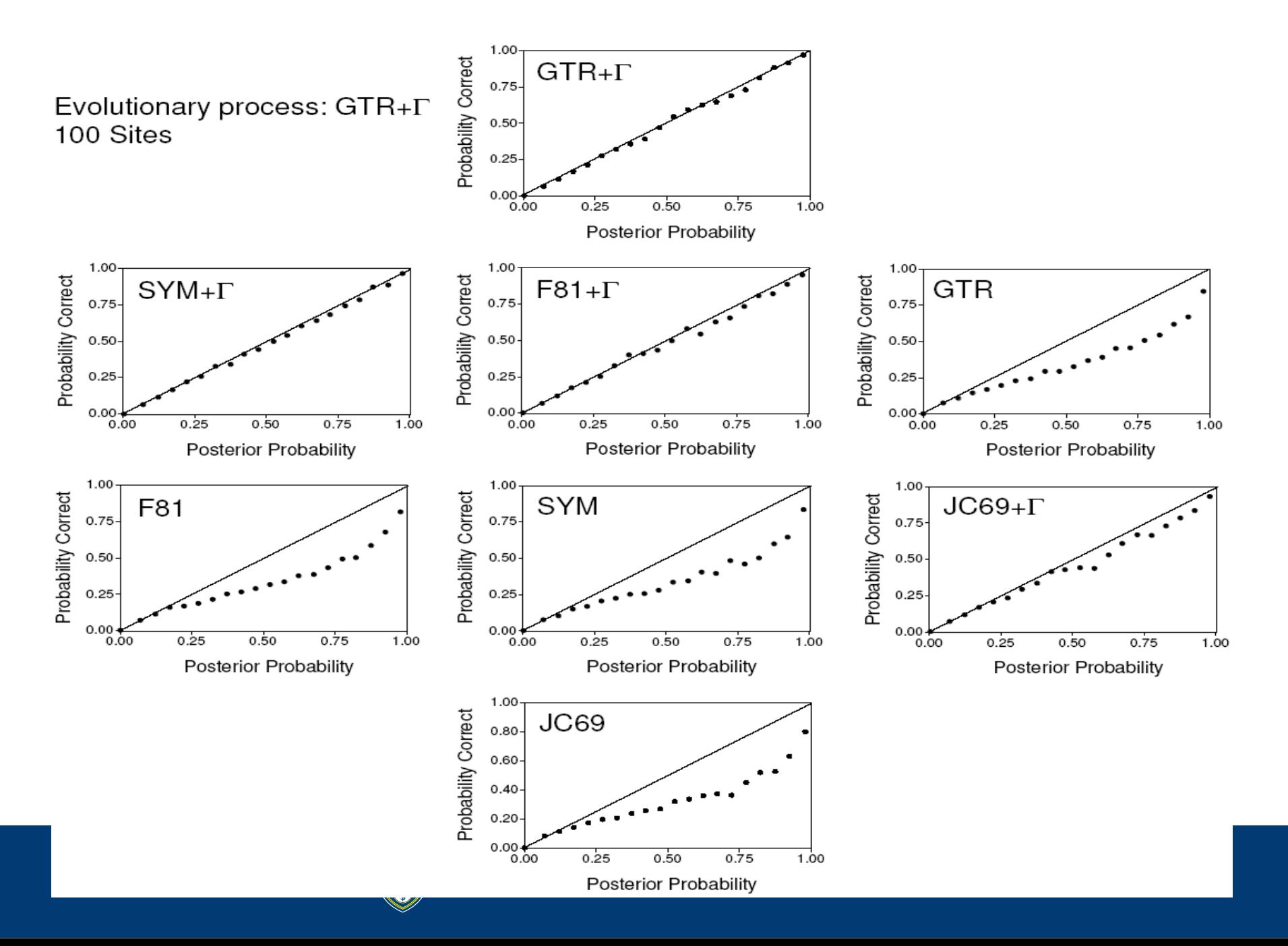

#### **Bootstrapping** • Sampling with replacement

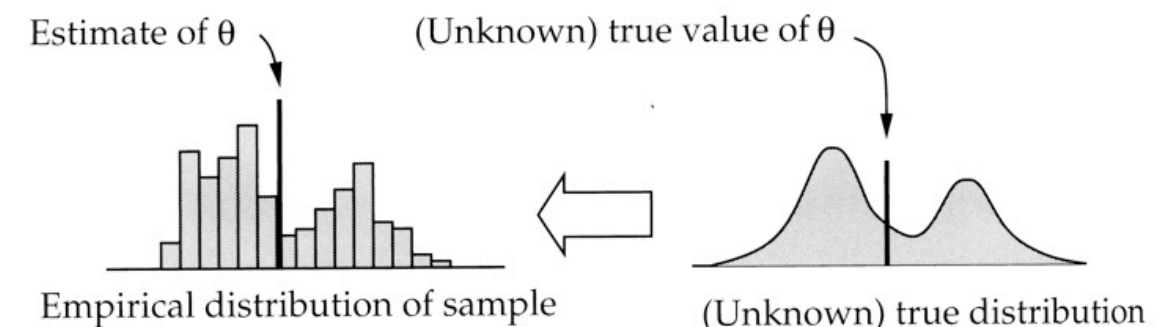

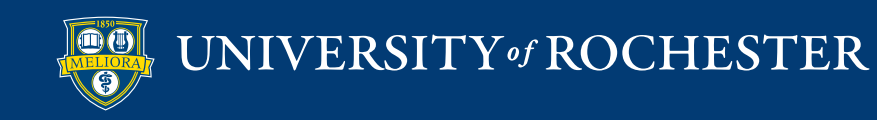

### **Bootstrapping a Phylogenetic Dataset**

3. Ask which nodes are shared among analyses of bootstrapped datasets and construct consensus.

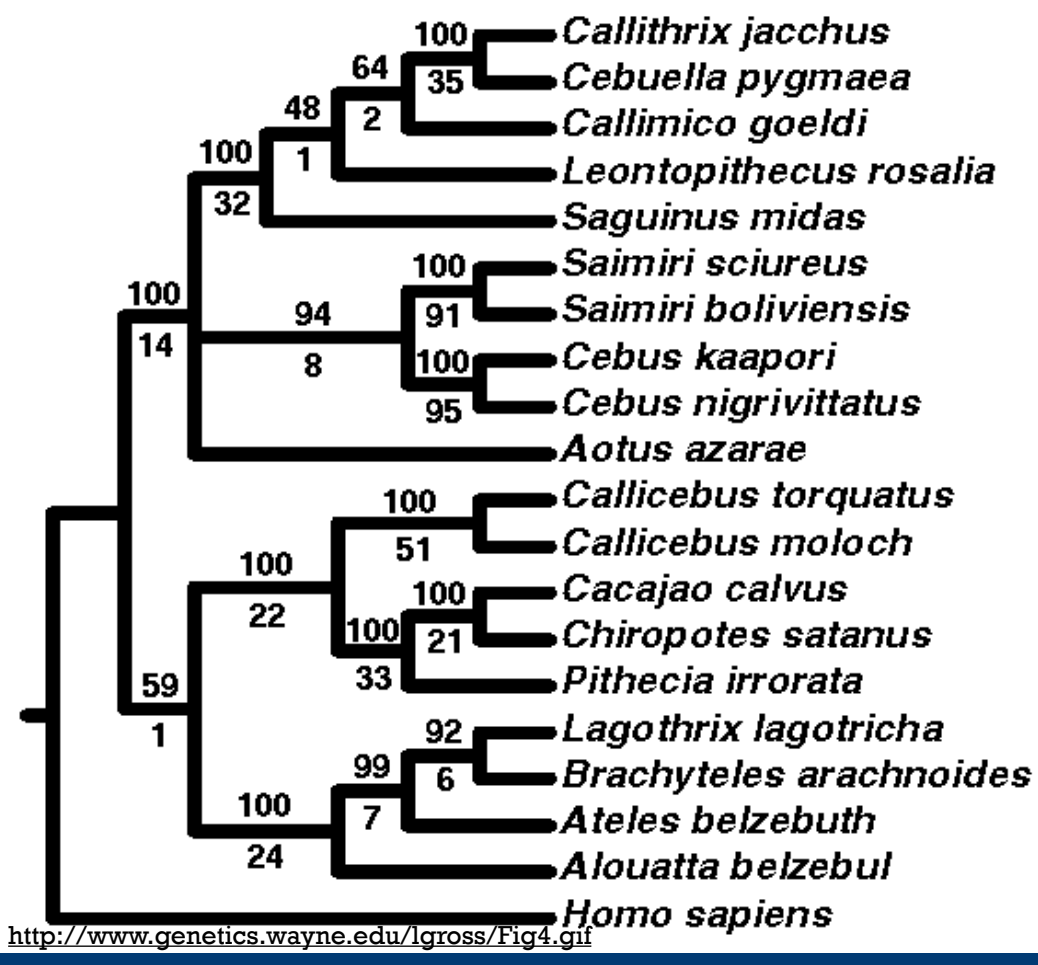

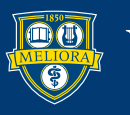

# **Interpreting Bootstrap Values**

- Value on each node = percent of bootstrapped datasets that support that node.
- What is a "significant" bootstrap?
	- Most studies indicate that bootstrap values are conservative.
	- Depending on who you talk to, values ranging from 70-100% are considered reliable (Hillis and Bull 1993)

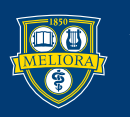

#### **Bayesian Posterior Probabilities Versus Bootstraps**

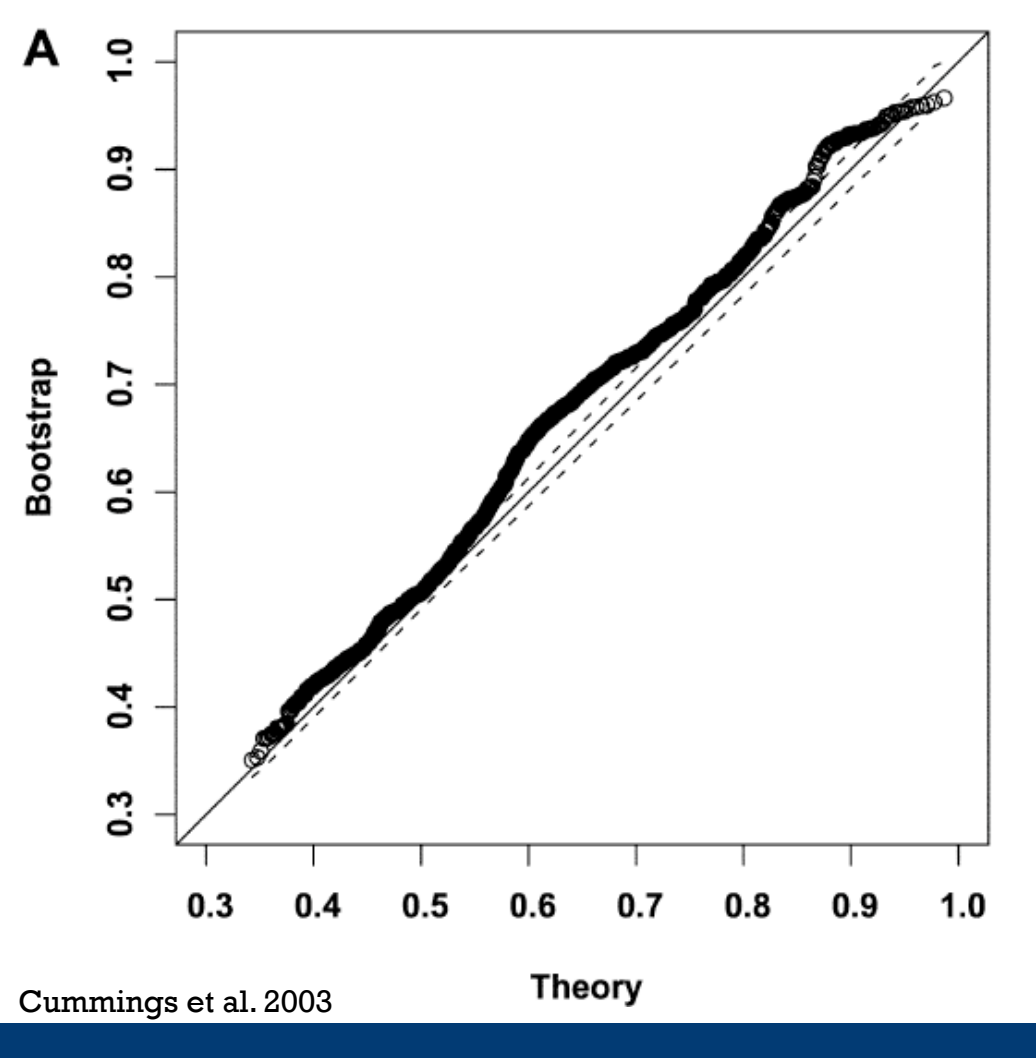

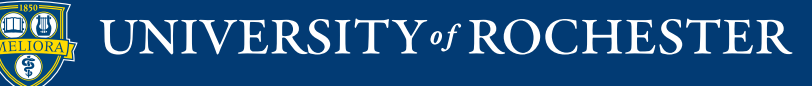

#### **Bayesian Posterior Probabilities Versus Bootstraps**

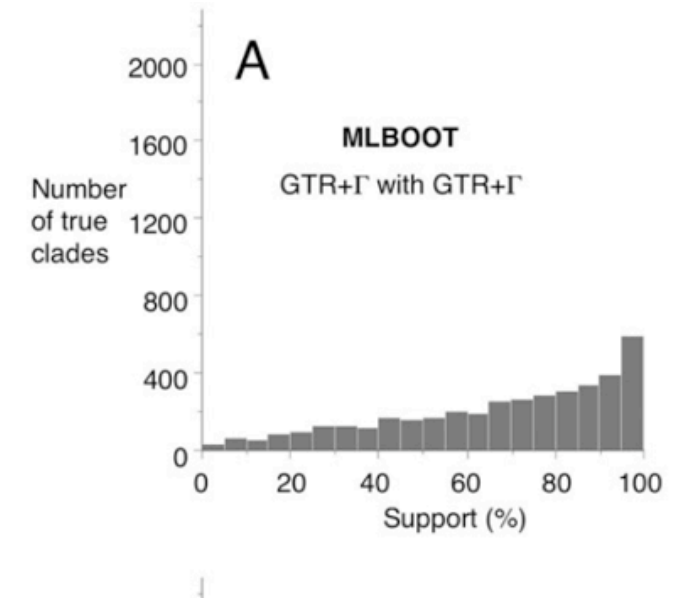

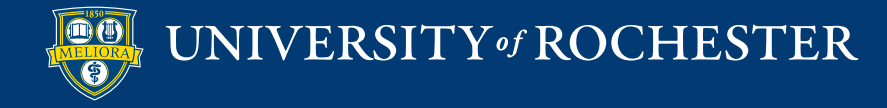

Erixon et al. 2003

### **Multiple Measures** <sup>102</sup>

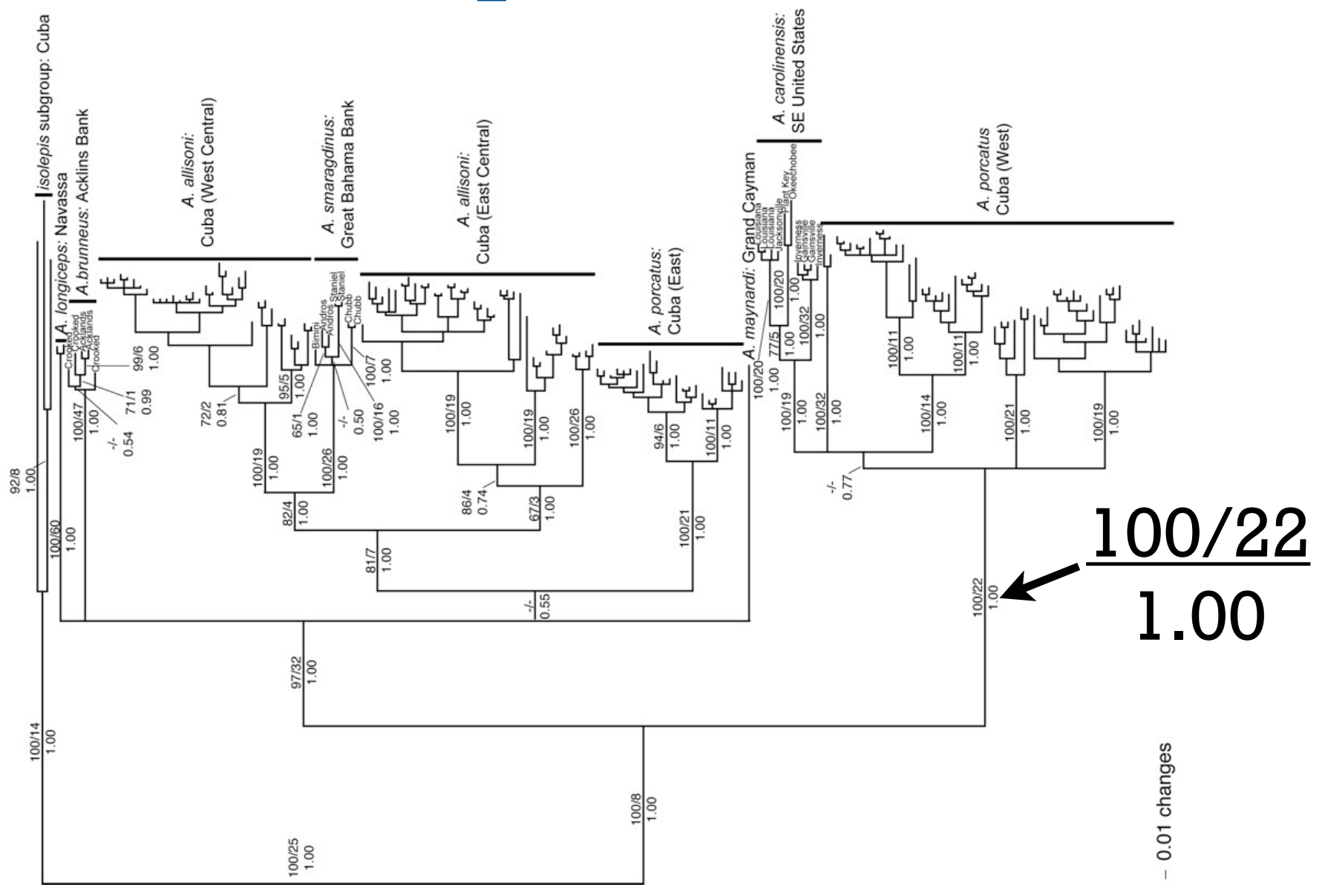

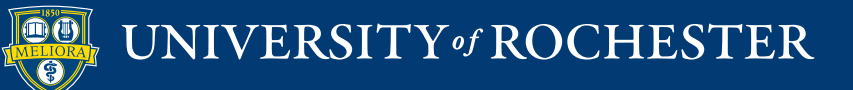

# **The Decay Index**

- Also referred to as 'Bremer support.'
- How much longer would a tree have to be to *not* include a particular node?

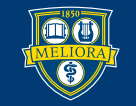

#### **Calculating Decay Indices**

#### 1. Generate tree whose only structure consists of the node of interest.

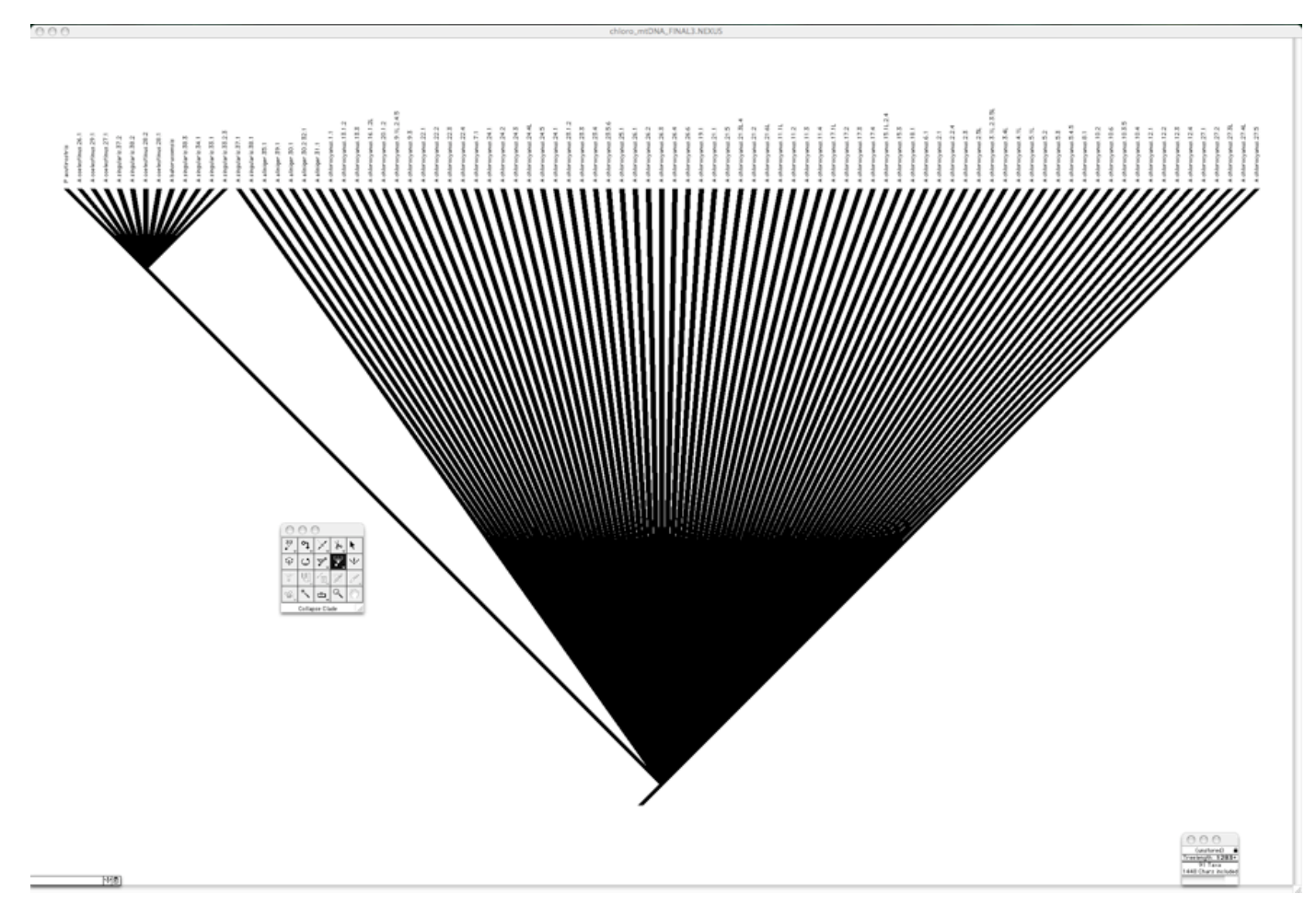

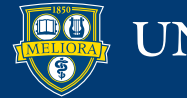

#### **Method for Calculating Decay Indices**

#### 2. Obtain the best tree lacking a particular node.

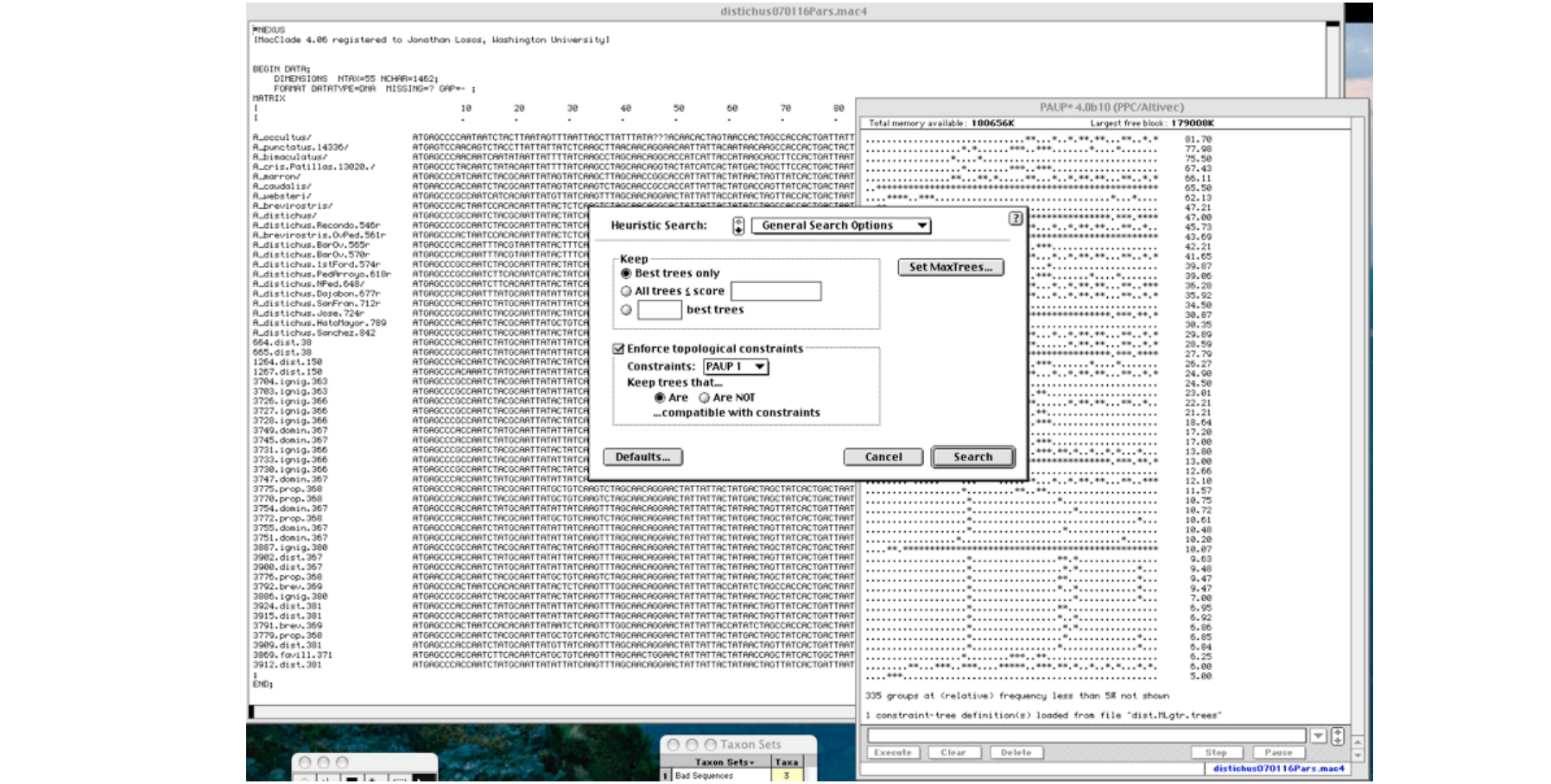

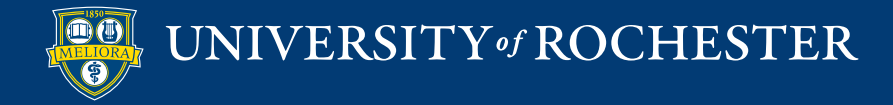

### **Calculating Decay Indices**

- 1. Generate tree whose only structure consists of a particular node of interest.
- 2. Use constraint function in PAUP to obtain the best tree lacking a particular node.
- 3. Calculate decay index
	- *Decay index* = score for most parsimonious tree without constraint minus score for most parsimonious tree lacking the node of interest.

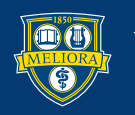

#### **Automation of Decay Index Calculation in MacClade**

- Often calculated for every node on a tree.
- Use of MacClade to automate generation of constraint trees.

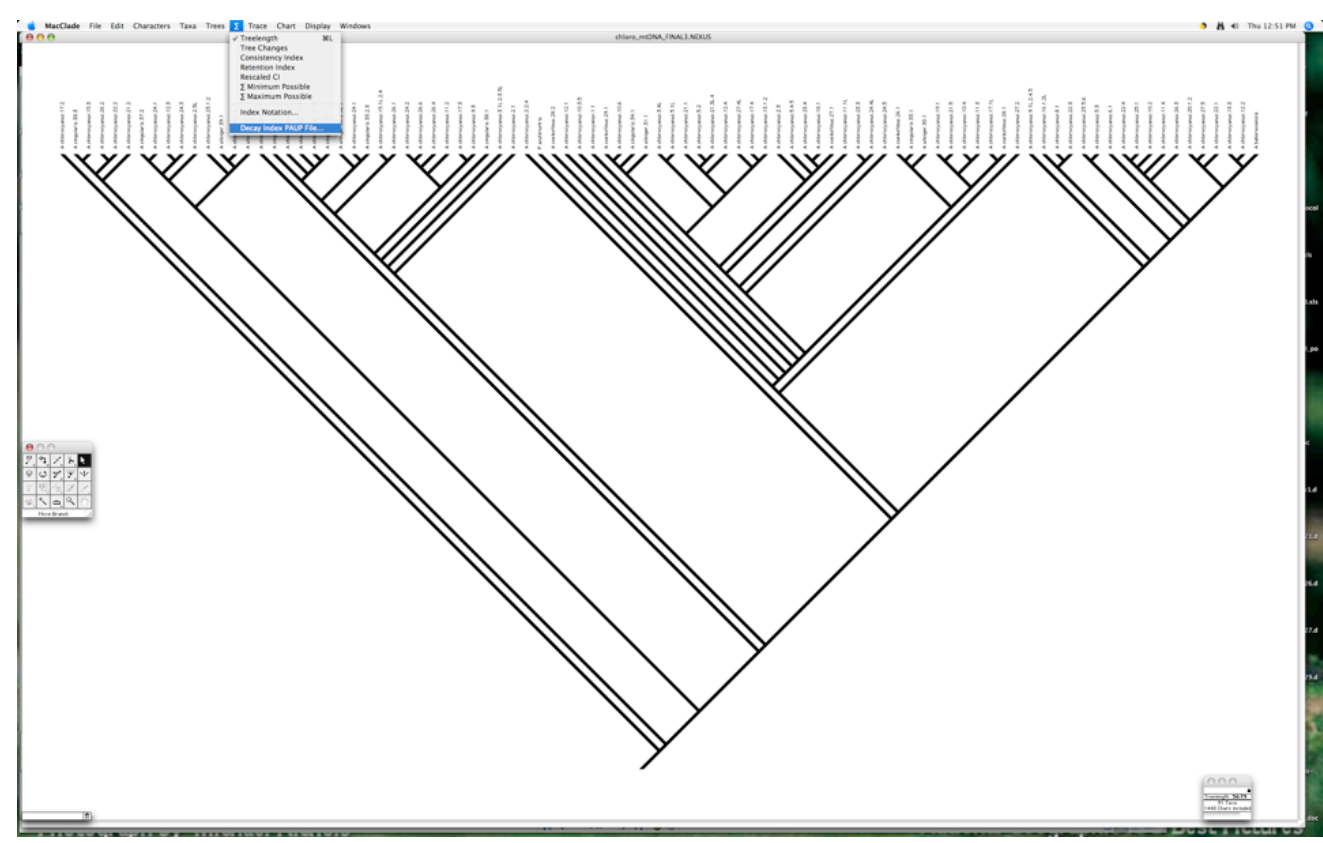

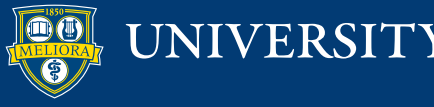

### Well-supported Tree 108

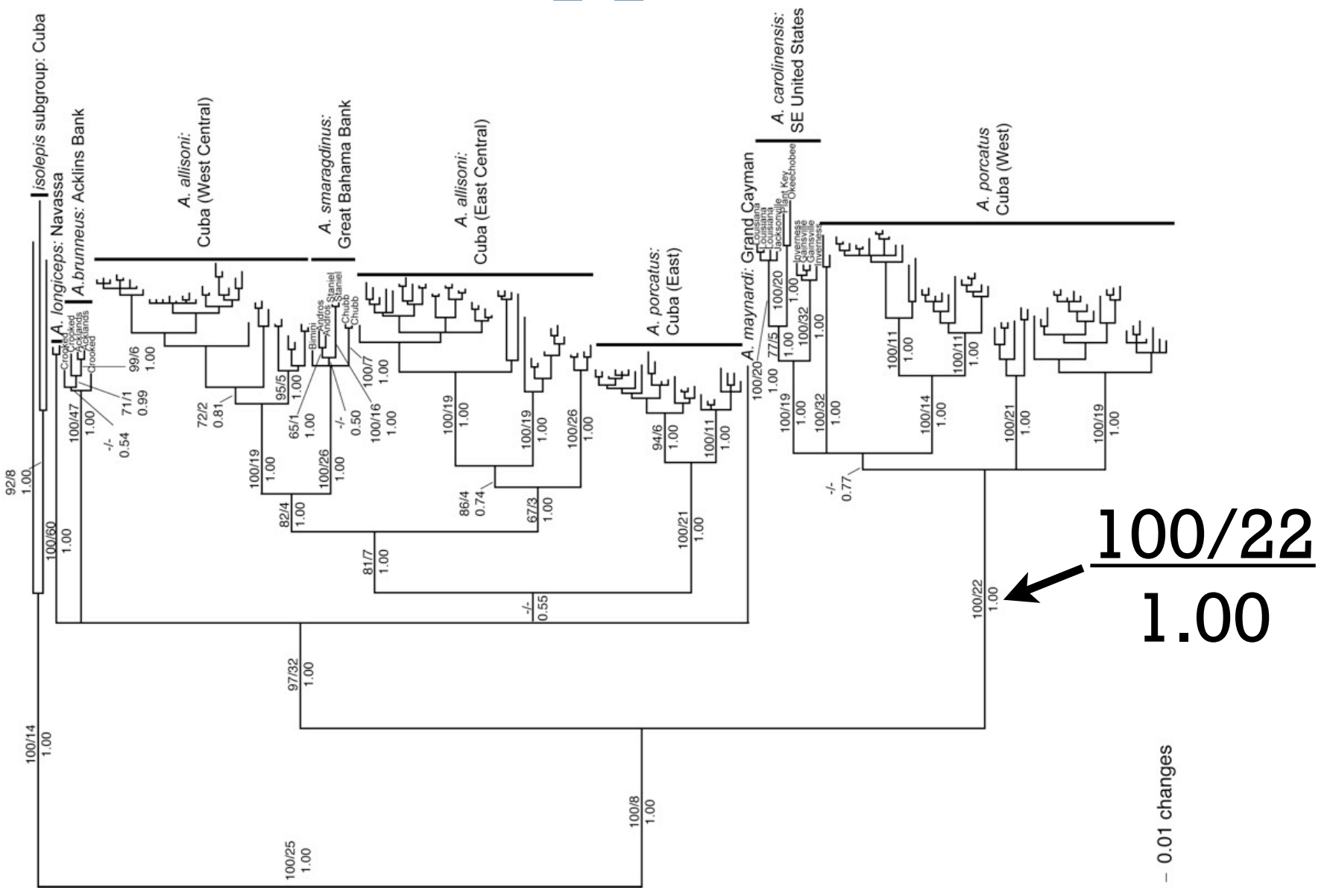

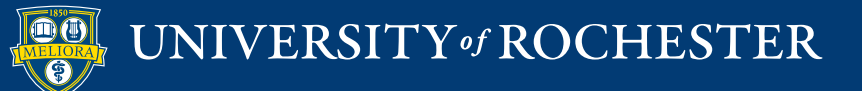